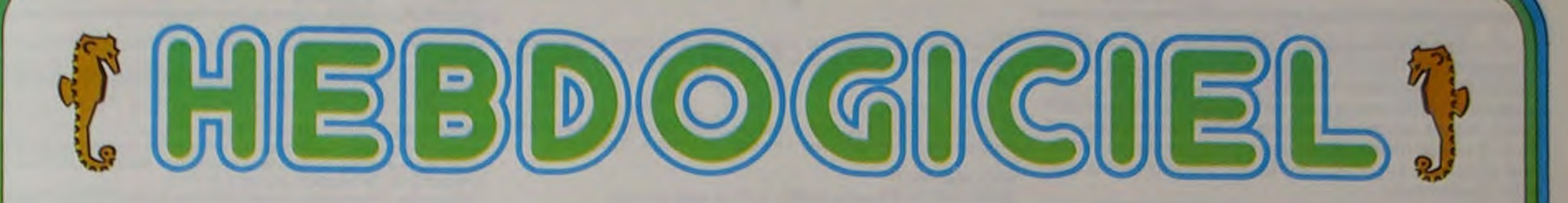

le 1<sup>er</sup> hebdomadaire des programmes informatiques

**JES PROGRAMMES POUR VOTRE** NATEUR: APPLE II et II<sup>e</sup>. CASIO FX 702-P. **COMMODORE 64 ET VIC 20. GOUPIL.HEWLETT PACKARD** HP41 et HP75. ORIC1. SHARP PC1211, PC1251, PC1500, MZ80. SINCLAIR ZX 81 et SPECTRUM. TANDY TRS 80. TEXAS TI-99/4A. THOMSON TO7.

**EUX SUPER CONCOURS : 10000 francs de** prix au meilleur programme CHAQUE MOIS. 1 VOYAGE en CALIFORNIE pour le meilleur logiciel CHAQUE TRIMESTRE.

#### **UN NOUVEAU MICRO POCHE CASIO?**

CASIO vient de présenter un nouvel ordinateur... de poche: le PB700.

Ce nouveau produit est étonnant à plusieurs titres, et ceci est remarquable car dans notre métier il nous est difficile d'être étonnés par des nouveautés technologiques qui se succèdent dans le domaine de la micro-informatique.

CASIO nous a toujours étonnés par sa créativité et ses efforts pour mettre sur le marché les

2 décembre 83

micro-informatique, le PB100:<br>véritable méthode (ordinateur+ livre) d'initiation à la micro-informatique, et ceci pour moins de 750 F.

Un succès sans précédent qui se traduit par plus de 25000 pièces vendues à ce jour auprès d'un public dont la moyenne d'âge est d'environ 15 ans.

Aujourd'hui, par le PB700, CASIO absorbe l'ensemble des utilisateurs professionnels ou non professionnels.

Le PB 700 est le premier ordinateur BASIC de poche MODU-LAIRE, EXTENSIBLE, et COM-PACT.

- MODULAIRE: il permet une acquisition progressive à la

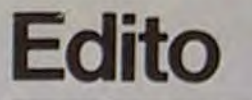

Les jeux, c'est bien! c'est même la vocation première de l'Hebdo, mais il n'y a pas que ca qui tourne<br>sur les micros! Vous pourriez peut-être vous essayer à des programmes un peu plus sérieux? (Sans tomber dans les<br>programmes TROP sérieux.) Par exemple: gestion de compte en banque, calcul des impôts, gestion de fichier ou comptabilité personnelle. Ou, encore, des programmes utilitaires permettant de mieux utiliser votre micro-ordinateur. Nous avons

**Menu** 

"APPLE II PARLE FRANÇAIS" de<br>J.-F. GROUSSIN a failli gagner le concours du mois dernier, c'est vous dire si le DOS FRANÇAIS publié aujourd'hui est attendu par les programmeurs d'APPLE; merci Monsieur GROUSSIN. Vous pouvez écrire en français sur votre écran et le copier sur l'imprimante de votre MZ 80<br>avec le HARD COPY de G. LE-CANNU: ça ne parle pas français, mais ça écrit français, c'est<br>mieux que rien! Le QUADRILET-TRE FX 702 P de Hervé JANOD

et par les bien-en-chair qui calculeront leur poids idéal avec Formation PC 1211. Eddy MITCHELL lit<br>peut-être HEBDOGICIEL (en<br>tout cas, il n'est pas abonné!), mais Pierre LALAIN et son TRS 80 ne s'intéressent qu'à la DER-NIÈRE SÉANCE avec un QUIZ très amusant. Nous repartons encore une fois dans l'espace, comme toutes les semaines: embarquons sur la NAVETTE ZX **81 de Maurice NOVAT, sans<br>CRASH COSMIQUE (Christo-phe ROMANIN sur SPECTRUM)** et rentrons dans l'atmosphère avec THOM 7 et T.O'SON de G. FAGOT-BARRALY. Contrairement à son nom, FETCHVAR, le programme de Marc MAIZIER

M-1815-8

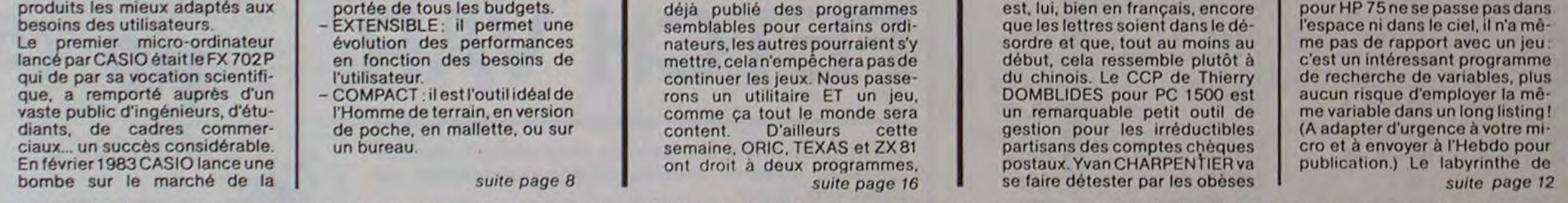

HIPPOREBUS: trouvez l'expression qui se cache dans la B.D. de l'hippocampe. Décomposé en trois syllabes dans les trois premières cases, le "tout" a évidemment un rapport avec l'informatique (solution en page intérieure).

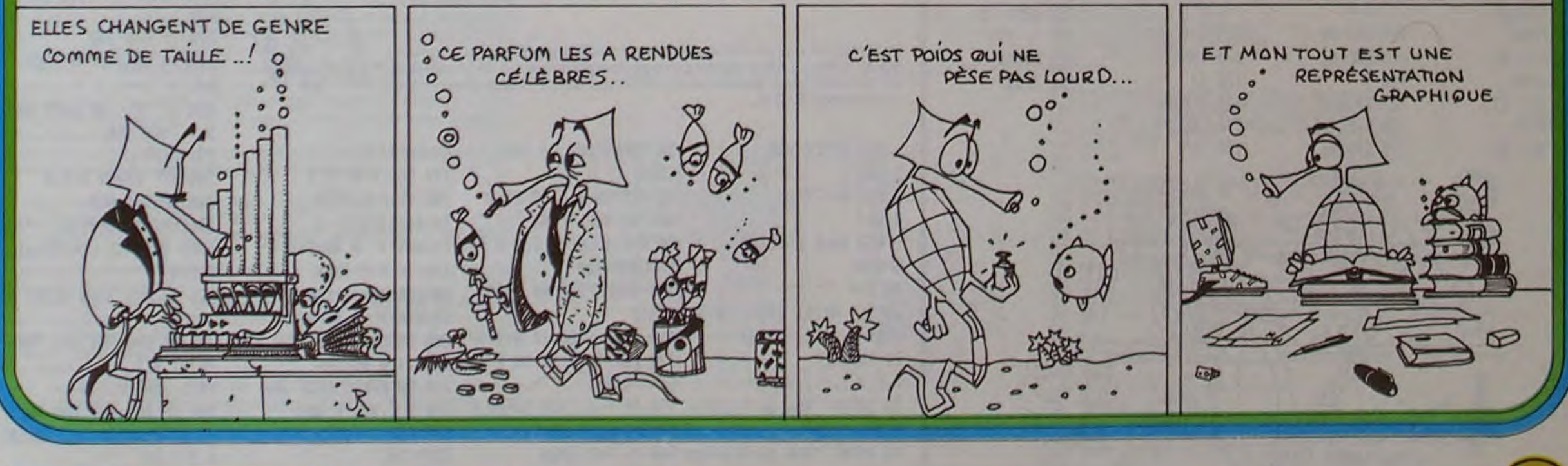

Allemagne 3,50 DM - Belgique 55 Frs - Canada 2,50 \$ - Luxembourg 57 Frs - Suisse 3 Frs -

### **CASSE-PIPE**

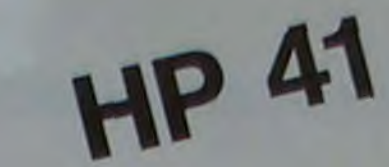

La HP-41 pêche fortement par la pauvreté de son affichage malgré tout ce programme essaye d'en tirer le maximum, avec l'aide du module X-FUNCTION.

Dans CASSEPipe vous devez abattre les cibles qui défilent à l'écran. Le canon est symbolisé par le drapeau 2. Il y a 12 cibles réparties en deux groupes de six. Attention, plus vous avancez dans le jeu, plus les cibles défilent rapidement.

Une fois touchée elle perd son "bouclier de protection et devient une cible \*

**LES CIBLES** 

.

 $\Box$  5 points

 $: 10$  points

 $\Box$ : 15 points

Vincent HERLICQ.

Attention chaque erreur de tir vous coûte dix points! et n'attendez<br>pas trop pour tirer, chaque tour complet de l'affichage retire cinq points.

#### **CONFIGURATION:**

Programme 1: HP-41C avec 1 module de MEM, X-FUNCTION, TIME.<br>Programme 2: HP-41C avec 1 module de MEM, X-FUNCTION.

PROGRAMME 1

Après avoir tapé le programme (ouf!), à vous de jouer.<br>Un ultime renseignement avant de vous laisser face à face avec votre 41, le tir s'effectue en pressant ON.

#### PROGRAMME 2

Si vous n'avez pas le module time le tir demande deux pressions de douche. Une fois sur R/S pour arrêter le programme et une seconde<br>fois sur R/S pour déclencher le programme TIR qui est affecté à la<br>touche R/S dès le début de CASSEPipe. Attention, si vous vous arrêtez en cours de partie n'oubliez pas de<br>faire ASN ALPHA ALPHA R/S sinon vous auriez des surprises

Pour les chasseurs d'octets

Vous pouvez remplacer les lignes 50 à 73 et 83 à 106 dans CASSEP1<br>et les lignes 64 à 87 et 97 à 120 dans CASSEP2 par :  $.011$ 

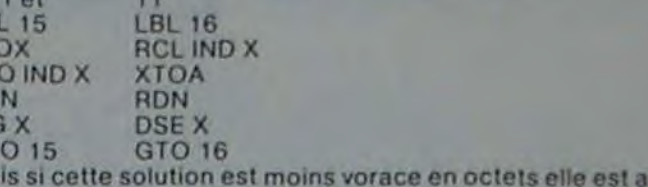

#### lente et ici la rapidité est primordiale. **REMARQUES:**

LBI<br>ATC<br>ST<br>RD<br>ISC<br>GT<br>Ma

- Pour faire varier la vitesse de défilement des cibles, il suffit de changer le nombre ou le type d'instruction dans les LBL 00 à 05 en

**ISSi plus** 

Prenant soin de toujours garder 1 ST+ 13.<br>- Pour faire défiler l'affichage on utilise la routine AVIEW SF 25 SF 99.<br>Attention, seul, l'affichage défile le registre ALPHA reste inchangé.<br>- Le tir grâce à la touche ON (avec pastdue alarm (alarmes passées). En effet quant on veut éteindre la HP et qu'une alarme past-due existe, celle-ci se déclanche. Ici le pro-

gramme TIR est lancé.<br>Si par suite d'erreurs vous avez plusieurs alarmes TIR en mémoire, il suffit d'éteindre la 41 plusieurs fois jusqu'à ce qu'elle reste éteinte.

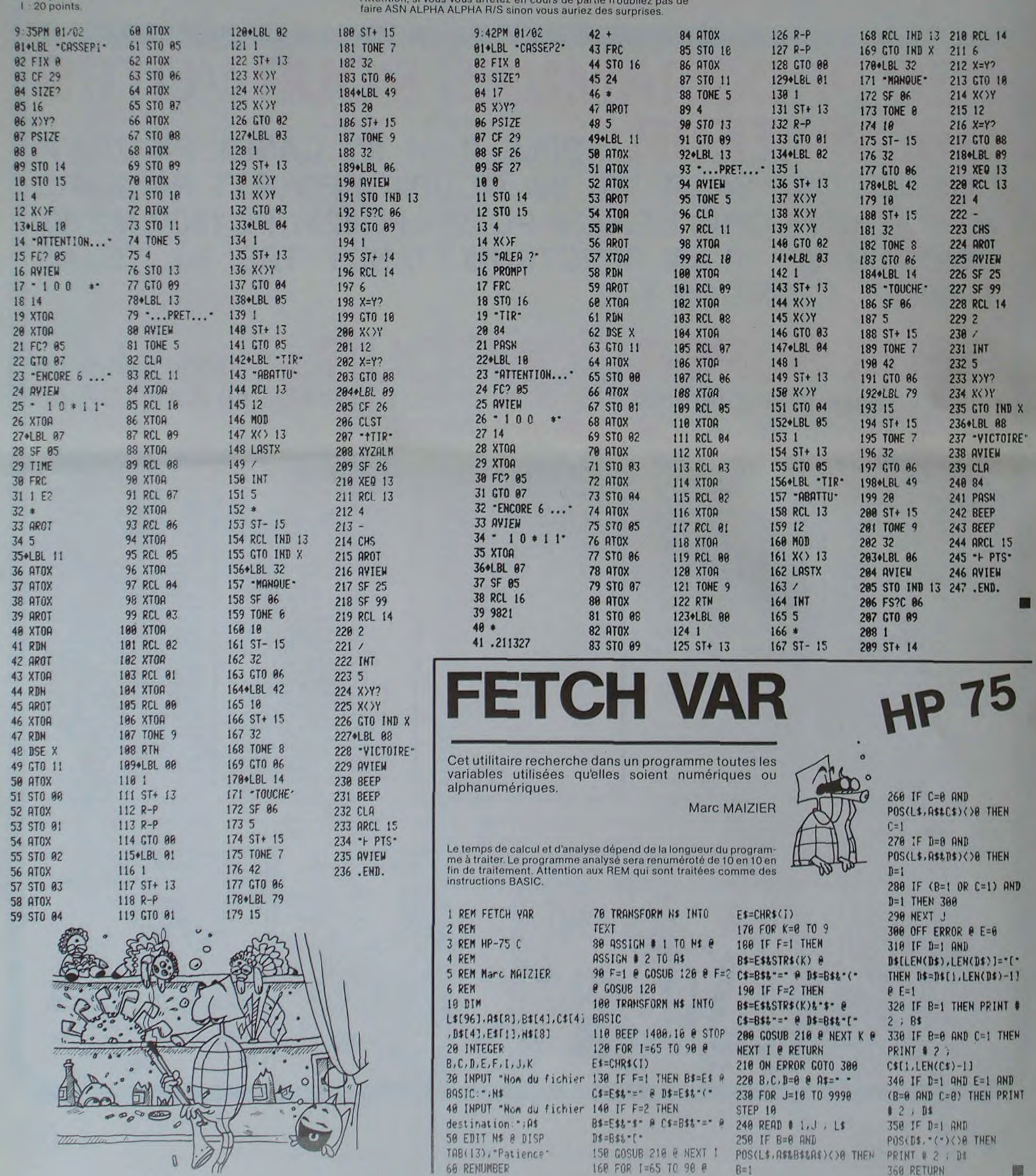

 $\overline{2}$ 

Amateurs de casse-têtes, à vos claviers... Le programme que nous vous proposons aujourd'hui va ! JEU: CHOIX DE LA CASE CENTRALE mettre vos neurones, ou ceux de vos amis, dans une situation délicate !

#### J.-P. LALEVÉE

C'est alors que les difficultés commencent : vous choisissez dans la grille de jeu l'emplacement où doit venir s'inscrire le motif-référence, et ainsi de suite jusqu'à ce que toutes les cases soient allumées. Facile ?... Attendez!

II s'agit, à l'aide d'un motif de référence inclus dans une grille de 3x3 cases. d'allumer tous les pavés d'une grille de taille supérieure (5x5 cases). Pour ce faire, vous choisissez vous-même le motif référence utilisé

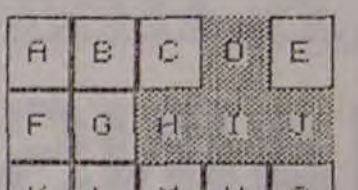

pour les allumages dans la grille de jeu (ce qui permet un nombre de combinaisons très élevé).

En effet, si tout va bien lorsque les cases de la grille de jeusont étein• tes, il faut savoir que celles qui sont déjà allumées s'éteindront si vous tentez de les allumer encore une fois!

#### UTILISATION DU PROGRAMME

Au lancement du jeu, vous devez d'abord définir le motif de référence qui sera utilisé en cours de partie Pour ce faire, vous tapez la série de lettres correspondant au nom des cases que vous voulez allumer dans la grille de référence, puis RETURN.

offie SHYSte -

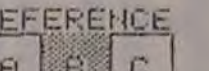

**"** RE.

 $\mathbf{C}$ 

£

 $\mathbb C$ 

F

I

Les cases choisies s'allument aussitôt dans la petite grille. Ensuite, vous devez indiquer les emplacements à allumer dans la grille de jeu en tapant le nom de la case centrale (lettre de A à Y). Cette case correspondra à la case E du motif-référence. Appuyez ensuite sur RETURN.

Et ainsi de suite, jusqu'à allumer toutes les cases de la grille de jeu. conformément aux règles énoncées ci-dessus.

En cours de partie. vous avez à tout moment la possibilité

- De remettre tout à zéro, en tapant "0".

-De remettre à zéro le motif-référence seul. pour le modifier: tapez "1".

- De remettre à zéro la grille de jeu seule, pour recommencer avec le même motif : tapez "2".

De ces trois possibilités, la fonction "1" vous paraitra probablement très utile, surtout en fin de partie, pour calmer vos neurones en colère, et réussir à allumer enfin - en trichant un peu - toutes les cases du cadre diabolique.

Pour débuter:

Pour certains motifs. vous ne pouvez être assuré au départ qu'il existe une solution. Aussi, choisissez pour commencer des motifs simples qui vous familiariseront en douceur avec cet exercice périlleux.

### COMMODORE 64

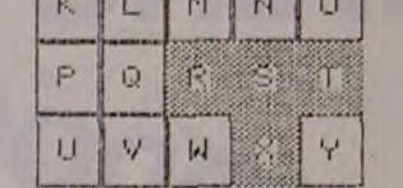

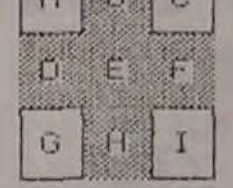

LE CAD

 $H$ 

Ü

 $\mathbb{G}$ 

SCHÉMA A: Le motif-référence a la forme d'une croix Le joueur vient de choisir la case I.

JEU: CHOIX DE LA CASE CENTRALE ? I

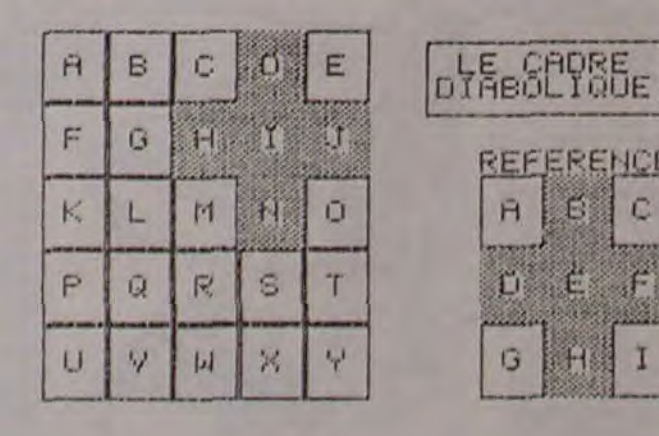

#### SCHEMA B:

Le joueur a choisi la case S. La case N, qui était allumée, vient de s'éteindre...

## THOM 7 & T.O'SON

Qui sera le gagnant, vous ou votre adversaire ?Vous disposez tous les deux d'un avion de combat armé de missiles THOM 7 et les chances sont. à priori, égales. Pourtant l'ignoble T. O'SON est là, et il faut compter avec lui: Les mines qu'il disperse ça et là vont peut-être changer le cours du jeu...

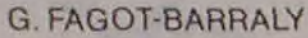

10 •••••••• THOM 7 ET T. O'SON •••••••• 20 GOTOL0000<br>30 J•J+1:FORI=0TO19:READX:POKEU+20#J+I,X<br>:PRINTGR#.X);:MEXT:RETURN<br>98 ...... DEPLACEMENTS VAISSEAUX .....<br>100 X0=X(I)+A(I):Y0=Y(I)+B(I):P=PEEK(U+2 **0\*Y0\*X0)**<br>110 IF P<4 THEN636<br>120 IF P</>F THEMI30<br>122 K\*RNDtIF K<.25 THENA<1>=1:B<1>=0:1><br>>=1:GOTO100<br>124 IF K<.3 THENA<1>=-1:B<1>=0:0\1}=8:CO TO100<br>126 IF K(.75 THEMA(I)\*0:B(I)=1:D(I)=2:GO 128 A(1)+0:B(1)=-1:D(1)=3:GOTO100<br>138 IF P+6 THEN806<br>140 LOCATE2#X(I),Y(I):PRIMT• •IPOKEU+20\*<br>Y(I)+X(I),4<br>150 X(I)=X(I)+A(I):Y(I):PRIMTGR#(D(I)):POK<br>EU+20#Y(I)+X(I),D(I) 178 RETURN 197 ............................ .......................... 199 ........ BOUCLE PRINC1PiLE ........ 199 ............................... 200 l•2eIi•1NKEYtIF It•• TkEM278 265 IF ASC(I\$))13 THEN L1:GO10319 218 IF I\$-CHRf<9> T4EM(2)•1:8(2)■8=(2) =1:GOT0278<br>220 IF I#=CHR#(8) THENA(2)=-1:B(2)=8:D(2) 228 IF IS-CHRS(8) THENA(2)=-1:B(2)=8:D(2)<br>238 IF IS-CHRS(18) THENA(2)=8:B(2)=1:D(2)<br>238 IF IS-CHRS(18) THENA(2)=8:B(2)=-1:D(2)<br>248 IF IS-CHRS(11) THENA(2)=8:B(2)=-1:D(<br>2)=35 IF IS-CHRS(13) THENGOSUB688:IF P(4 T<br>258 IF IS-C OTO378<br>320 IF I#="9" THENA(1)=-1:B(1)=0:D(1)=8: cO1O37e 338 IF Is\*\*W\* THENA(1)=8:B(1)=1:D(1)=2:G 010370<br>340 IF I\$="Z" THENA(1)=8:B(1)=-1+D(1)=3:<br>GOT0370

350 IF I#=CHR#(32) THEN GOSUB600:IF P(4<br>THENS00 ELSE 200<br>370 GOSUB100:IF P)3 THEN200 ELSE500<br>490 .... FIN D'UNE PHASE DE JEU .....<br>500 PRINTTOUCHE 1: MEME CHAMP DE BATAILLE\*<br>PRINTTTOUCHE 3: FIN DU JEU :COLOR4,6<br>"PRINTTOUCH 528 IS=INKEYS: I=VAL(1\$): IF I<1 OR I>3 TH

EN520<br>530 IF 1=3 THEM CLEAR,32767,0:CLS:END<br>540 V=V+(1=1):GOT011800

I):Y0=Y(I)<br>610 X0=X8+A(I):Y8=Y8+B(I):P=PEEK(U+20\*Y8 +x8)<br>620 IF P•5 THEN RETURN<br>630 IF P>3 THEN640<br>632 C(1)+C(1)+1:POKE24633,2:IF I=1 THENL<br>OCATE8,23:PRINTC(1);iELSELOCATE29,23:PRI NTC(2);<br>634 I=1+1:IF I=3 THENI=1<br>636 POKE24633,4:FORK=1TO7:LOCATE2#X(1),Y<br>(1):PRINTGR#(D(1)):PLAY"O1L9DOMI"<br>638 LOCATE2#X(1),Y(1):PRINT" ":PLAY"O5L2<br>DOSI":NEXT:RETURN<br>658 LOCATE2#X0,Y0:PRINTT#:LOCATE2#X0,Y0:<br>PRINT" "! 668 GOT0618 798 ...... EXPLOSION D'UNE MINE .......<br>800 COLORI:FORK\*-2TO2:FORL\*-2TO2<br>810 P=PEEK(U+20#(Y0+K)+X0+L):IF P>3 THEN 838<br>828 IF X0+L=X(1) AND Y0+K=Y(1) THEMI=2tG<br>OT0632:ELSEI=1:GOT0632 OTO632:ELSEI=1:GOTO632<br>830 LOCATE2#X0+2#L,Y0+K:PRIMT".":PLAY"05<br>LISI" 840 POKEU+20#(Y0+K)+X0+L,4:NEXT:NEXT<br>830 BOXF(16#X0-32,8#Y0-16)-(16#X0+47,8#Y 8+23),-7<br>860 COLOR0:RETURN 860 COLORB:RETURN<br>898 :-..... !! NOUVELLE MINE !!........<br>988 I•INT(RND#14)+3:J=INT(RND#16)+3<br>918 IF PEEK(U+28#J+I)<)4 THENRETURN<br>928 COLORB:RETURN<br>938 COLORB:RETURN 998 DECOR NUMERO I 1000 RESTORE128881GOSU830:RESTORE12580:G OSUB30<br>1010 RESTORE12100:GOSUB30:RESTORE12500:G<br>OSUB30 1020 RESTOREI2588:GOSUB38:RESTOREI250esG OSUB30 1830 RESTOREI2388,GOSU838:RESTORE12388tC OSUB30 1840 RESTORE12400:GOSUB30<br>1859 FORK=1T04:RESTORE12500:GOSUB38:NEXT<br>1860 RESTORE12400:GOSUB30:RESTORE12500:G OSUB30<br>1070 RESTORE12300:GOSUB30:RESTORE12500:G 0SUB38 1880 RESTORE12S88:GOSU830:RESTORE125eetC OSUB30 1090 RESTORE12180:GOSU638:RESTOPE12S80:G OSUB30 1100 RESTORE128801COSUB30 1290 COLORSILOCATE2,1:PPINTGRS(I)tPOKEU+

1219 LOCATE36,20:PRINTGR\$(0):POKEU+418,0<br>1300 COLOR1:FORK=1TD4:I=INT(RND\$14)+3:J=<br>INT(RND\$16)+3

1310 IF PEEK(U+200J+I)<>4 THEM1330<br>1320 LOCATE20I,J:PRINTGR#(6):POKEU+200J+ 1,6 1338 MEXT,COLORB:RETURN 2008 RESTORE12988:COSU830:RESTORE12588:G OSUB38 2010 RESTORE1218a:00SU830:RESTOREI2S88:G

OSUB38<br>5020 FORK=1T03:RESTORE12100:GOSUB30:NEXT<br>5030 RESTORE12500:GOSUB30:RESTORE12500:G<br>0SUB30

5848 FORK=1T03:RESTORE12388:GOSUB38:NEXT<br>5858 RESTORE12588:GOSUB38:RESTORE12588:G<br>05UB38<br>5869 FORK=1T03:RESTORE12188:GOSUB38:NEXT<br>5878 RESTORE12588:GOSUB38:RESTORE12588:G

OSUB30<br>5090 RESTORE12500:GOSUB30<br>5090 RESTORE12500:GOSUB30:RESTORE12000:G<br>OSUB30 \_\_\_\_\_\_

598 TIR 688 1t•GRf<-8.(D<I><2>-7f<D(!))1))SXB•Y.(

OSUB30<br>2020 RESTORE12508:COSUB30<br>2038 FORK•ITO5:RESTORE12400:COSUB38:NEXT<br>2040 RESTORE12500:COSUB30:RESTORE12500:G<br>05UB30 -<br>2050 FORK•ITO5:RESTORE12400:COSUB30:NEXT<br>2060 RESTORE12500:GOSUB30:RESTORE12500:G OSUB38 2878 RESTORE12IO8:GOSU838:RESTORE12300:G OSUB38 2880 RESTORE1288@:GOSUB38 2098 GOT01208 3808 RESTORE12808:GOSU038:RESTORE12S88:G OSUB30<br>3010 RESTORE12500:GOSUB30:RESTORE12500:G OSUB39 3828 FORK•IT07:RESTORE12280:GOSU830:REST ORE! 2588:GOSUB38:NEXT 3838 RESTORE12588:GOSIJB38:RESTORE12588:G OSUB38 3048 RESTOR£12S0O:GOSUB38:RESTOREI2888:G OSUB38 3850 GOT01288 4088 RESTORE12888:GOSU838:RESTORE12S88:C OSUB39 4818 RESTORE12S88:GOSU838:RESTOREI2588:G OSU838 4028 RESTORE I2588:GOSU838 4030 FORK■!T04:RESTORE12388ZGOSU838:REST OREl258e'005U839: RESTORE 12399:COSUB38:NE XT 4840 RESTORE12568:GOSUB30:RESTOREI2SBB:G OSUB38 4850 RESTOREI2S88:GOSUB30 4060 RESTORE12500:GOSU830:RESTOREI28e8tG OSUB30 4878 GOT01288 5800 RESTORE12000:GOSUB30:RESTORE12588:G<br>OSUB30 5010 RESTORE12588: GOSUB30: RESTORE12580: G

11040 GOTO200<br>11998 ............................ 12888 DATAS,S,S,S,S,S,S,S,S,S,S,S,S,S,S,

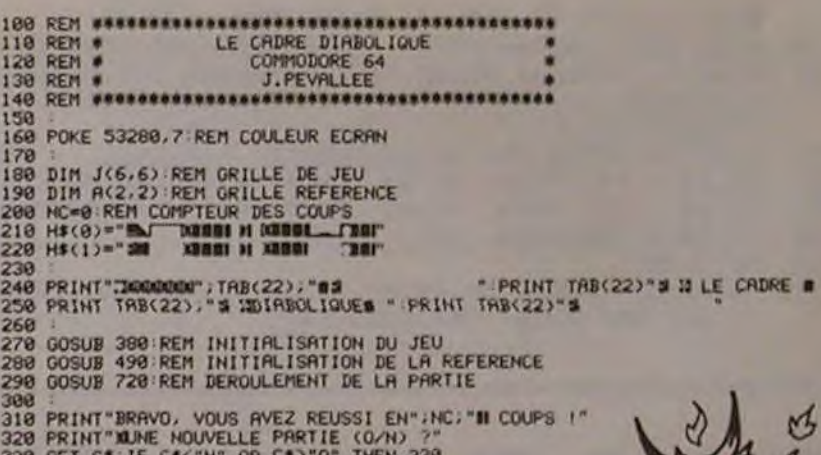

21,1

5100 GOT01280 9998 ... DEFINITIONS ET PRESENTATION ..

S

18888 CLEAR, 32299, 9:0=32388:DEFGR\$(8)=6,<br>12,25,126,126,25,12,6,6:DEFGR\$(1)=96,48,15<br>2,126,126,152,48,96<br>18818 DEFGR\$(2)=36,153,219,126,68,24,24,<br>24:DEFGR\$(3)=24,24,24,60,126,219,153,36<br>24:DEFGR\$(8)=24,24,24,60,126,219,15

10118 LOCATE0,13:INPUT\*NOH DU DEUXIEME J<br>OUEUR\*;V2\$:IF LEN(V2\$)>8 THEN V2\$≈LEFT\$(<br>V2\$,8)

10120 CLS:POKE24633,2:LOCATE0,23,0:PRINT<br>V1#;:LOCATE12,23:PRINT\*POINTS \*;CHR#(127

DIKE(127):""Y28;:LOCATE33,23:PRIMT"P<br>
08138 POKE24633,8:PRIMT"2:";GR\$(3);" 0:<br>
"SCR\$(8);" S:";GR\$(1);" W:";GR\$(2);""<br>
FCR\$(127);CR\$(127);" W:";GR\$(2);""<br>
FCR\$(127);CR\$(127);" W:";GR\$(2);""<br>
FCR\$(127);CR\$(127);" LES TOUCHES

5,3,3,3,3

<sup>12188</sup>DATAS,5,5,4,4,4,4,4,4,4,4,4,4,4,4, 4.4,3,5,3 12288 DATAS,4,4,4,5,4,4,4,4,4,4,4,4,4,4,

5,4,4,4,5 12380 0ATH5,4,4,4,4,4,4,3,5,5,5,3,5,4.4,

4,4,4,4,5 12400 DATAS,5,5,4,4,4,5,5,4,4,4,4,5,5.4, 4,4,3,3,5 12588 DATAS. 4,4,4,4,4,4,4,4,4,4,4,4,4,4, 4,4,4,4,5 0

**CADRE DIABOLIQUE** 

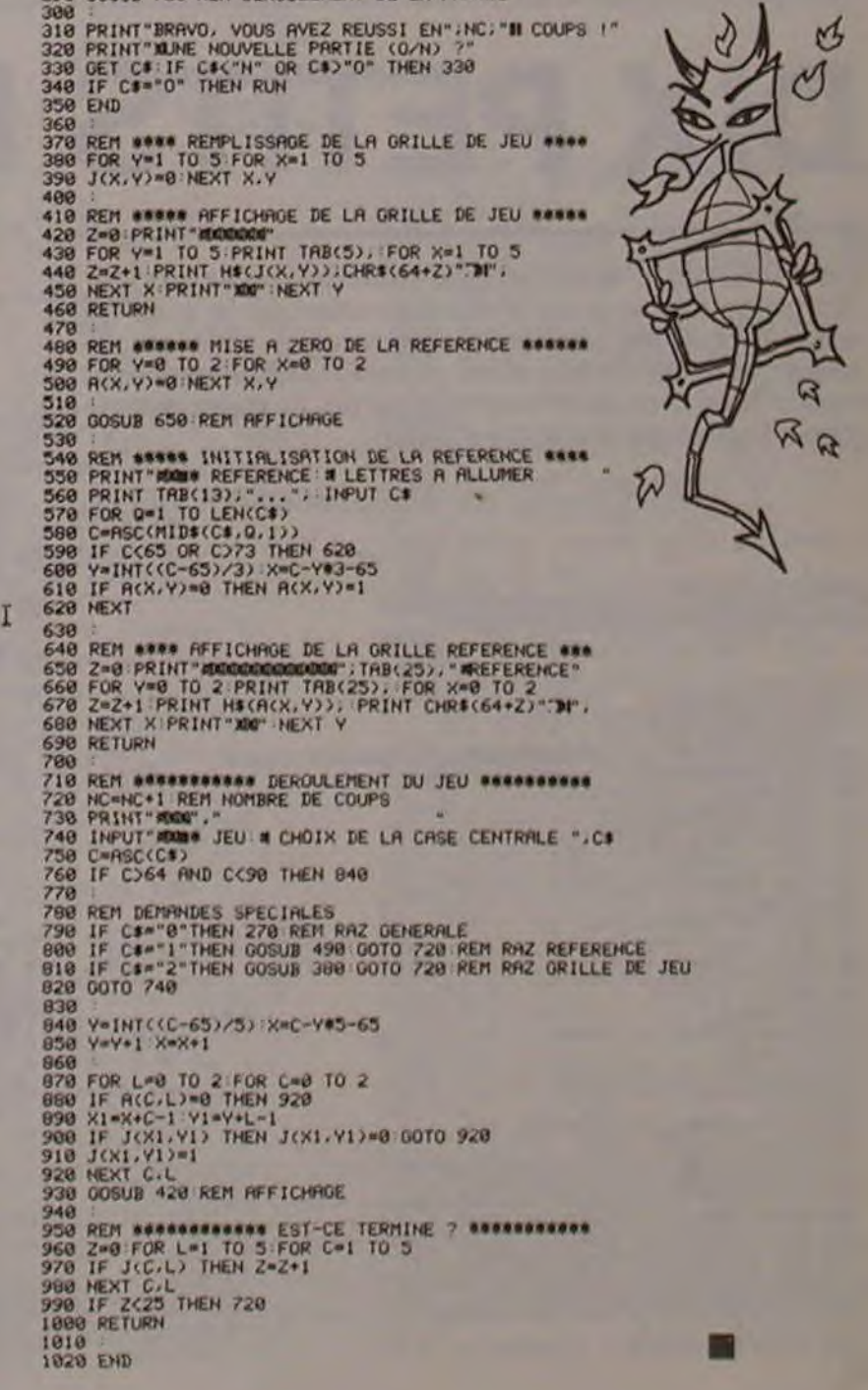

v

erreul

La table les contenant est située de SA971 à \$AA3E. Les codes sont en ASCII < \$80 et rangés dans l'ordre des numéros des codes d'erreur. Cette table peut donc être modifiée, mais il est nécessaire de mettre à jour la table qui réside de \$AA3f à \$AA4f qui contient l'offset. c'est-à-dire le déplacement, par rapport au début de la 1<sup>re</sup> table, permet d'accéder au 1<sup>er</sup> caractère du message désiré. Les messages ont tous été transformés, en voici la liste :

#### LANGUAGE NON

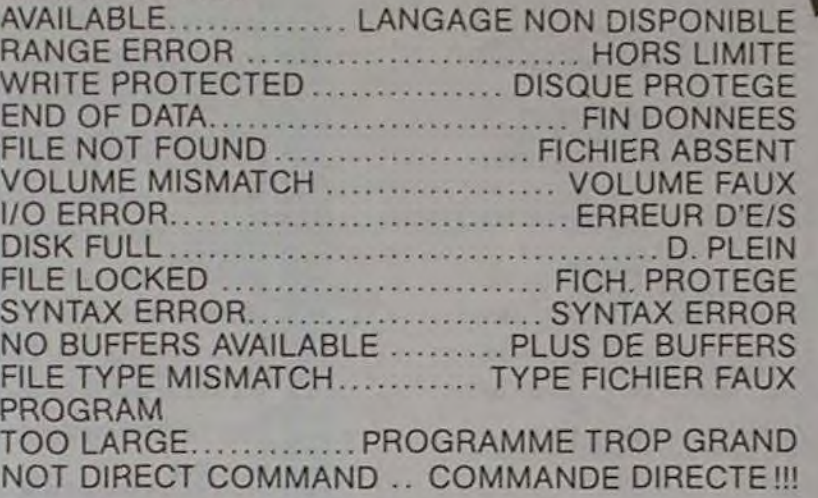

J-F GROUSSIN. avec BASIC *FRANÇAIS SUR* APPLE *(HEBDO.*  LOGICIEL Nº 3), nous a permis *de dialoguer* en *FFR.A,!vÇAIS a* ✓*ec*  l'Apple. Cette semaine. Il nous semble utile de publier ie DOS **FRANÇAIS** qu'il nous a fait parvenir. Nous disposons ainsi d'un APPLE vraiment francais

La rédaction vous propose un dernier "patch" pour compléter **Fillusion**: dessinez un coq sur une étiquette et collez-la sur votre ordinateur!!

La Redaction

Le programme DOS FRANÇAIS permet de charger les fichiers binaires contenant ces modifications ; ils se nomment MESS.ERREUR et COMMAND.DOS. Il est nécessaire de charger en premier le fichier MESS.- ERREUR, sinon le DOS est modifié et le programme Basic DOS FRANÇAIS ne tourne plus puisqu'il est écrit en utilisant le DOS normal.

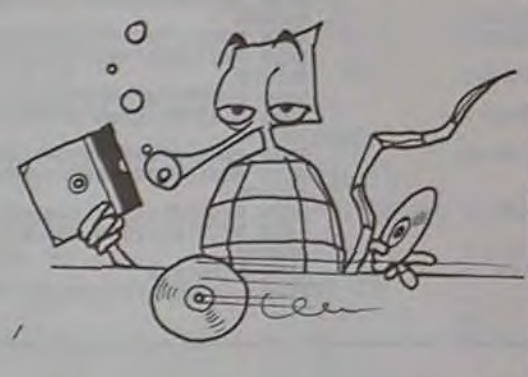

J.-F. GROUSSIN

**22** 

ICALL-151

•A884.A908

A884- 49 4E 49 04

A8D0- 4F CD 43 41

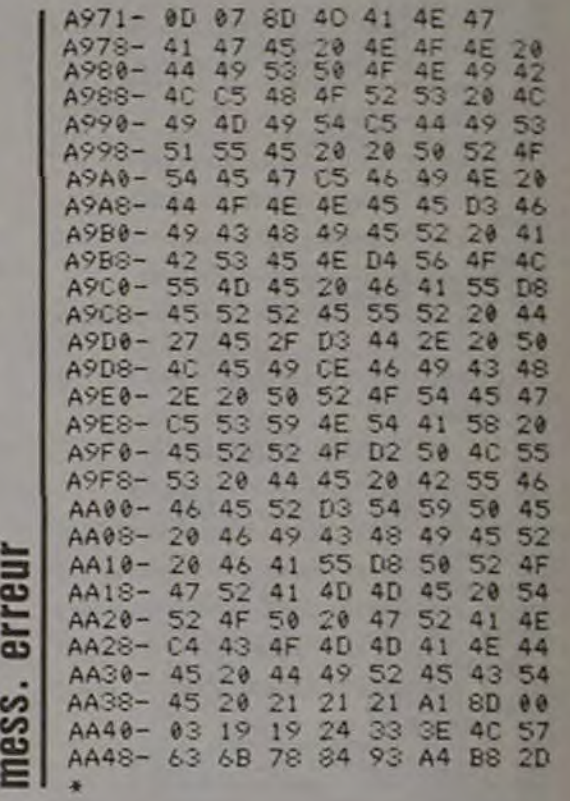

A8D8- C7 4D 4F CE 4E 4F 4D 4F A8E0- CE 50 52 A3 49 4E A3 4D ABES- 41 58 46 49 4C 45 03 46 A8FO- DO 49 4E 04 42 41 2D 3E A8F8- C4 42 44 2D 3E Cl 42 46 A900- 41 49 04 56 45 52 49 C6

A908- 00

A888- 44 2D 3E C1 41 2D 3E C4 A890- 52 55 CE 43 48 41 49 4E A898- C5 45 46 46 41 43 C5 50 ACA0- 52 4F 04 44 45 50 52 4F A8A8- D4 46 45 52 4D C5 4C 49 <sup>A</sup>880- 04 45 58 45 C3 45 43 52 ASBS- 49 D4 50 4F 53 49 54 49 A8C0- 4F CE 4F 55 56 52 C5 41 ABC8- 4A 4F 55 D4 43 48 47 4E<br>ABD0- 4F CD 43 41 54 41 4C 4F

## **DOS FRANCAIS**

Tout possesseur d'un Apple sait que le DOS est chargé MODIFICATION DES MESSAGES D'ERREUR : en MEV (lorsqu'on "boote" la disquette), il lui est donc possible de le modifier. Pour notre part, nous ne nous essayerons pas à modifier le fonctionnement du DOS (ce n'est peut-être pas le nec plus ultra mais nous ne saurions faire mieux), par contre, nous ne risquons rien à toucher aux tables contenant les MOTS-CLE et les MESSAGES D'ERREUR.

> 400 PCO!EP,O IFPEEK(P-22)•IITHENP-P-22 P01(EP,J POKEP+30720,7 W710700 450 FOY.EP.8 IFPEEK(P-1)•11THENP•P-1 POKEP,4 POKEP+30720,1 GOT07e6 460 POKEP-1.5 POKEP+30719.4 GOT0600 500 POKEP,0 [FPEEK(P+22)=11THENP=P+22 POKEP,2 POKEP+30720,7 00T0700<br>510 POKEP+22,5 POKEP+30742,4 00T0600<br>550 POKEP+2,5 POKEP+30742,4 00T0600<br>560 POKEP+1,5 POKEP+30721,4<br>600 POKE36070,15 POKE36077,160 FORLL=1T0500 NEXT POKE 620 GOTO110<br>699 RERM####BOA AVALE HUMAIN#####<br>709 RERLL•160TO240 POKE36870,15 POKE36875,LL NEXTLL POKE36875,0 HU™HU-1 SC=SC+10<br>705 PRINT-#PSC<br>720 IFHU-0THENNM™NW+1 GOTO110<br>730 IFHU-0THENNM™NM+1 GOTO110<br>730 GOTO120 3999 REM••4DESSIN ECRRUsuu• 4008 PRINT" FFFFFFFFFFFFFFFFFFFF' FORLL■ 1T020 PRINT'H 1'. N EXT 4818 PRINT" GGGGGGGGGGGGGGGGGGGGG "P=7933 POKEP.3 POKEP+30720.7<br>4020 PRINT" - 1018<br>4035 PORIS-11018<br>4035 G=INT(RND(1)3440)+7782<br>4045 PORIS-11-POKEG-30720.1-NEXTII<br>4047 PPNED: NITERRA100<br>4050 FORIS-11POKEG-30720.1-NEXTII<br>40 5818 A=7168 FOR1=ATOA+511 POKE1,PEEKK1+25688) NEXT<br>5828 DRTA255,247,243,231,239,251,159,255,192,224,216,252,252,216,224,192<br>5838 DRTA255,255,98,68,68,239,2551,159,255,192,224,216,252,252,216,224,192<br>5858 DRTA36,121,58,156, 29<br>5078 DRIAG, 28,73,62,28,28,34,65<br>5088 GOTO118<br>5999 REMANNEIN DU JEUNN<br>6088 POKE36869,248 PRINT DRARMOUS AVEZ PERDU AT PRINT NESC<br>6030 PRINT LABAT THEN6028<br>6030 RUN<br>6030 RUN<br>10000 PRINTPEEK(197) GOTO10000 <del>0020</del><br>10000 PRIMTPEEK(197) OUTUIG800<br>READY.

 $\sqrt{C}$  20

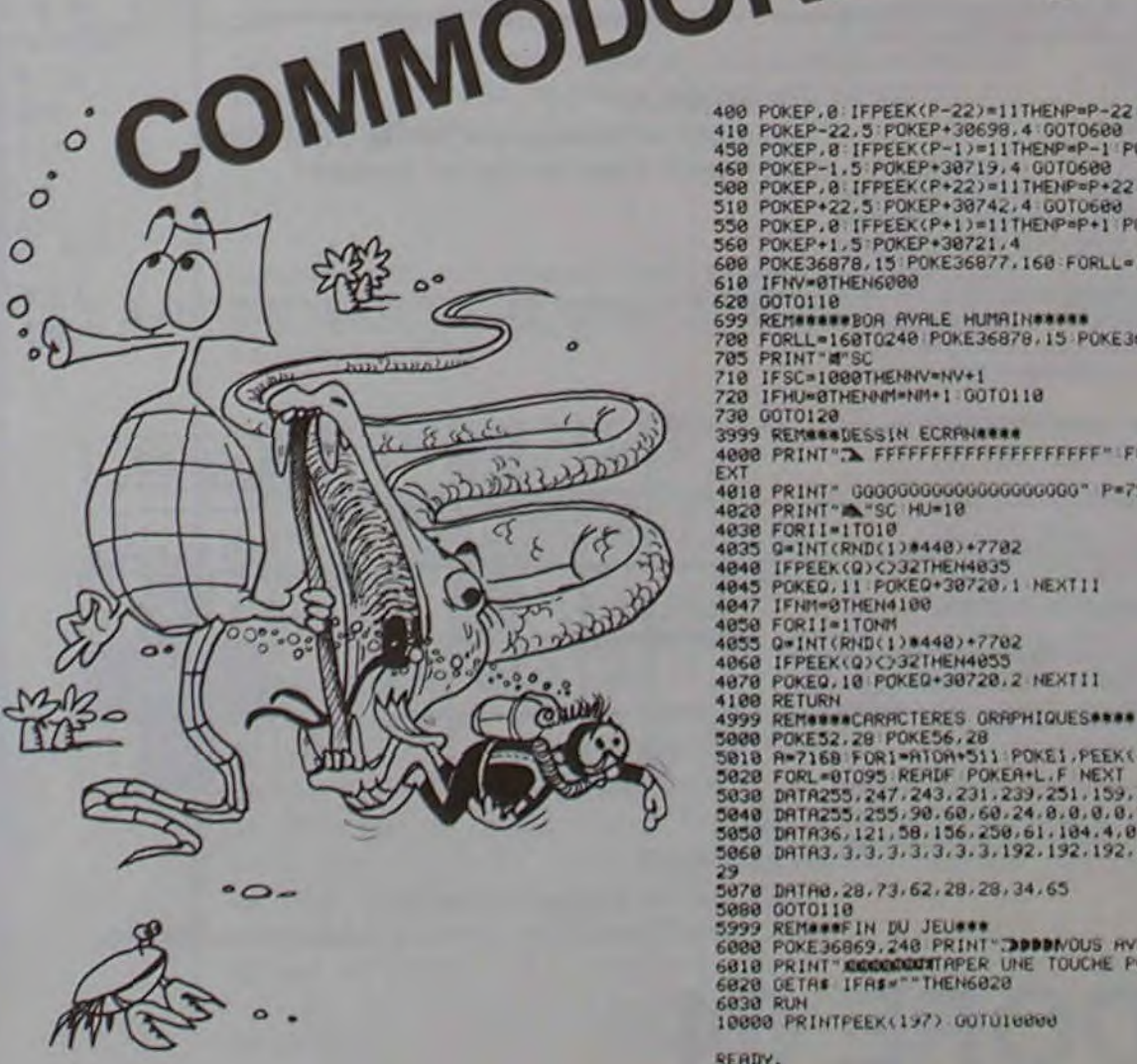

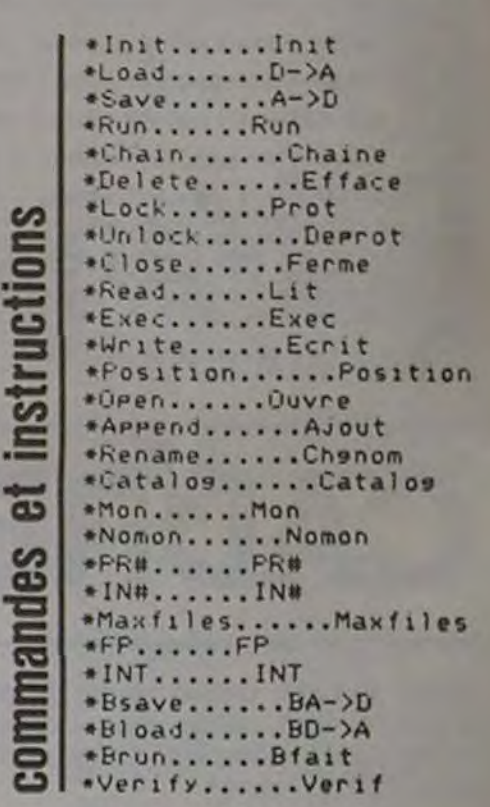

- 10 TEXT : HOME : HTAB 14: PRINT "DOS FRANCAIS"<br>15 VTAB 23: HTAB 9: PRINT "ATTENTION DOS MODIFIE": POKE 35,22<br>20 VTAB 6: HTAB 1: PRINT "1-CHARGEMENT DES MESSAGES D'ERREUR": VTAB 9: HTAB VTAB 23: HTAB 9: PRINT "ATTENTION DOS MODIFIE": POKE 35,22
- 20 VTAB 6: HTAB 1: PRINT "1-CHARGEMENT DES MESSAGES D'ERREUR": VTAB 9: HTAB<br>1: PRINT "2-", "NOUVEAUX MOTS-CLE": VTAB 12: HTAB 1: PRINT NOUVEAUX MOTS-CLE": VTAB 12: HTAB 1: PRINT ^3-QUITTER"
- 
- 50 VTAB 15: HTAB 15: PRINT "CHOIX: ":: CALL 958: GET R\$: PRINT R\$ **4**<br>60 IF R\$ = "1" THEN PRINT CHR\$ (4) BLOAD MESS.ERREUR": GOTO 100
- 60 IF R\$ = "1" THEN PRINT CHR\$ (4) "BLOAD MESS.ERREUR": GOTO 100<br>70 IF R\$ = "2" THEN PRINT CHR\$ (4) "BLOAD COMMAND.DOS": GOTO 100<br>80 IF R\$ = "3" THEN TEXT : END
- 80 IF R\$ = "g" THEN TEXT : END
- 
- 90 IF R\$ = "3" THEN TEXT : END<br>90 GOTO 50<br>100 VTAB 17: HTAB 15: PRINT "FAIT": VTAB 20: PRINT "SUITE TAPER RETURN ";<br>: GET R\$: PRINT R\$: GOTO 50

#### MODIFICATION DES MOTS-CLÉ:

La table des mots-clé réside de \$A884 à \$A908. Chaque ordre est codé en ASCII : tous les codes sont inférieurs à \$80 sauf celui du dernier caractère de chaque mot-clé. Ainsi INIT est codé:

#### \$49 \$49 \$d4.

Liste des nouvelles commandes:

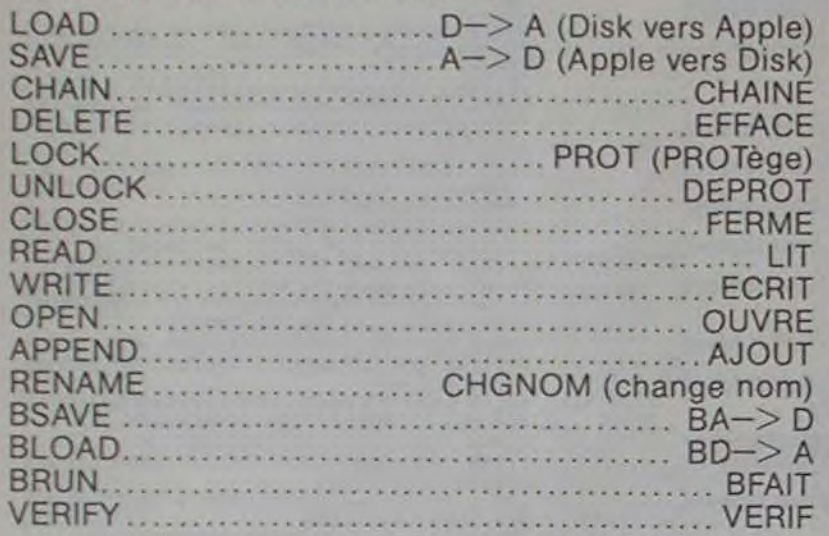

II va de soi que le nouveau DOS ainsi obtenu ne peut exécuter des programmes contenant des ordres DOS normaux. On veillera également à ne pas initialiser intempestivement une disquette avec ce DOS transformé.

Sur le plan pédagogique, la modification des messages d'erreur est encore plus intéressante.

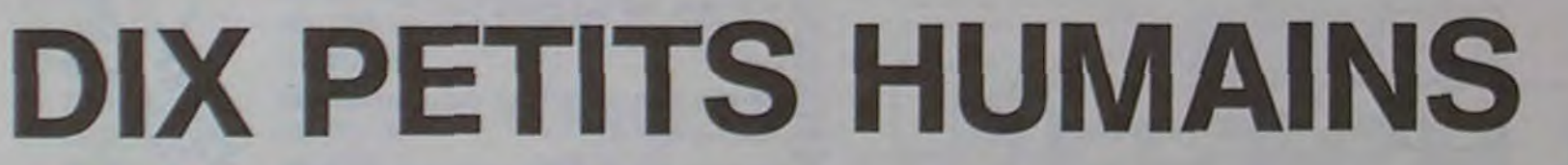

Pour une fois, c'est vous le serpent qui devez croquer dix petits humains en évitant de manger le bout de votre propre queue ! Des mines rouges vous empéchent de sortir de l'écran et, comme les humains sont rancuniers, à chaque nouvelle partie, ils déposent de nouvelles mines sur votre chemin!

Didier CAPDEVIELLE

5 REM BOA CROQUEUR<br>7 REM D.CAPDEVIELLE<br>9 REM PRESENTATION 18 POKE 36879.8 PRINT"CHOOGOODDDDDDDDGGHOMAADDDDA'S 38 PRINT\*SCOODDON-PRR D.CAPDEVIELLESCOOD<br>58 NV=3 SC=8<br>68 PRINT\*NIVERU 7(1,2,3)<br>65 GETA\$ : THENNP-8 GOTO78<br>66 IFR\$="2"THENNP=5 GOTO78<br>68 IFR\$="3"THENNP=10 GOTO78<br>68 IFR\$="3"THENNP=10 GOTO78 69 GOTO65<br>78 PRINT"=WITESSE?(1,2)"<br>72 GETR\$ IFRS=""TMEN72<br>76 IFR\$="2"THENH=8 GOTO90<br>76 IFR\$="2"THENH=8 GOTO90 80 GOTO72<br>90 PRINT"#D.K."<br>99 REMANNAINITIALISATIONAAAA 100 00T05000<br>110 POKE36869,255 GOSUB4800<br>119 REM\*\*\*\*DEPLACEMENTS\*\*\*\* 120 C1=D1<br>125 IFH=1THENFORLL=1T050 HEXTLL 130 DI=PEEK(197)<br>130 DI=PEEK(197)<br>150 IFD1<9HNDD1C>17HNDD1C)18HNDD1C33THEND1=C1<br>150 IFD1=9THENP=P-22 POKEP+22.0:POKEP+30720,7:POKEP.3:00T0230<br>155 IFD1=3THENP=P-22 POKEP+22.0:POKEP+30720,7:POKEP.3:00T0230<br>160 IFD1=33HNDPEEK 230 GOTO120<br>399 REMANABOR RENCONTRE OBJETANA

## **DERNIÈRE SÉANCE**

Eddy Mitchell, FR3 et cinéma panachés avec un Monsieur Cinéma, Étoiles et Toiles de Frédéric Mitterrand, épicés d'un zeste de CANAL plus...

Pierre LALAIN

Le programme doit être utilisé sans DOS et avec un memory size de 32751. Avec un modèle 1 ou modèle 3, l'instruction 900 doit être court-circuitée (avec un "RETURN" par exemple) et les messages retapés en majuscules.

- 100 \*\* PHL SEPT. 81 & JAN. 82<br>105 CLS: RANDOM: CLEARS00: DEFINTA-O. X: DEFSTRO: DIMAS(100). B(100). EES(20). PS(30): GOS<br>UB415: GOSUBB45: GOSUB900<br>110 L=0:K=0: CE=CHR\$(135)+CHR\$(143)+CHR\$(132) 115 V6="AIB3C2DIE1F3G3H412J4K4L1M2N2O2P2G4R2S1T3U3V4W5X4Y4Z5'4"  $128 L8m^{n} - n$ 198 N=RND(NB):FORM=1T0100:IFB(K)=NTHEN158<br>188 PRINT@928, "Nombre de Joueurs (1 ou 2) : ?";<br>145 Z\$=INKEY\$:IFZ\$("1"ORZ\$)"2"THEN14SELSEZ=VAL(Z\$)<br>158 N=RND(NB):FORM=1T0100:IFB(K)=NTHEN158 155 IFB(K)=0THEN165<br>160 NEXTK 165 B(K)=N 205 NEXTL 205 NEXTL - Score : "ISIPRINT@768."Lettre : "IP=8<br>215 O\*INKEY\$IIFQ=""THEN215ELSEPRINT@777.0:IFE=@THENEE\$(1)=""<br>228 FORK=1TOE:IFQ=EE\$(K)PRINT@785."Deja Essaye ":GOTO:<br>228 NEXTK!PRINT@785.5TRING\$(18," ")IIE=E+1:EE\$(E)=Q<br>238 ":GOTO215 245 NEXTH<br>258 FORL=1TOLEN(AS(N)) 258 FORL=1TOLEN(A\$(N))<br>258 PRINT@D+53+24L.C\$1:1I=20:00SUB870<br>258 IFRND(10)()50RL)LEN(A\$(N))-5THEN290<br>273 PRINT@D+53+2+L.<sup>4</sup> "1:FFRND(3)+2:FORI=1TOF:J=D+54+2+L+2+I<br>273 PRINT@J-53+2+L.<sup>4</sup> "1:FFRND(3)+<br>288 PRINT@J.C\$1:00SUB87 298 IFO="""THEN300<br>295 FORI=55TORSC(Q):D\$=CHR\$(I):PRINT8512.D\$:X=USR(20):NEXTI 238 GOSUBBB0:F=D+62+2+L:FORK=512TOF:PRINTSK.OIIX=USR(II):PRINTSK." ":INEXTK<br>385 PRINTSD+2+L.CHR\$(191):II=200:GOSUBB80<br>318 IFRND(10)()10THEN320<br>315 FORI=1TD15:PRINTSD+2+L+125, "BONUS"1:PRINTS648.5+I1:GOSUB880:PRINTSD+2+L+12 328 F=INT(58+V/LEN(AS(N)))):11=120<br>325 FDRK=1TOF:PRINT@548.5+K;:GOSUB880:NEXT:S=5+F PRINTOD+2+L.OI:T=T+1:P=1<br>IFT=LOTHEN385 338 333 IFTHLOTHERSES<br>348 PRINT@D+63+2+L." "IINEXTL<br>345 IFP=@THENPI=PI+1IP\$(PI)=0IELSE210 358 PRINT@896."Rejet : "t:FORK=1TOPI:PRINTP\$(K):" "L:NEXTK<br>355 PRINT@785."Loterie : "t:II=100 368 FORK=1TO20:PRINT9795, "RATRAPPE"::GOSUB880:PRINT9795, "PERDU ":GOSUB880:NEX
- 365 IFRND(3)=3THENPRINT@795, "RATRAPPE": : GOSUB878:GOTO218 378 F=INT((5-V)\*LEN(A\$(N))/4):[I=50

### **CRASH COSMIQUE**

Le point de non-retour est dépassé : perdu dans l'immensité galactique vous ne pourrez plus jamais regagner la Terre. Pourtant, des particules énergétiques v

#### **SOLUTION DE L'HIPPORÉBUS:**

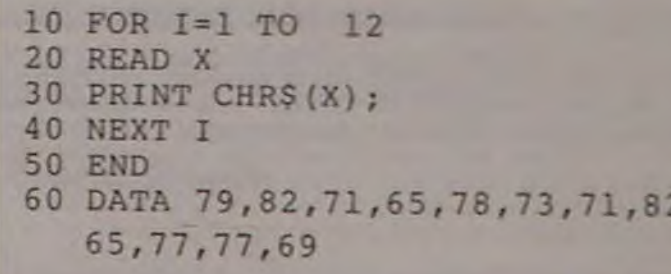

375 FORK=1TOF: PRINTS648, S-K: : GOSUBBB@: NEXTK: S=5-F<br>380 GOTO210 388 GFPI=0THENS=S+S:PRINTS657." x 2 ="15<br>398 IFBB=00RZ=1THENT1=T1+S:B8=1ELSET2=T2+S:BB=0<br>398 IFBB=00RZ=1THENK=275ELSEK=339<br>408 PRINTSK." (ESPACE) "11X=USR(20):FDRI=1TO30:A\$=1NKEY\$:IFA\$=" "THENIS0<br>408 PRINTSK." "11FDRI=1TO9 418 '= DICTIONNAIRE (1): IFA4(1) 0 "999"THENAIS<br>428 NB=I-11RETURN<br>428 NB=I-11RETURN<br>428 NB=I-11RETURN<br>428 DATAMONSTEARTU LE VAMPIRE, VOYAGE DANS LA LUNE<br>438 DATAMONSTEARTU LE VAMPIRE SEPT SAMOURAIS<br>448 DATALES ARRISTANCE L 535 DATALA TRAVERSEE DE PARIS<br>540 DATAFRANKENSTEIN JUNIOR 548 DATAFRANKENSTEIN JUNIOR<br>545 DATALES VISITEURS DU SOIR<br>555 DATALES VISITEURS DU PARADIS<br>558 DATALES ENFANTS DU PARADIS<br>568 DATALE SALAIRE DE LA PEUR<br>575 DATALE MYSTERE DE LA CHAMBRE JAUNE<br>575 DATALE MYSTERE DE LA CHAMBR 595 DATALA GUERRE DES BOUTONS<br>685 DATALES VACANCE CENTS COUPS<br>685 DATALES QUATRE CENTS COUPS<br>618 DATALES TROIS MOUSQUETAIRES<br>625 DATAPOUR UNE POIGNEE HOME<br>625 DATAPOUR UNE POIGNEE DE DOLLARS<br>638 DATALES MILLES ET UNE NUITS 648 DATAFRENCH CONNECTION<br>648 DATADOCTEUR JENILLE ET MISTER HYDE<br>658 DATALES HYSTERES DE PARIS<br>658 DATALES CANONS DE NAVARONE<br>668 DATALES RENTE NEUF MARCHES<br>678 DATALES REVOLTES DU BOUNTY<br>673 DATALES RENTE NEUF MARCHES<br>688 DATAUNE NUIT A L'OPERA

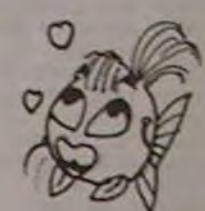

708 DATALA SOUPE AU CANARD<br>785 DATAPIERROT LE FUU<br>718 DATALA VACHE ET LE PRISONNIER<br>715 DATALE PERE TRANQUILLE<br>725 DATALA FEMME DU BOULANGER<br>725 DATABEPT MORTS SUR ORDONNANCE<br>739 DATALE PONT DE LA RIVIERE KWAI<br>748 DATALE F 745 DATALE FRIT UNE FUIS DANS L'OUEST<br>745 DATALE FOLIE DES GRANDEURS L'OUEST<br>755 DATALE TESTAMENT DU DOCTEUR MABUSE<br>755 DATALE BAL DES VAMPIRES<br>755 DATALES HEROS SONT FATIQUES<br>776 DATALES HEROS SONT FATIQUES<br>776 DATALES HE 845 MI-STRING4(16.0)<br>858 PORE16526.2401PORE16527.127<br>855 FORI=8T0141READM1PORE32752+1.MINEXTI<br>868 DATA205.127.10.175.69.16.254.238.1.211.255.37.32.246.201 865 RETURN<br>878 H-37100T0885 875 M=44100T0885 888 MH45<br>885 POKE32763. MIXHUSR(II) 883 RETURN<br>
898 RETURN<br>
988 FORI=15445T016475+READN+POKEI.N+NEXTI<br>
988 DATA221.118.3.221.182.4.218.154.4.221.125.5.183.48.1.119<br>
918 DATA121.254.32.218.6.5.254.128.218.165.4.195.125.4<br>
915 '(15414-15415)=15445=adresse du n 920 POKE16414.62+POKE16415.64

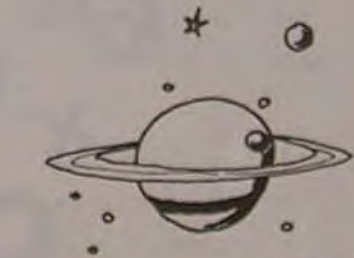

 $1,31,$ 

apparaissent dans votre radar et passent à votre portée. Seront-elles suffisantes pour vous défendre contre la flotte ennemie qui cherche à vous achever?

**Christophe ROMANIN** 

 $\circ$ 

钌

¥.

Règles du jeu

Le transfert d'énergie ponctué d'un "beep" nécessite une pause sur  $le$ \*

Vous devez entrer votre nom au début du jeu.

Vous voilà donc capitaine de trois vaisseaux, avec lesquels vous devrez résister le plus longtemps possible aux vaisseaux ennemis! Prenez garde au niveau de fuel qui baisse rapidement.

Attention, un vaisseau peut en cacher un autre! (les ennemis aiment se dissimuler derrière le "biberon", et ils consomment aussi les unités énergétiques!).

Vous bougez à l'aide des deux flèches : 5 et 8.

Le nom du capitaine qui fait preuve de la plus grande bravoure sera mémorisé, ainsi que son score.

Détails concernant l'édition du Programme.

- mode graphique "3" inversé. Ligne 7: - mode graphique "8" inversé. Ligne 15: - mode graphique "3" normal. - mode graphique "5" inversé - mode graphique "5" normal.

Ligne 71: 10 blancs (erreur sur le listing). Ligne 1000: mode graphique 2 fois 32 "8" inversé.

Les caractères A, B, C, D, E, sont des caractères graphiques définis à partir de la ligne 3000.

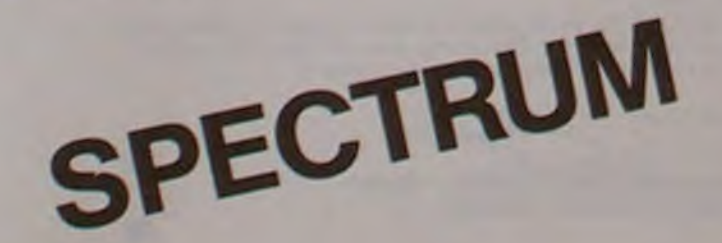

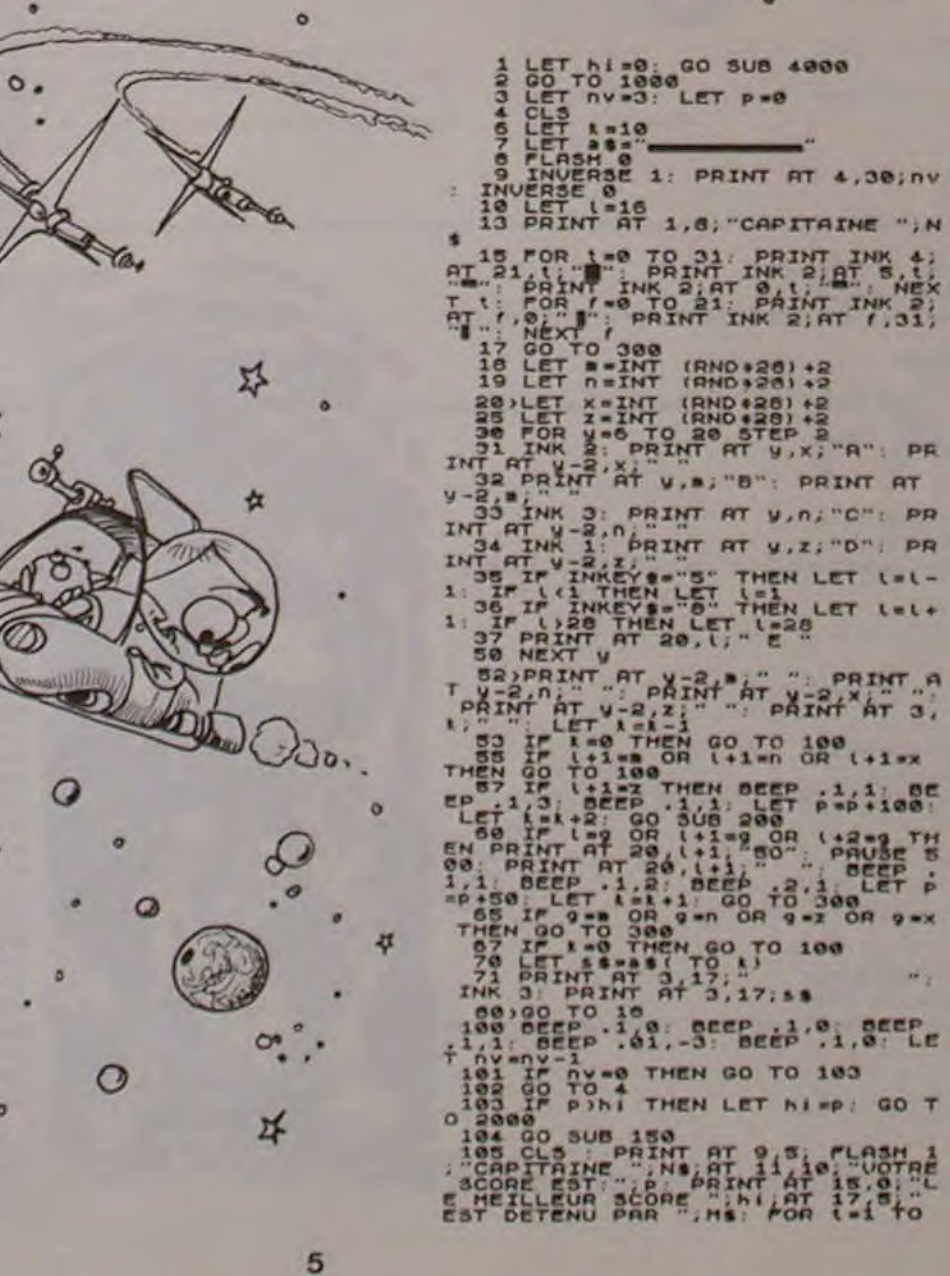

**250 NEXT 1 CLS 100 SUB 1000** LET 13.0 PRINT AT 2,1, "SCORE: "; P: R LET REINT (BNP 887) +2, PRINT TE AND THEN LET A-10 350) INK 3: PRINT AT 3,12; "FUEL! **GO TO 19 RINT TO BELOW AND TO** PRINT AT (.30) PRINT AT ( CONTRA SALLAR CONTRA SALLAR CONTRA SALLAR CONTRA SALLAR CONTRA SALLAR CONTRA SALLAR CONTRA SALLAR CONTRA SALLAR CONTRA SALLAR CONTRA SALLAR CONTRA SALLAR CONTRA SALLAR CONTRA SALLAR CONTRA SALLAR CONTRA SALLAR CONTRA SALLA TEN GO TO 1020 PRINT AT 10 12,18, CAPITAINE **INPUT AT** 180 TO 3 TO 3 S BEEP 327: BE<br>FLASH 1. PRIMT  $i =$ record READ & POKE READ b POKE POKE READ CI TO TO POKE READ d: POKE **READ 4.** 255,24,60,169,169,255,169,255,2

4070 RETURN

## **LABYRINTHE INVISIBLE**

Retrouver son chemin dans un labyrinthe, cela peut encore se faire (programme LABY 1). Mais quand les murs deviennent invisibles! (programme LABY).

**Bernard LEPREUX** 

Pour la mise en route du programme "LABY", il est nécessaire de<br>créer un fichier ("SCORE-DAT") avant la première utilisation. Le<br>programme utilitaire "CRESCORE" ci-dessous peut être utilisé. Le programme "SCORE" est automatiquement protégé de l'efface-<br>ment dès la première utilisation du "LABY". Si l'on souhaite renouveller le fichier "SCORE", il faudra supprimer la protection. (A noter que le programme "LABY" met 1 à 2 minutes pour établir le labyrinthe.)

IREM LABYRINTHE INVISIBLE<br>2REM PAR LEPREUX BERNARD 685SWAPS(F), S(F+1) **SREM ADEMIR FRESNOY 690NEXTF** AREM COLLEGE VILLARD DE HONNECOURT 695FORF=1T02000 | NEXTF SREM 02230 FRESNOY LE GRAND 700COLOR0:GR SREM IMPLANTE SUR GOUPIL2 64 KO. G2FLEX. ECRAN COULEURS **705COLOR2** 18DIMNS(18).S(18) 150PEN\*SCORE\*AS1 710PORT3 20FIELD#1.20ASN1\$.BASS1\$ 25FOR F=1TO 10 720FORF=1TO 10 30GET#1, RECORDF 35N#(F)=N1# **735NEXTE** 40S(F)=CVT#F(S1#) **45NEXTF** 7450PEN"score"AS1 SØCLOSE1 750FIELD#1,20ASN\$, SASS\$ 55 DIM MX(20, 20), AX(20, 20), BX(20, 20)<br>60EXEC, "0. sencar. cmd" 755F0RF=1T010 760LSETN\$=N\$(F) 63G0SUBB00 765LSET S\$=CVTF\$(S(F)) 65POKE58385.00:POKE59425.160 70 REMINITIALISATION DES MURS 770PUT#1, RECORDF 75FOR I=0 TO 201FOR J=0 TO 20 775NEXT F 80 AX(I.J)=1:BX(I.J)=1:MX(I.J)=1 **780CLOSE1** 85 NEXT JINEXT I **790END** 90 REM QUADRILLAGE **SØDPORT3** 95 COLOR 0:GR 805COLOR7:GR 100COLOR1 105PLOT20, 20T020, 220 810COLOR0 110PLOTT0220, 220 820GOSUB1000 115PLOTT0220.20 825T=1:X=20:Y=Y+10 120PLDTTD20,20 BJØREAD A\$ 125COLOR7 835IF As="fin"THEN 850 130PORT3 840G0SUB1000 135PRINTCHR\$(20) (CHR\$(15) (CHR\$(1) : "NOM" 84560T0825 140G0SUB555 8500\$=INCH\$(8) 145NS=CS 150PRINTCHR\$(100);CHR\$(250);CHR\$(1);"score a battre" 855RETURN 155PRINTCHR\$(180) (CHR\$(250) (CHR\$(2) (S(1) 160PORT0 165 REM CHOIX D'UN PT DE DEPART D'UN CHEMIN 170 I =INT(20+RND(0)+1):J =INT(20+RND(0)+1):CX=350 940DATA un point. 175 IF CX =1 THEN 310 180 RX -0:DX-0 ILX -0:UX-0 195 M% (I. J) =- 1  $190CX=CX-1$ 195 IF JO 20THEN IF MX(1.J+1)) ØTHEN RX=1 200 IF IO 20THEN IFMX(I+1.J)) 0THEN DX=1 2051F J() 1 THEN IF MX(1, J-1)) ØTHEN LX=1 1010RETURN 218 IF IO1 THEN IFM%(I-1.J)) BTHEN UX=1 215 QX=RX+DX+LX+UX 220 IF(0%(3 AND 10\*RND(0)(2)DROX=0THEN295 225 DRX=INT(4\*RND(0)+1) 230 ONDR% GOTO 235, 250, 265, 280 64 KORTEJR 235 IF RX=8 THEN 250 240 B%(I, J) = 0: J=J+1 245 GOT0175 250 IF DX=0 THEN265 255 A% ([. J) = 0: I= I+1 250 60T0 175<br>255 IF LX-0 THEN 280 270 BX(I.J-1)=0:J=J-1 275 80TO 175 280 IF UX-0 THEN235 285  $Ax(I-1, J)=0$  :  $I=I-1$ 290 GOTO 175 2951=INT(20\*RND(0)+1);J=INT(RND(0)\*20+1) 300IFM\*(1, J)) 0THEN295 305C\*=C\*+1:G0T0175 318G0SUB595: COLORØ 315 EX=10+INT(20\*RND(0)) 320IFM%(E%/10,1))0THEN315 325 PLOT 20, EX+20+1 TO 20, EX+20+9 330 SX=10\*INT(20\*RND(0)) 3351FM%(S%/10, 20)) @THEN330 340 PLOT 220.5%+20+1 TO 220.5%+20+9 345 REM GESTION DU POINT DS LE LABYRINTHE 350 COLOR 2:X=21:Y=EX+25:PLOT X.Y 355 B%((S%/10)+1,20)=0 360A=29: POKE58562, 29: GOT0370 365 COLOR2: POKE 58387. 0: A=PEEK(58562) 370 IF A() 29 THEN 420  $775 + 1$ 380 I=INT((Y-20)/10)+1 385T=(X-20)/10 390 J=INT(T) 395 IFT () INT (T) THENPLOT X, Y: COLOR@: PLOTX-1, Y: GOTO410 400 IFBX(I.J)=0THENX=X+1:PLOT X.Y:COLOR0:PLOTX-2.Y 405IFBX(I, J) =1THENCOLOR1:PLOT10\*(J+2),10\*(I-1)+21TO10\*(J)+20,10\*I+19:X=X-1:GO SUB520 410 IFX) = 221 AND Y) = 5%+21AND Y (= 5%+29THENE60 **415 GOTO 365** 4201FA () STHEN465  $425X = X - 1$ 430 I=INT((Y-20)/10)+1  $435T = (X - 20)/10$  $440J=INT(T)+1$ 44SIFT() INT(T) THENPLOTX, Y: COLORØ: PLOTX+1, Y: GOTO460 450IFB\*(I, J-1)=0THEN X=X-1:PLOTX, Y:COLOR0:PLOTX+2, Y 455IFB%(I,J-1)=1THENCOLOR1:PLOT10+J+10,10+(I+1)TO10+J+10,10+I+19;X=X+1:GOSUB6  $20$ 4600070365 4651FA () 10THEN510  $470Y = Y + 1$  $475T = (Y - 20)/10$ 4801=INT(T)  $485J = INT((X - 20)/10) + 1$ 4901FT() INT(T) THENPLOTX, Y: COLOR0: PLOTX, Y-1: GOTO505 495IFAX(I, J)=0THENY=Y+1;PLOTX, Y:COLOR0;PLOTX, Y-2 5001FA%(1, J)=1THENCOLOR1;PLOT10+(J-1)+21,10+(I+2)TO10+J+19,10+(I+2):Y=Y-1:009 **UB620** 50560T0365 510IFA () 11THEN360  $515Y = Y - 1$  $520T = (Y - 20)/10$  $525I = INT(T) + 1$  $530J=INT((X-20)/10)+1$ 535IFT () INT(T) THENPLOTX, Y: COLOR0: PLOTX, Y+1: GOT0550 540IFA\*(I-1, J)=0THENY=Y-1: PLOTX, Y: COLOR0: PLOTX, Y+2 545IFA%(I-1, J)=1THENCOLOR1:PLOT10\*(J-1)+21,10\*I+10TO10+J+19,10\*I+10:Y=Y+1:006 **UB620** 5506070365 555Cs-"":X1-40  $560X = X1$ 565R\$=INCH\$(Ø) 570IFASC(R\$)=13THENRETURN 575IF ASC(R\$)=BTHENCOLOR@:PRINTCHR\$(40);CHR\$(15);CHR\$(1);C\$:COLOR7:GOT0555 580C\$=C\$+R\$

SESPRINTCHRS(X) (CHRS(15) (CHRS(1) (RS 590x-x+6100T0565 595F0RI=1T020:F0RJ=1T020 600IFMX(I.J) =- ITHEN610 EBSIFRND(@)(.STHENAX(I,J)=BELSEBX(I,J)=0 **GIONEXTJINEXTI 615RETURN** 620PRINTCHR\$(7): PORT3 **625COLOR0** 630PRINTCHR\$(20);CHR\$(250);CHR\$(2):5 6355=S+1 **640COLOR7** 645PRINTCHR\$(20)1CHR\$(250)1CHR\$(2)15 650PORT0 **655RETURN** 6601FS) = S(10) THEN695 665N\$(10)=N\$:S(10)=S 678FORF=9TO1STEP-1<br>675IFS(F+1))=S(F)THENE90<br>680SWAPN\$(F),N\$(F+1) 715PRINTCHR\$(30) ICHR\$(30) ICHR\$(3) : "PALMARES" 725PRINTCHR\$(20)ICHR\$(30+F\*20)ICHR\$(1)IN\$(F) 738PRINTCHR\$(120);CHR\$(30+F+20);CHR\$(1);S(F) 740EXEC. "0. prot 1. score. dat x" 785EXEC. "0. prot 1. score. dat w" 815X=100:Y=50:T=2:A\$\*"REGLES" 900DATA vous devez traverser un labyrinthe 910DATA mais vous ne verrez ses murs que 920DATA si vous les touchez. S30DATA malheureusement cela vous coutera 950DATA Pour se deplacer utilisez les fleches 970DATA pour commencer taper une touche. 980DATA attention laissez l'ordinateur preparer<br>990DATA LE LABYRINTHE 995DATA+in<br>1000PRINTCHR\$(X)1CHR\$(Y)1CHR\$(T)1A\$

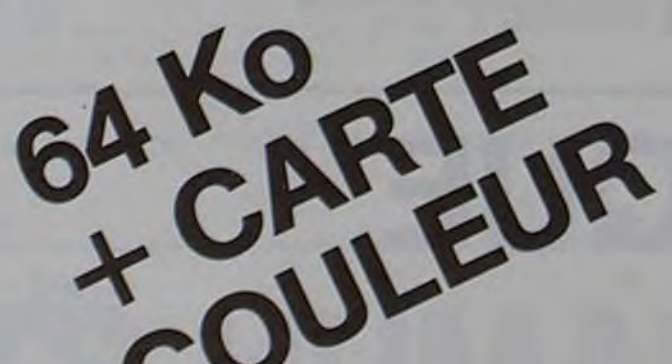

6

100PEN"score"AS1 20FIELD#1, 20ASN1\$, BASS1\$<br>30FORF=1TO10 40LSETNIS-"XXXXX" SØLSETS1\$=CVTF\$(1808) **60PUT#1, RECORDF 70NEXTF BØCLOSE1** 

GOUPIL

 $\circ$ 

 $\circ$ 

IREM (aby)<br>2REM PAR LEPREUX BERNARD SREM SUR GOUPIL 2<br>AREM VERSION SIMPLIFIEE DE LABYRINTHE INVISIBLE 10 DIM MX(20, 20), AX(20, 20), BX(20, 20)  $125 - 0$ 15 REMINITIALISATION DES MURS 20FOR 1-0 TO 201FOR J-0 TO 20 30 A%(I, J)=1:B%(I, J)=1 40 NEXT JINEXT I 50 REM QUADRILLAGE 60 COLOR BIGR **65COLOR1** 78 FORI=28 TO 228 STEP 18<br>88 PLOT 28, I TO 228, I 90 PLOT I, 20TO I, 220 100 NEXT I 110COLOR0 115 REM INITIATIONDES CASES A + 1 120 FOR I =1 TO 20 130 FOR J =1 TO 20  $140M*(1, J)=1$ 150 NEXT J 160 NEXT I 165 REM CHOIX D'UN PT DE DEPART D'UN CHEMIN<br>178 I = INT(20+RND(0)+1):J = INT(20+RND(0)+1):CX=400 180 IF CX =1 THEN GOTO 510 190 RX =0:DX=0 ILX =0:UX=0 200 M% (I, J) =- 1 205 REMTATTENTION AUX BORDS  $210C X = C X - 1$ 220 IF J=20 THEN 230 ELSE IFM\*(1, J+1))0THEN R\*=1<br>230 IF J=20 THEN 240 ELSE IFM\*(1+1, J))0THEN D\*=1<br>240 IF J=1 THEN 250 ELSE IFM\*(1, J-1))0THEN L\*=1<br>250 IF I=1 THEN 260 ELSE IFM\*(1-1, J))0THEN U\*=1 260 QX=RX+DX+LX+UX IF(0%(3 AND 10+RND(0)(2)OROX=0THEN470 270 280 REM  $DRX = INT(4 * RND(8) + 1)$ 290 300 ONDRX GOTO 310, 350, 390, 430 IF RX=0 THEN 290 310 320 B%(I, J)=0: J=J+1 330 PLOT10+(J-1)+20.10+(I-1)+21 TO 10+(J-1)+20.10+I+19 340 00T0180<br>350 IF DX=0 THEN290 360 AX(I, J)=0:1=1+1<br>370 PLOT 10\*(J-1)+21,10\*(I-1)+20 TO 10+J+19,10\*(I-1)+20 380 GOTO 180 390 IF LX-0 THEN 290 400 BX(I, J-1)-0: J-J-1 410 PLOT 10+J+20, 10+(I-1)+21 TO 10+J+20, 10+I+19 420 GOTO 180 430 IF UX-0 THEN290  $AX(I-1, J)=0 : I-I-1$ 440 450 PLOT 10+(J-1)+21,18+I+20 TO 10+J+19,10+I+20 460 GOTO 180 **470REM** 480I-INT(20+RND(0)+1);J-INT(RND(0)+20+1) 490IFMX(1, J)) ØTHEN480 500CX-CX+1:GOT0180 518 REM<br>528 EX=10+INT(20+RND(0))

530 PLOT 20. EX+20+1 TO 20. EX+20+9

540 SX=10+INT(20+RND(0))

560 REM GESTION DU POINT DS LE LABYRINTHE 570 COLOR 2: X=21: Y=EX+25: PLOT X. Y 580 BX((SX/10)+1,20)=0 590A=29: POKE58562, 29: GOT0630 600 POKE 58387, 01 A=PEEK(58562) 610REM **620 REM** 630 IF A() 29 THEN 730  $640x = x + 1$ 650  $I=INT ( (Y-20) / 10)+1$  $560T = (X - 20)/10$ 670 J=INT(T) 660 IFT() INT(T) THENPLOT X, Y:COLOR 0: PLOTX-1, Y:COLOR2:GOTO710 690 IFBX(I, J)=0THENX=X+1:PLOT X, Y:COLOR0:PLOTX-2, Y:COLOR2 700IF BX(I.J)=1THEN PRINTCHR\$(7):1X=X-1:5=S+1 710 IFX)=221 AND Y)=SX+21AND Y(=SX+29THENPRINTCHR\$(7)11PRINTCHR\$(7)1 **:GOTO1100** 720 GOTO 600 730REM 740IFA () BTHENB30  $750X - X - 1$ 750 I=INT((Y-20)/10)+1  $770T = (X - 20)/10$  $789J=1NT(T)+1$ 798IFT()INT(T)THENPLOTX, YICOLOR®IPLOTX+1, YICOLOR2:00T0828<br>800IFBX(I, J-1)=8THEN X=X-1IPLOTX, YICOLOR®IPLOTX+2, YICOLOR2 810IFB\*(I, J-1)=1THENPRINTCHR\$(7)++X=X+1+S=S+1 82000T0600 **830REM BAØIFA () 10THEN930** 850Y-Y+1 B60T=(Y-20)/10  $B701 = INT(T)$ BB0J=INT((X-20)/10)+1 8901FT() INT(T) THENPLOTX, YICOLOR0 IPLOTX, Y-1ICOLOR2IGOT0920 900IFAX(I, J)=0THENY=Y+1:PLOTX, Y:COLOR0:PLOTX, Y-2:COLOR2 910IFA%(I, J)=1THENPRINTCHR\$(7);:Y=Y-1:S=S+1 9200010600 **930REM** 940IFA () 11THEN590  $950Y - Y - 1$  $960T = (Y - 20) / 10$  $9701 = INT(T) + 1$ 980J-INT((X-20)/10)+1 9981FT () INT(T) THENPLOTX, YICOLOR0 : PLOTX, Y+1 : COLOR2 : GOTO1020 0001FA\*(I-1, J)=0THENY=Y-1:PLOTX, Y+COLOR0: PLOTX, Y+2:COLOR2 1010IFAX(I-1, J)=1THENPRINTCHR\$(7)1:Y=Y+1:S=S+1 10206070600 1100EXEC. "Ø. sencar. cmd" 1110PORT3 1121COLOR2 1125PRINTCHR\$(20)1CHR\$(250)1CHR\$(1)1"SCORE" 1130PRINTCHR\$(100)1CHR\$(250)1CHR\$(2)1S 1135END

#### Si vous ne possédez pas le BASIC DISK (donc pas de SWAP), vous pouvez utiliser ce logiciel mais en sousprogramme cette fois.

#### Dans ce cas:

- modifier la ligne 190 (END devient RETURN)
- attention s'il existe d'autres données en DATA
- renuméroter suivant besoins

- armez-vous de beaucoup de patience car il faudra le rentrer dans tous vos programmes susceptibles d'une recopie d'écran.

Encore un mot, les variables et index de boucles et tableaux sont volontairement ressemblants entre eux et différents de ceux utilisés d'habitude. Ce qui ne favorise pas forcément une bonne compréhension mais s'avère indispensable dans le cas du SWAP où vous risquez à coup sûr d'écraser certaines de vos variables "SOURCE" si cette précaution n'est pas prise.

MZ'istes, à vos claviers! Et rien ne vous empêche de créer un petit fichier de caractères qui vous restituera à souhait votre saisie d'écran.

#### RÉCAPITULATIF DES ORDRES A DONNER:

L'écran restant figé pendant toutes les opérations. n'attendez pas du programme qu'il vous demande ce qu'il doit faire. Dès la rencontre du GET HCS, vous avez choisi la largeur de l'édition.

TABLEAU DES VARIABLES & INDEX

- soit revenir au programme SOURCE par RETURN,<br>- soit recommencer l'édition en précisant à nouveau (et dans cet<br>ordre) la largeur (<sub>a</sub>) ou ⇒ puis la hauteur <sup>+</sup> ou +.

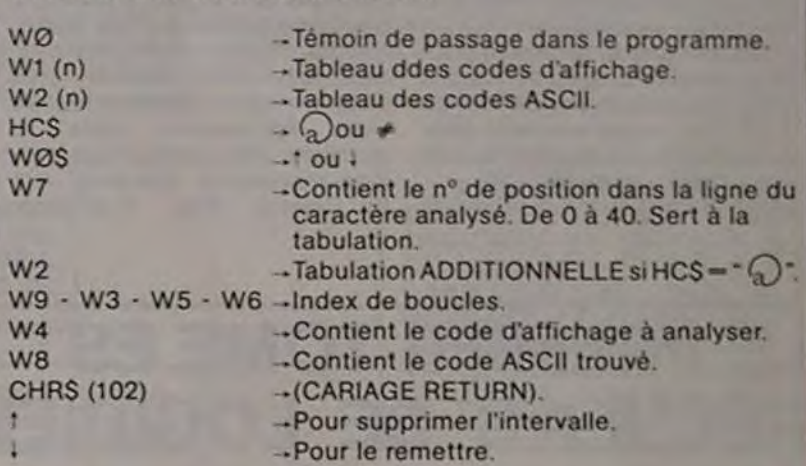

### 'r.•.•.:■rfr •rr■■. PU I S i NCE 4 ■0exan■rrrrarr■■■

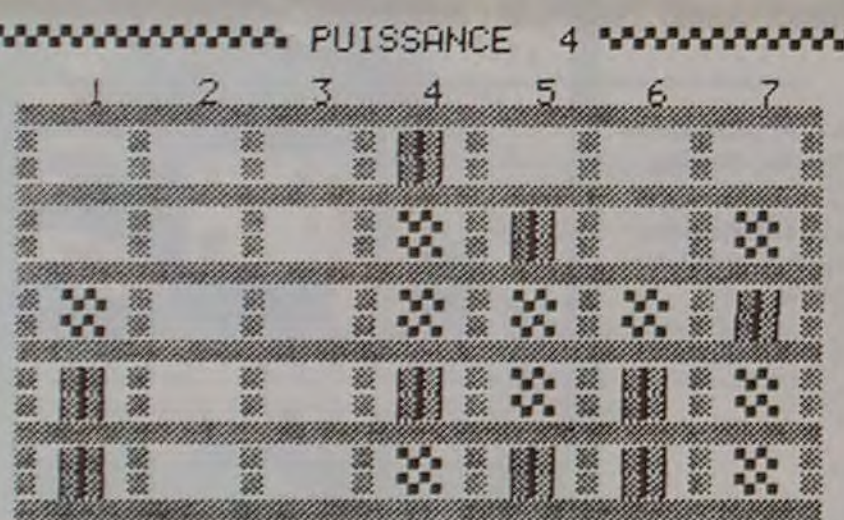

Vous pouvez réutiliser la recopie autant de fois que vous le souhai- En cours d'édition, si vous changez d'avis, picorez joyeusement l'un

Le SWAP permet de conserver aussi les variables et tableaux du Les 4 annulent toutes indications précédentes et provoquent un<br>HARD COPY, ce qui gagne du temps pour les SWAP suivants. Dans dégagement de papier.<br>Ce cas, la l ce cas, la ligne DIM sera ignorée ainsi que la boucle d'initialisation Les curseurs 'ou vous envoient sur un GET qui attend la précision<br>des tableaux. Bien sûr, si vous passez par un CLR, le HARD repart à de largeur (a) ou

zéro.<br>Les transferts de programmes et l'exécution même du HARD ne GET attendant "" ou "+".<br>constituent pas un modèle de rapidité, certes, (c'est du BASIC) mais A la fin, vous pouvez : constituent pas un modèle de rapidité, certes, (c'est du BASIC) mais le résultat est garanti.

o

o

o o

 $\sigma$ 

assus a

 $\overline{O}$ 

o

## HARD COPY

Un utilitaire pour immortaliser la partie du siècle, reco-<br>
L'ordre SWAP/ du BASIC DISK SP 6015 permet de passer d'un pro-<br>
Vous entrez, après chargement, dans le HARD COPY. La, rien ne se<br>
pier les répertoires, tableaux d apparaître sur l'écran de votre MZ et que vous souhai-<br>tez conserver.

#### **G. LECANNU**

GET HCS : IF (HCS =  $\cdot$  (a)<sup>-</sup>) + (CHRS =  $\cdot$   $\neq$  ") THEN SWAP FD 1, 'HARD COPY'

> 4,75.78,77,78,79,89.81 ,02,63.84,85.86 210 DATA 87,88,89,90,251,205,221,203,209 48, 49, 50, Si, 52, 53, Si, 35, S8, 5, 45, 81 728 DATA 59,47,46,44,229,231,198,218,227 .226,215,212,230,232, 194,193,198,199 238 DATA 207,222,128,225,254,200,250,95. 248.241,247,63,204,219,270,233,245,58 240 DATA 94,60,91,243,93,64,201,62,252.9 2,198,273,208,206,211,210,255,33,34,35 250 DATA 36.37,30,39,40,41,43,47,222,248 ,235,234,195,197,739,240,728,731.238 260 DATA 237.224,253,216,213, 242,249,217 ,214,192,161,154,159,156.146,170,151 270 OATH I52,186,t75,1e9.184,,79.178.183 ,158, 180, 157. 104,IS0,i65,171,163,155 280 DATA 189,182,,87,153,130,135,140,133 ,t8?,172,145,147,148,149,188,181,182 298 DATA 174,173,186,178,185,168,177,131 .138, III ,134,132,137,142,191.133,138 388 DATA 143,198,129,139,144,127,8,8,8,8 .8,8,98,97,98,99,100,101,102,183,104 318 DATA 112,I13,114,I IS, I18,117,I18,119 ,128,121,122,123,124,125,I26,105 328 DATA 8, 8, 8, 8, 8, 8, 8, 195, 187, 188, 189, 8 , 1187 I1,0, 112,2 400 REM SP NOUVEAU CHOIX

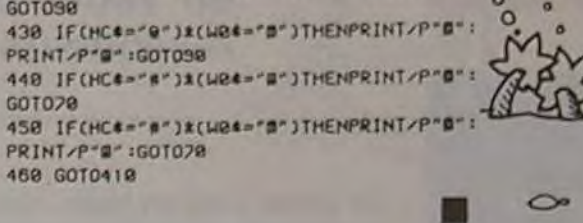

Ce court programme BASIC de 2 Ko permet, à tous moments de l'exécution d'un autre programme que nous appelons "source". la saisie puis la recopie intégrale de l'écran sur imprimante à condition toutefois d'utiliser le BASIC DISK ET d'avoir placé au préalable des GET 'MAGIQUES" au bon endroit dans votre programme SOURCE Le principe en est très simple. On créé 2 tableaux, l'un Wt (n) contient tous les codes d'affichage des caractères ayant un code ASCII existant. Ces codes ASCII, entrés dans l'ordre de correspondance en DATA, sont placés dans le 2" tableau W2 (n)

- Le CASIO FX 702 P imprime le jeu actuel et puis "CASE NO2". Répondre par un nombre de 1 à 9 correspondant aux rotations indiquées ci-dessous:

A B C D  $E$   $F$   $G$   $H$   $G$   $H$ 1 2 3 6  $I$  J K L  $\mathcal{L}$  $\mathbf{q}$ M N 0

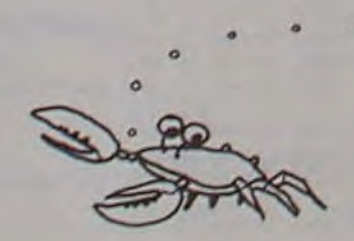

Une fois en fin de jeu, vous pouvez échanger deux lettres en tapant CASE N° O et les deux lettres à échanger.

Ensuite. on 'balaye' toutes les mémoires écran. Pour chaque adresse mémoire, on saisit le code d'affichage qu'elle contient et on recherche le code ASCII correspondant.

Sitôt trouvé, celui-ci est envoyé sur la mémoire tampon de l'imprimante.

Avant de revenir au programme SOURCE, on peut recommencer autant de fois que nécessaire et ce en 2 x 2 dimensions : soit pleine page avec l'équivalent 80 caractères par ligne. soit en version réduite 40 caractères par ligne. soit ces 2 versions mais en supprimant l'intervalle de ligne.

La version 40 caractères sans l'interligne s'avère plus fidèle pour les reproductions de dessins semi-graphiques car mieux proportionnée à I ëcran.

Si la dimension de l'édition que vous avez déterminée pendant l'exécution du programme "SOURCE" ne vous convient pas, vous pouvez à tout moment en changer en cours d'édition et/ou supprimer ou rétablir l'intervalle entre les lignes en tapant respectivement "1" ou ".". Un regret toutefois mais de taille, SHARP n'ayant pas prévu de code ASCII pour les caractères graphiques (codes de 241 à 255), toute tentative de copie de ces caractères ne vous restituerait que des blancs. II y a bien une similitude de caractères avec certains d'entre eux mais pas pour tous hélas.

Voyons maintenant comment 3ntrer dans ce programme:

Dans le programme "SOURCE", placer aux endroits voulus:

Si vous avez besoin d'un temps de réflexion pour prendre la décision de copier, placer cette ligne dans une boucle d'attente ou bloquezla par un GOTO. Dans ce dernier cas, ne pas oublier de sauter ce blocage après le retour du SWAP.

**MZ80** 

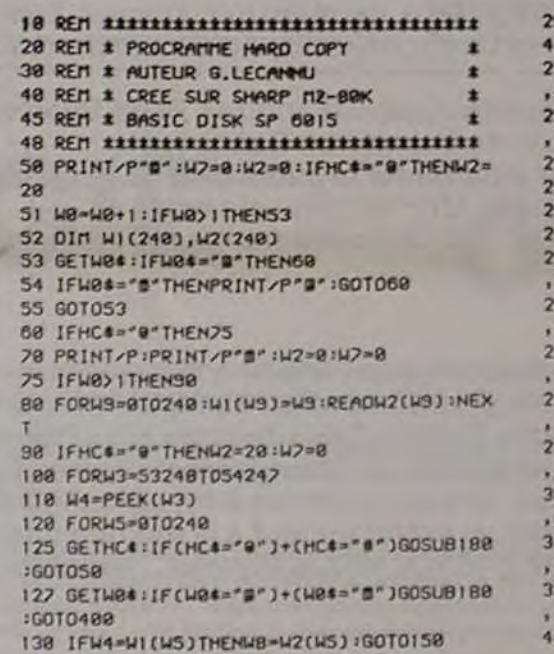

140 NEXTUS

145 PRINT'PTAB(u0+1r2);^ ';:W?'U?4I:GOT01

68<br>158 PRINT/PTAB(W2+W2);CHR\*(W8);:W2=W2+1<br>159 ICL2:19TUCHL2:0201TT(0

88

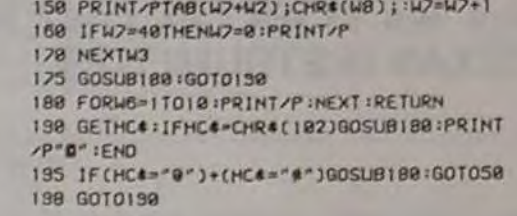

290 DATA 32,85,88,87,88,89.70,71,72,73,7

### $560$ Filip  $F_2$   $F_4$   $F_5$   $F_6$   $F_7$   $F_8$   $F_8$   $F_9$

405 u0-u0'1

410 GETHCS 428 IF(HC4="9")\*(U04="9")THENPRINT/P"B": .

programme, l'exécute et recharge le 1<sup>er</sup> dès la rencontre de END, complète peut prendre un certain temps (fonction surtout du N° des<br>puis reprend l'exécution à l'instruction suivante.<br>Afin de permettre l'édition multiple,

- 
- soit revenir au programme SOURCE par RETURN.

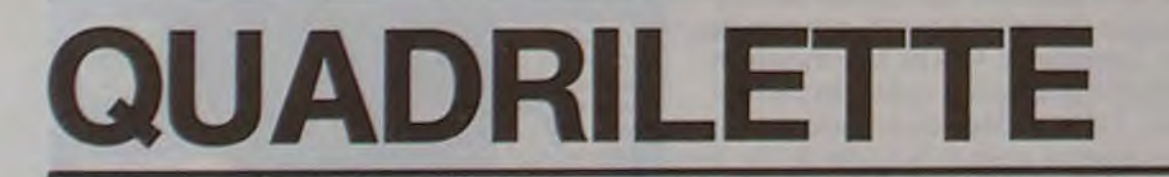

Le but du jeu est de remettre des lettres dans l'ordre alphabétique au moyen de rotations de cases de quatre lettres (dans le sens des aiguilles d'une montre).

Hervé JANOD

Mode d'emploi

- Écrire le programme
- Étendre le nombre des variables à 46 (DEFM 2)
- Lancer le programme avec RUN.

NOTA : Le jeu nécessite une imprimante. Sinon, modifiez le WAIT de la ligne 41 de façon à ralentir l'impression sur l'écran des résultats.

# **FX 702 P**

Q

ര O)

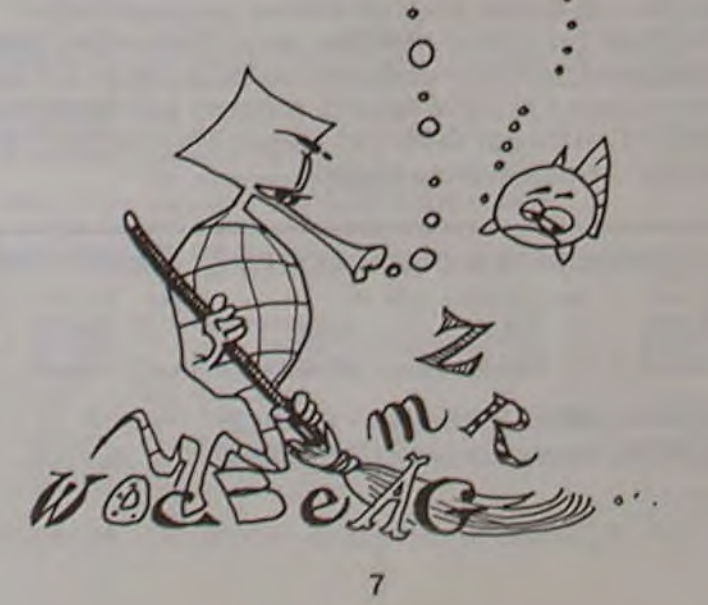

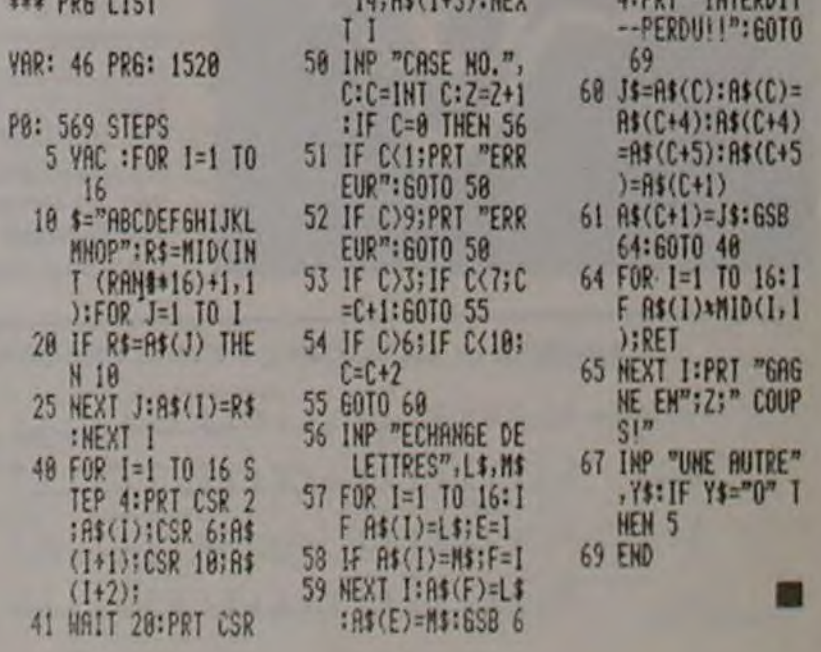

\*\*\* PRG LIST 14;A\$(I+3):HEX 4:PRT "INTERDIT

### **C'EST NOUVEAU, CA VIENT DE SORTIR!**

suite de la page 1

Il est pour le débutant un extraordinaire "SESAME" pour pénétrer le monde informatique. et pour l'utilisateur confirmé, un outil puissant pour toutes applications commerciales, techniques, scolaires.

Pour moins de 1750 F, il est possible d'avoir un véritable ordinateur de poche dont les capacités mémoires pourront évoluer par l'adjonction (en option) de modules de mémoires supplémentaires.

L'ordinateur de poche devient un véritable outil de travail par l'adjonction d'une table tracante 4 couleurs, et d'une micro-cassette encastrable, et permet, sous un format réduit 21 x 29,7, d'utiliser un véritable ordinateur de voyage.

Le PB 700 possède une capacité de mémoire extensible. Il est muni d'un BASIC extrêmement puissant et d'une mémoire ROM de 25 KB. Sa mémoire RAM de 4 KB en version de base, peut être étendue jusqu'à 16 KB par l'adjonction de modules OR4 de 4 KB chacun qui viennent s'encastrer dans des logements prévus à l'intérieur du PB 700. Enfin, le dernier atout et non le

moindre du PB700, est qu'il bénéficie de l'irréprochable qualité CASIO.

Nous disposons ainsi aujourd'hui sur le marché du microordinateur dont le rapport performances-prix nous paraît le plus intéressant.

Nous disposons ainsi "en poche" de 16KBRAM pour un encombrement de 200 x 88 x 23 mm. Tout ordinateur nécessite un affichage performant. Le PB 700 dispose d'un écran graphique géant qui permet d'afficher un adressage direct de 5120 points. Son utilisation est étonnante dans le tracé des courbes de graphiques, d'histogramme, etc. Il permet également l'affichage de 4 lignes de 20 caractères et<br>dispose sur ROM de plus de affichables; 222 signes 159 caractères et 60 signes graphiques parmi lesquels nous trouvons des cercles, des carrés, des triangles, des as de pique, de cœur... Tout un univers passionnant pour rendre plus vivante une communication avec l'ordinateur dans le domaine des applications professionnelles et... des jeux. La valeur d'un ordinateur

dépend également de l'impri- est livrée avec une mallette) le

mante qu'il peut utiliser.<br>Le PB700 peut utiliser (en<br>option) une véritable TABLE TRAÇANTE 4 couleurs (FA 10) de grande dimension 114 mm. Cette table traçante permet d'illustrer des calculs au moyen de graphiques de courbes, d'histogramme, et ceci grâce à des instructions programmables très<br>performantes telles que CIRCLE pour tracés de courbes, et QUA-DRANGLE pour dessiner un rectangle.

Des zonages faciles, des traits<br>pleins, pointillés, une vitesse de tracé de 52 mm/seconde, font de la FA10 un outil privilégié pour les architectes, ingénieurs, responsables commerciaux, etc.

La FA10 est également une imprimante à caractères de haute qualité qui permet une impression dans tous les sens avec 10 tailles différentes de plus de 220 caractères à vitesse maximum de 11 caractères/ seconde.

Une originalité fort intéressante est utilisée sur la FA10: 2 systémes d'impression. En effet, en version transportable (la FA10

rouleau de papier de 24 mm de diamètre est incorporé dans le carter de la FA 10. Toutefois, lorsque l'appareil est destiné à être utilisé sur un bureau, il est possible de fixer 2 bras extérieurs qui supporteront un rouleau de papier d'un diamètre plus important (70 mm).

Le PB700 peut évidemment avoir une mémoire supérieure à 16 KB, et ceci grâce à la connection sur magnétophone.<br>La FA10 est également un inter-

face magnétophone qui permet de sauvegarder vos programmes et vos données sur un magnétophone extérieur, ou de communiquer avec un autre PB 700 grâce à une deuxième FA10.

Enfin, l'Homme de terrain qui souhaite disposer d'un véritable système informatique intégré et compact, pourra utiliser un magnétophone à micro-cassette encastrable dans la FA10. Cette micro-cassette étant commandée directement par le PB 700.

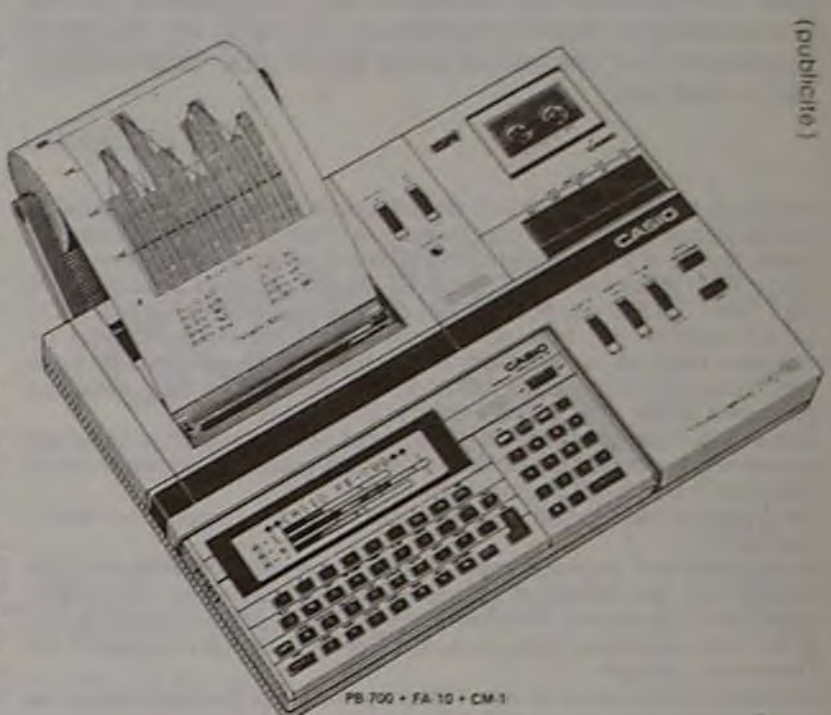

### LE PREMIER TOME EST DÉJÀ UN BEST-SELLER, VOICI DEUX NOUVEAUX RECUEILS DE LOGICIELS, ENCORE PLUS COMPLETS, ENCORE PLUS **BEAUX!**

**JEUX et PROGRAMMES** pour Pordinateur familial **TEXAS INSTRUMENT** 

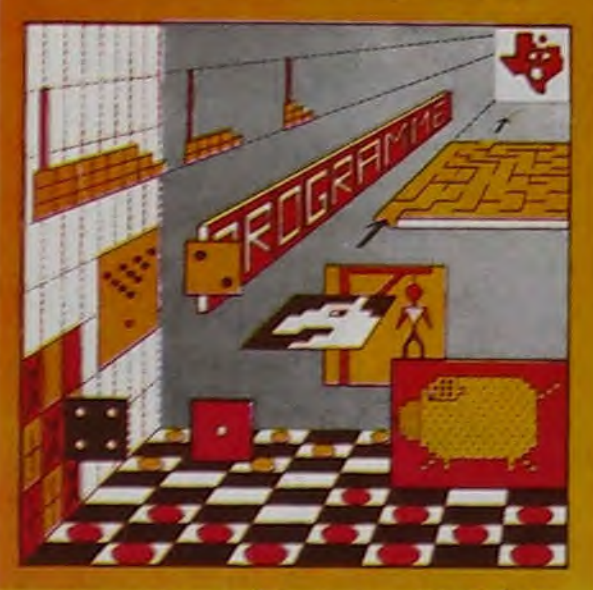

nmes en Ti basic

Programmez vous-même en Ti-Basic grâce à des instructions simples, sans aucun périphérique ni module complémentaires. Des jeux originaux et passionnants avec couleurs, graphismes et sons : Jeux de mouvement (Bowling, Bataille de l'espace, Labyrinthe, etc.). Jeux de réflexion : Dames, Pendu, Awari, Tour de Hanoï, Architecte, etc.). Jeux de société (421, Goldie, Cochon, Mastermyster, Chiffres et mots, etc.).

Des programmes performants : Calcul (Factures, Paye, Byorythmes, etc.). Assistance (Tiercé, Impôts, Suivi de compte en Banque, etc.).

Et aussi des Astuces pour augmenter la puissance du langage Ti-Basic: AND et OR, Arrondi, Alignement, HCHAR multiples, etc.

100 pages. Format 21 x 29,7.155,00 francs français. Disponible.

Le tome 2 est toujours en basic simple, sans périphérique ni module complémentaire. Les jeux y sont encore plus nombreux : Backgammon, Sous-marin, Trappe, Roulette, Casse-tête, Puzzle, Echecs, Tachitoscope, Kim, Paires, etc... De la musique à inclure dans vos programmes : Big Ben, la Marseillaise, God save the queen, les Rois mages, etc. Et aussi, des programmes éducatifs : Arithmétique, Calcul de puissance, Régions de France, entraînement à la logique informatique, etc. 100 pages. Format 21 x 29,7.155,00 francs français. Disponible.

en vente dans les friac et chez les

**JEUX et PROGRAMMES** pour l'ordinateur familial **TEXAS INSTRUMENTS** 

Tome 2

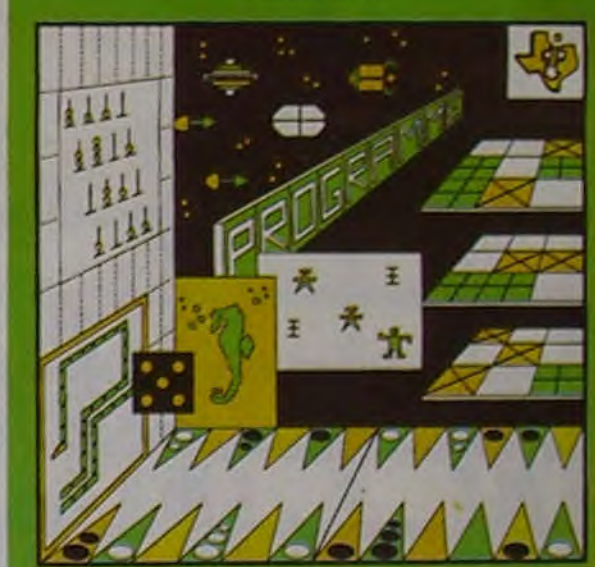

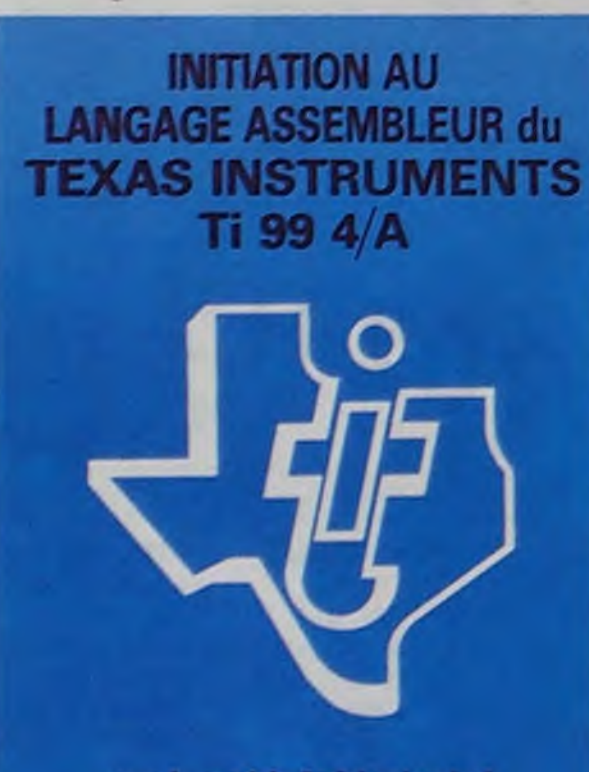

avec le module "mini-mémoire"

revendeurs TEXAS INSTRUMENTS.

Le tome 3 est en basic étendu, il nécessite donc le module "Extended Basic" qui augmente considérablement les possibilités de votre ordinateur. A des programmes utilitaires comme un traitement de texte ou une gestion complète de plusieurs comptes en banque s'ajoutent des jeux rapides (bataille navale, course de voitures, etc.), des jeux de société (Thème astral, Drapeaux, Poker, Harmonium, Calculette scientifique, Ardoise magique etc.), des utilitaires pour créer des lutins, fusionner des caractères, dessiner point par point, faire défiler des textes dans tous les sens ou encore fabriquer une mire Texas à votre nom! 100 pages. Format 21 x 29,7, 155,00 francs français. Disponible.

Vous connaissez le Ti-Basic, vous possédez un Ti 99/4A et un module "Minimémoire"? Vous pouvez dès à présent disposer de toute la puissance de votre ordinateur : Accès à toutes les possibilités graphiques, y compris la haute résolution. Accès direct à la mémoire centrale. Grande vitesse d'exécution (deux minutes au lieu de deux heures trente pour un même programme). Ce manuel, comprenant un grand nombre de programmes commentés vous apprend progressivement, sans connaissances techniques préalables, à maîtriser un langage très puissant réservé jusqu'à présent aux seuls spécialistes. Par Denise AMROUCHE et Roger DIDI. 214 pages. Format 21 x 28. 195,00 francs français. Disponible en français et en anglais.

**JEUX et PROGRAMMES** pour l'ordinateur familial **TEXAS INSTRUMENTS** Tome<sub>3</sub>

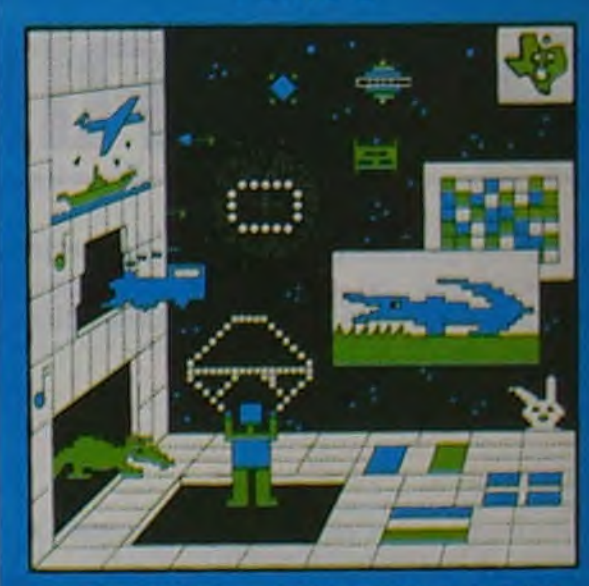

PROGRAMMES en BASIC ETENDU Ti 99 4/

**LOO<sub>F</sub>** 

DEMANDEZ LE CATALOGUE DE NOS PROGRAMMES DISPONIBLES SUR CASSETTES ET DISQUETTES. SHIFT ÉDITIONS, 27 rue du Gal Foy, 75008 PARIS

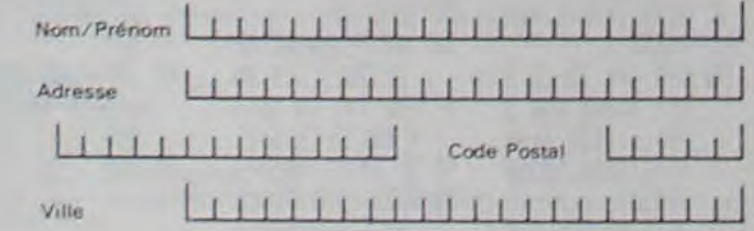

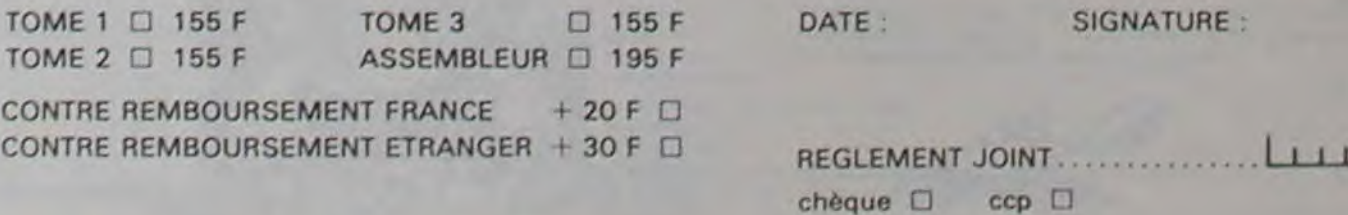

Nom. Prénom

Age. Adresse : n° téléphone Nom du programme Nom du matériel utilisé

déclare être l'auteur de ce programme qui n'est ni une imitation ni une copie d'un programme existant. Ce programme reste ma propriété et j'autorise HEBDOGICIEL à le publier. La rémunération pour les pages publiées seront de 1000 francs par page (un programme n'occupant pas une page entière sera rémunéré au prorata de la surfacc occupée). Signature obligatoire

(signature des parents pour les mineurs).

Le programme doit être expédié sur support magnétique (cassette ou disquette) accompagné d'un Descriptif Détaillé du Matériel utilisé, d'une Notice d'Utilisation du Programme, et d'un emballage timbré permettant la réexpédition du matériel non publié.

RECOMMANDATIONS AUX LEC- rons ainsi repérer facilement les<br>TEURS QUI SOUHAITENT FAIRE listings, une fois sortis de l'impri-PUBLIER UN PROGRAMME :

### DEUX SUPER-CONCOURS PERMANENTS

### 10000 francs de prix au MEILLEUR LOGICIEL du MOIS et un VOYAGE EN CALIFORNIE au meilleur logiciel du TRIMESTRE.

Un concours de plus!

Pour participer, il vous suffit de mande par la rédaction de notre ve le droit d'interrompre à tout nous envoyer vos programmes accompagnés du bon de participation ainsi que toutes les explications nécessaires à l'utilisation de ce programme. Vous pouvez obtenir gratuitement des bons de participation en écrivant au Journal. Bonne chance I

#### Réglement

Rien de bien original dans cette formule, pourtant nous essayons de faire quelque chose de différent : nous organisons un concours permanent tous les mois et tous les trimestres! Et avec des prix dignes des programmes que vous allez nous envoyer!

> envoyé gratuitement sur de-ART. 8: HEBDOGICIEL se réser-ART. 5: Le prix alloué pour le Sera déclaré gagnant le proconcours mensuel sera remis au plus tard un mois après la clôture du concours mensuel. ART. 6: Le prix alloué pour le concours trimestriel sera remis au plus tard un mois après la clôture du concours trimestriel. ART. 7: Le présent règlement a été déposé chez Maître Jaunatre, 1, rue des Halles 75001 Paris.

De plus, ce seront les lecteurs eux-mêmes qui voteront pour leurs programmes préférés sur ART. 1 : HEBDOGICIEL organise la grille récapitulative men- de façon mensuelle et trimessuelle.

ART. 4 : Ce sont les lecteurs qui, par leur vote, déterminent les meilleurs logiciels mensuel et trimestriel.

Pas de Jury. pas de décision arbitraire, HEBDOGICIEL n'intervenant que dans le choix des ORIGINAUX et FRANCAIS. Si votre programme n'est pas tout à fait au point, un de nos spécialistes vous dira comment d'un bon de participation déproposer à nouveau.

programmes qui devront être tout auteur de logiciel quelque l'améliorer pour pouvoir nous le coupé dans HEBDOGICIEL ou trielle un concours doté de prix récompensant le meilleur logiciel du mois et du trimestre. ART. 2 : Ce concours est ouvert à soit le matériel sur lequel il est réalisé. L'envoi d'un logiciel en K 7 ou disquette accompagné

didature

· Notez dans les premières lignes de votre programme, sous forme de REM, votre nom, le nom du programme et le matériel auquel il est destiné. Nous pourlistings, une fois sortis de l'impri-<br>mante.

ART 3; La rédaction d'HEBDO-GICIEL se réserve le droit de sélectionner sur la base de la qualité et de l'originalité les logiciels qui sont publiés dans le journal.

journal constitue l'acte de can-moment le présent concours en en avisant les lecteurs un mois avant.

> Directeur de la Publication - Rédacteur en Chef: Gérard CECCALDI. Imprimerie: DULAC et JARDIN S.A. 1, rue Gay-Lustac. Z.I. Nº 1. 27000 EVREUX. Éditeur: SHIFT ÉDITIONS. 27. rue du Gal-Foy 75008 PARIS Publicité au journal. Distribution NMPP. Commission paritaire en cours. Nº R.C. 83 B 6621

ART. 9: La participation au concours entraîne l'acceptation par les concurrents du présent réglemenl

HEBDOGICIEL: 27. rue du Gal FOY - 75008 PARIS.

gramme qui aura obtenu le plus fort pourcentage de vote par rapport à la totalité des programmes reçus pour un même ordinateur.

Ainsi, pas de favoritisme pour les ordinateurs plus puissants ou très diffusés.

La numérologie. et ce programme, prend en compte: - la longueur du patronyme;

Nous reviendrons plus en détail à la fin du mois sur le système de dépouillement du vote.

### **BON DE PARTICIPATION**

HACHETTE MICRO INFORMA-TIQUE OFFRE UN ALICE AU MEILLEUR LOGICIEL DU MOIS,

• Indiquez sur le support magnétique lui-même votre nom. le nom du programme et le matériel auquel il est destiné. Rien n'est plus difficile que d'essayer de charger un programme d'Apple sur PC 1500.

• Dupliquez plusieurs fois sur la même cassette et à des niveaux d'enregistrement différents votre programme. Nous aurons plus de chances d'arriver à le charger si les magnétophones ne sont pas tout à fait compatibles.

• Envoyez un seul programme par support magnétique et un seul mode d'emploi par programme. Votre lettre d'accom-

pagnement et vos autres courriers doivent également être séparés car traités par d'autres services.

• Joignez, si possible, un listing du programme et un organigramme.

• Enfin, le fin du fin, expliquez les particularités de votre ordinateur et le moyen d'adapter votre programme à d'autres ordinateurs.

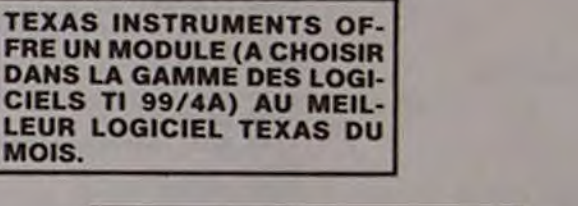

SQUIRELLE RÉCOMPENSE LE MEILLEUR LOGICIEL DU MOIS PAR 2 CASSETTES A CHOISIR DANS SA LOGITHEQUE.

LA RÈGLE A CALCUL RÉ-COMPENSE LES MEILLEURS LOGICIELS EN OFFRANT A CHACUN DES PREMIERS DANS LEUR CATÉGORIE UN OUVRAGE A CHOISIR DANS SON RAYON LIBRAIRIE (ÉDI-TEURS : BORDAS, DUNOD, EYROLLES, MASSON, NA-THAN, PSI, SHIFT, SYBEX).

DURIEZ CALCUL OFFRE AU MEILLEUR LOGICIEL DU TRI-MESTRE UNE MACHINE A ÉCRIRE BROTHER EP.22, 2 KO DE MEMOIRE, INTERFA-CÉE RS . 232 . C.

Après l'astrologie, la chiromancie, les biorythmes et la devination, voilà la numérologie, va-t-elle influencer votre vie?

Frédéric RACAUD.

La numérologie est un système qui repose sur les correspondances entre l'alphabet et des valeurs numériques. Elle permet de transformer les noms en nombres pour ensuite interpréter ces valeurs en fonction de tables de qualités qui leurs sont attribuées.

Voilà le tableau de correspondance:

6 7 8

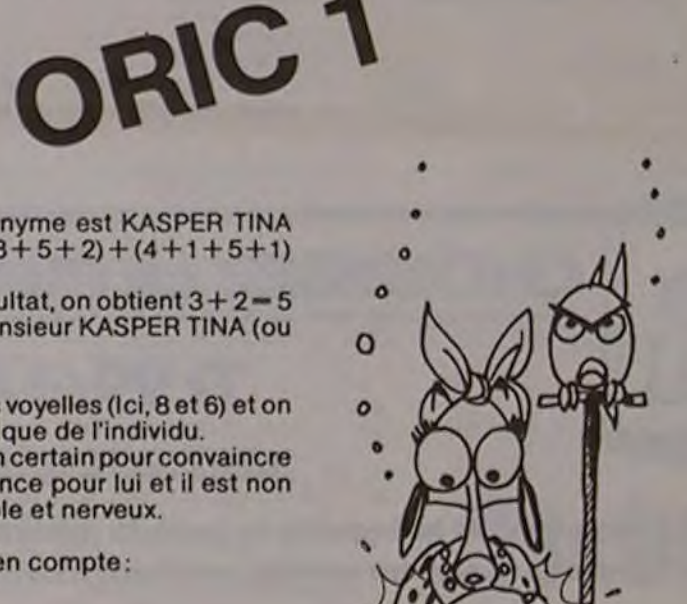

Écoutez RADIO RIVAGE CONTACT 91.4 MHz, "écran magique", de 15h30 à 16h45: ORIC FRANCE est là avec Denis TAIEB (le patron!)

NUMEROLOGIE

Par exemple, une personne dont le patronyme est KASPER TINA obtiendrait le résultat suivant: (2+1 +3+8+5+ 2)+(4+1 +5+1) — 32.

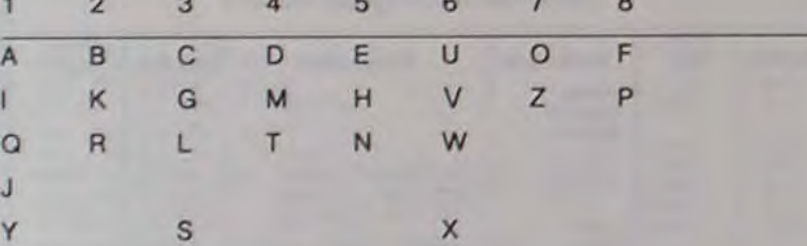

En additionnant les deux chiffres de ce résultat, on obtient 3+2— 5 qui est le NOMBRE D'EXPRESSION de Monsieur KASPER TINA (ou Madame?).

On fait de môme pour les conso nnes et les voyelles (Ici, 8 et 6) et on tire de ces résultats un portrait psychologique de l'individu. Par exemple, KASPER TINA possède un don certain pour convaincre son entourage, le physique a une importance pour lui et il est non seulement excentrique mais aussi irrascible et nerveux.

- la première voyelle du nom;
- les initiales;
- la lettre axiale du nom.

L'analyse de toutes ces données offre un.aperçu général de la persone testée.

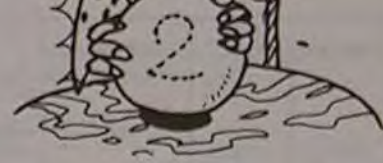

#### en personne.(Le 3 décembre)

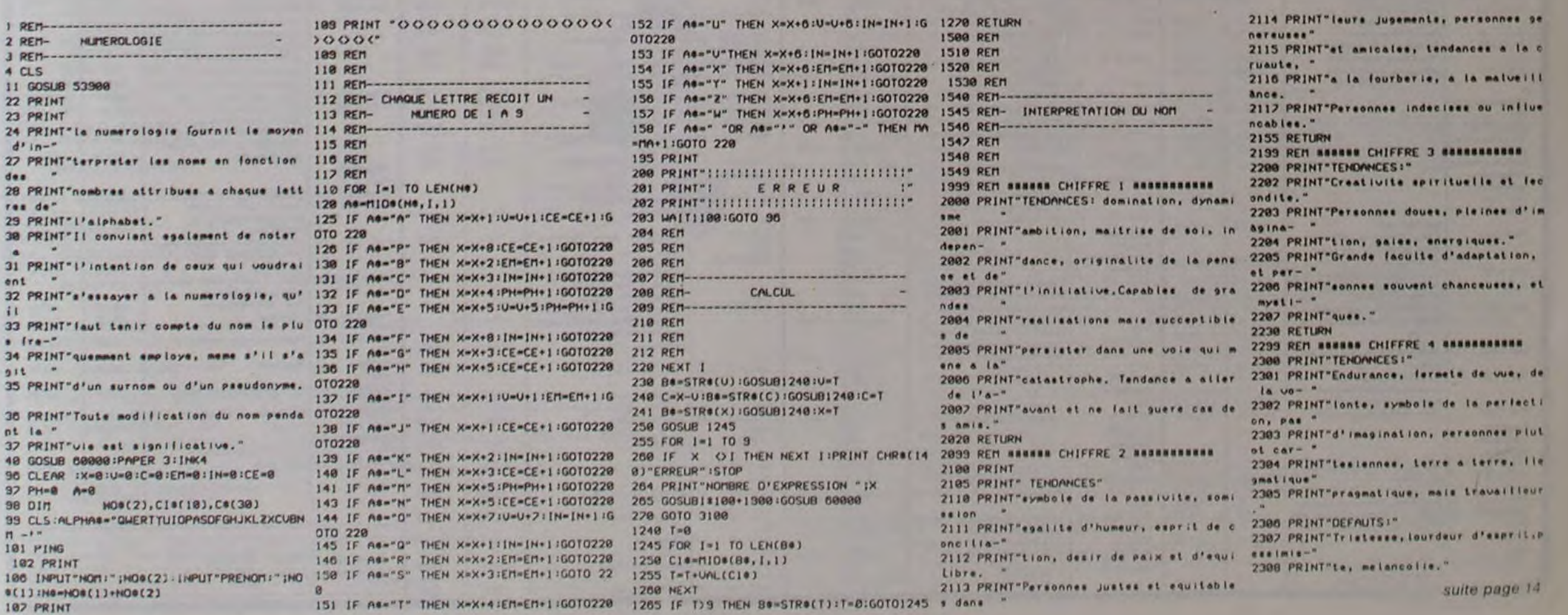

## **ACHILLE ET LA TAUPE**

Le jardin de ce pauvre Achille est ravagé par une ignoble petite taupe aussi vorace que myope. Pouvezvous l'aider? J.-M. DECLERCQ

100 REM \*\*\*\*\*\*\*\*\*\*\*\*\*\*\*\*\*\*\* ACHILLE ET LA TAUPE ... 110 GOSUR 1880 120 RANDOMIZE 130 GOSUB 1450 140 GOSUB 1150 ISO REM \*\*\*\*\*\*\*\*\*\*\*\*\*\*\*\*\*\*\* **BOUCLE PRINCIPALE** ... 160 FOR 2=1 TO 200<br>170 J=INT(RND=21)+1 180 IF J=1 THEN 240 200 IF J<>3 THEN 270  $210 A1 = (RND*2) - 1$ 220 B1= $(RND*2) - 1$ 230 GOTO 270<br>240 IF 21>7 THEN 270  $250 B1=0$  $260 A1 = 0$ 270 A=A+A1 280 B-B+B1 290 IF ACI THEN 900 300 IF A>23 THEN 920<br>310 IF B<2 THEN 940<br>320 IF B>30 THEN 960 ័  $\sigma$  $\alpha$ 330 CALL GCHAR(A.B.IM) 340 IF IM(>140 THEN 360 350 IM-32 360 CALL HCHAR(A, B, 120) 370 R=ABS(X-A)+ABS(Y-B)<br>380 IF INT(R/13)+1<>1 THEN 400 390 CALL SOUND(-500,-8,R\*2)<br>400 CALL COLOR(14, VAL (SEG\*(A\*, INT(R/13)+1,1)),1) 410 CALL HCHAR (AO, BO, IM) 420 A0-A 430 BO-B<br>440 FOR N=1 TO 5<br>450 CALL KEY(3, KEY, CODE)<br>460 IF CODE=0 THEN 510 470 IF KEY-88 THEN 740 480 IF KEY=69 THEN 760 490 IF KEY=68 THEN 780 500 IF KEY=83 THEN 800 510 NEXT N<br>520 60TO 630 530 IF X<1 THEN 820 540 IF X>24 THEN 840 550 IF Y<2 THEN 860 560 IF Y>30 THEN 880 570 CALL HCHAR(XO, YO, Q) 580 CALL GCHAR(X,Y,Q) 590 IF 0=120 THEN 1570 600 CALL HCHAR (X, Y, 140) 610 XO=X 620 YO=Y **630 NEXT Z 640 REM** \*\*\*\*\*\*\*\*\*\*\*\*\*\*\*\*\* **TEMPS ECOULE** \*\*\*\* 650 FOR S=1 TO 10 660 CALL SOUND (100, 1100/S, 5\*3) 670 NEXT S 680 CALL CLEAR

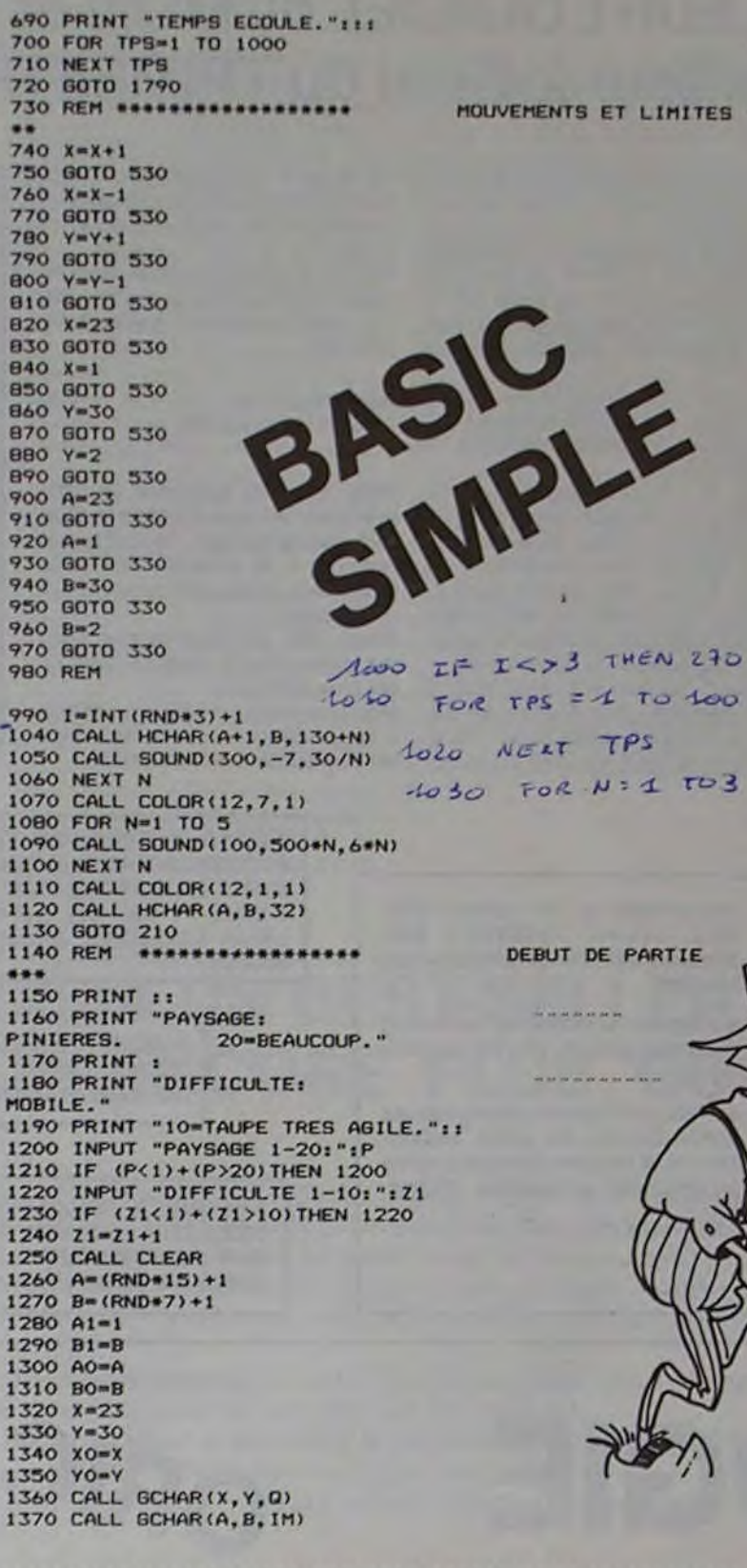

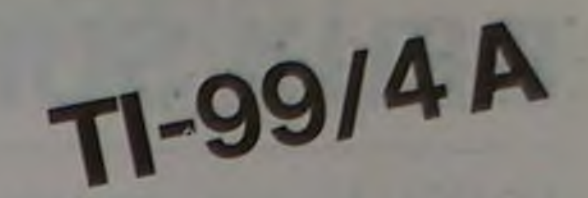

1380 FOR V=1 TO P+20 1390 CALL HCHAR (RND+22+1, RND+29+2, 133) 1400 NEXT V<br>1410 CALL HCHAR(X,Y,140)<br>1420 CALL SOUND(400,440,10) 1430 RETURN 1440 REM \*\*\*\*\*\*\*\*\*\*\*\*\*\*\*\*\*\* INITIALISATION ... 1450 CALL CLEAR<br>1460 CALL SCREEN(12)<br>1470 CALL CHAR(120, "00003C7E7E241866")<br>1480 CALL CHAR(140, "38FE2C10FEBA286C")<br>1490 CALL CHAR(131, "0024883C7E")<br>1500 CALL CHAR(132, "411838FEFF004080")<br>1500 CALL CHAR(132, "41838FEFF0 1510 CALL CHAR(133, "3C7E7FFFFF002470")<br>1520 CALL COLOR(12, 1, 1)<br>1530 CALL COLOR(13, 10, 1) 1540 As="25769" **1550 RETURN** 1560 REM \*\*\*\*\*\*\*\*\*\*\*\*\*\*\*\*\* **GAGNE** ... 1570 CALL HCHAR (XO, YO, 140) 1580 FOR N=1 TO 3 1590 CALL HCHAR(A+1, B, 130+N) 1600 CALL SOUND(-3000,-8+N, 21/N)<br>1610 FOR TPS=1 TO 300 1620 NEXT TPS<br>1630 NEXT N 1640 CALL COLOR(12,5,1) 1650 FOR N=1 TO 5 1660 CALL SCREEN(9) 1670 CALL SCREEN(12) 1680 NEXT N<br>1690 FOR 5=1 TO 30 1700 CALL SOUND (-500, 110+ (RND+55), 30-S) 1710 NEXT 5 1720 CALL HCHAR (XO, YO, 140) 1730 FOR TPS=1 TO 500 1740 NEXT TPS 1750 CALL CLEAR 1760 CALL COLOR(12, 1, 1) 1770 PRINT "TEMPS ECOULE: "12:1: .............. suite page 12 1=PEU DE TAU 1=TAUPE PEU  $\mathcal{B}$ o  $\circ$  $o^*o$  $\bigcap$  $\mathfrak{o}'_{\bullet}$ 

(pour les moins de 18 ans signature des parents)

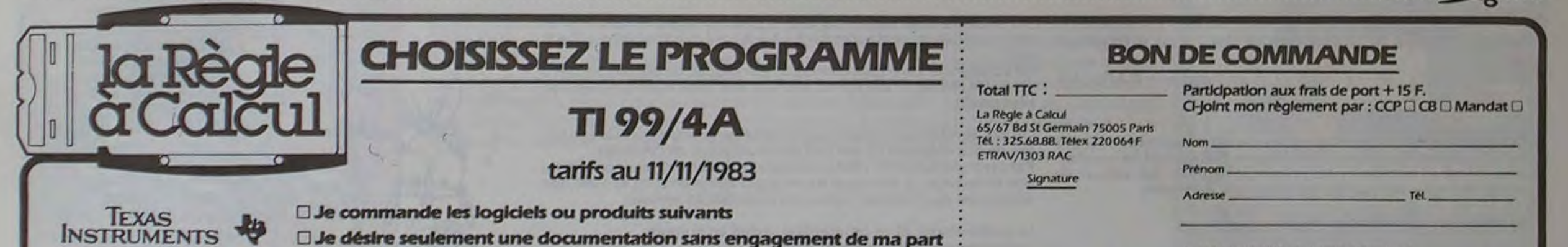

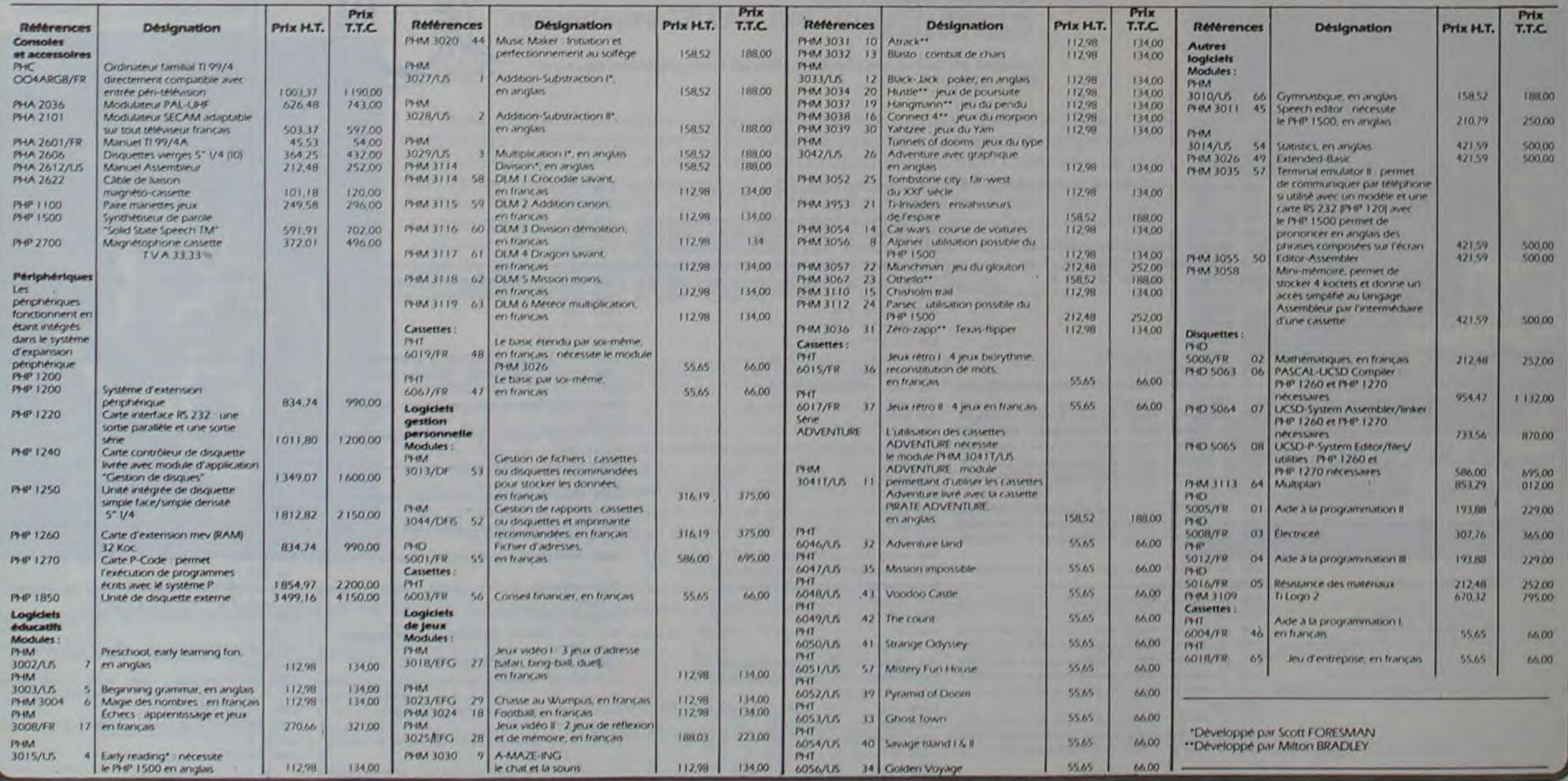

## BOWLING

Ce programme permet à deux joueurs de mesurer leur adresse au Bowling, il a la particularité intéresante de faire réellement appel à la dextérité des joueurs et non plus à leurs réflexes ou au hasard.

il reprend les règles classiques de ce jeu, à savoir : partie en 10 manches, 30 points pour un strike, 20 points pour un spare et tient la comptabilité des scores.

L'utilisation de "lutins" propres au Basic étendu du T19941A permet une grande souplesse dans l'affichage des déplacements de la boule et rend ainsi les parties très réalistes.

Le micro compte de  $-1$  à 32 (boucle 940-960), la variable H comptabilise le nombre de tours effectués  $tant que la touche "SPACE" (code ASCII = 32) est$ enfoncée. Si la touche est relâchée au moment où H = 11 ou 12 par exemple, le branchement de la ligne 1010 conduit au sous-programme 1930 qui fait partirla boule légèrement sur la gauche de l'écran.

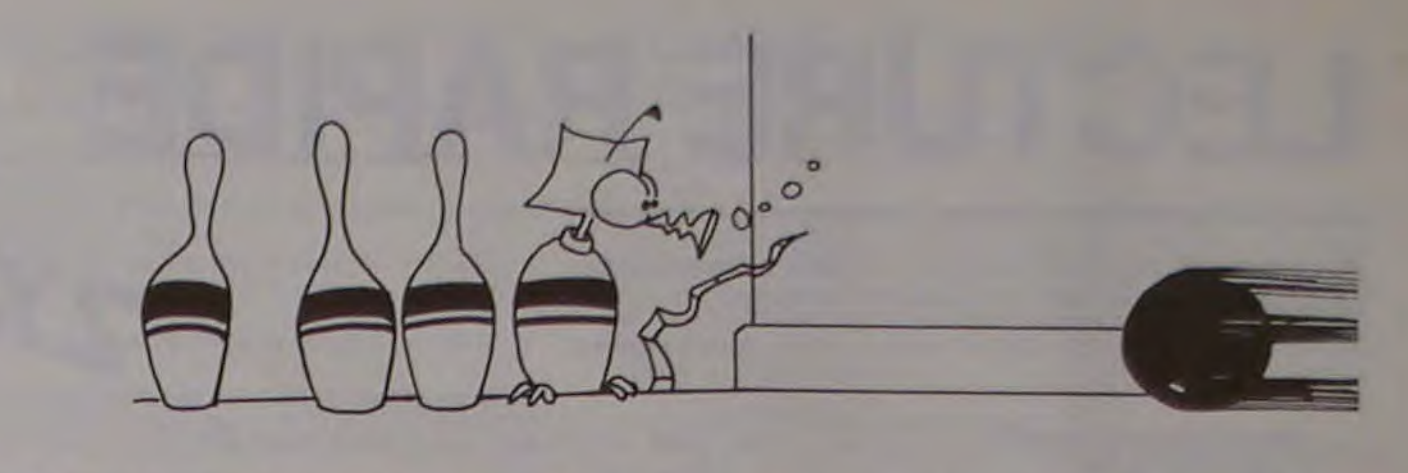

#### Principe d'un lancer:

A partir de là, le hasard intervient légèrement (mais qui pourrait se vanter de n'avoirjamais eu la chance avec lui sur une véritable piste!)...

Vous avez 1 chance sur 6 de faire tomber 4 quilles (ligne 1950), 2 chances sur 6 d'en faire tomber 5 (ligne 1970), l chance sur 6 pour 7 quilles (ligne 1990) et 3 chances sur 6 d'abattre 6 quilles (ligne 2010)...

Le principe est le même pour chacun des 15 sous-programmes. Pour voir sa boule partir en ligne droite (sp 2170), le joueur devra relâcher la touche "SPACE" au moment où H est égal à 15 ou 16, c'est-à-dire au milieu du temps de comptage.

Croyez-moi, ce n'est pas si simple, il faut une bonne mémoire... au bout des doigts! Déroulement du jeu:

Le joueur 1 commence la partie, la boule descend dans la gouttière du côté du joueur lanceur. Dès que la boule s'est arrêtée, appuyer sur la touche "SPACE" provoque le départ de la boule dans une direction déterminée par la durée de la pression sur cette touche.

Alain NORMAND.

```
100' 
    110 ••*••aBOWLING•••••• 
120' 
    ! *** Alain Normand***
140 
150 ! ***;anvier 1983***
160 ' 
170 + ******************
180 ' 
190<br>200
210 | --- PRESENTATION----
220 -230 • 
240 N-350 :: GOSUB 2860 :: GOSUB 2870 :: ' ---MUSIQUE--- 
2S0 CALL SCREEN(4)z: DISPLAY AT(2,12)ERASE ALL: "BOWLING" 
260 DISPLAY AT(4,1):"*****************************
270 GOSUB 2860 :: GOSUB 2880 :: GOSUB 2830 is ! --MUSIQUE-- 
280 DISPLAY AT(8.4):"NOMS DES PARTICIPANTS" 
290 DISPLAY AT(10,6)s"(9 LETTRES MAXI)- 
300 FOR I-t TO 2 t: DISPLAY AT(2*I+14,3)s"JOUEUR";Ii"?" st NEXT I 
310 FOR I-1 TO 2 st ACCEPT AT(2•I+14,l6)SIZE(9)1A$(2)tz NEXT I 
320 GOSUB 2830 :s !-MUSIQUE-
330 DISPLAY AT(9,5-LENIA$(1))/2)ERASE ALL:Asf1)1" COMMENCE LA PARTIE" 
340 DISPLAY AT(14,4): "QUE LE MEILLEUR GAGNE !
330 DISPLAY AT(23,2):"TAPER ENTER POUR DEMARRER" 
360 ACCEPT AT(23,28)SIZE(1):XXS 
370 CALL CLEAR 
380 ! --------------------- 
390 ! ---INITIALISATIONS--- 
400
410 DIM P(Il),U(2,10) 
420 FOR 1-2 TO 11 it P(I)-96 is NEXT I 
430 TOT(1),TOT(2)-O 
440 RANDOMIZE 
450 CALL CHAR(96,"00183C7E7E3CIS003C7EFFFFFFFF7E3C') 
460 CALL COLOR(2,14,1,13,16,16,14,15,13):: CALL SCREEN(0) 
470 N-200 :: GOSUB 2860 :: GOSUB 2870 :: GOSUB 2860 :: GOSUB 2880 :: GOSUB 2830
s: ! ---MUSIQUE--- 
480 !
490 ! --AFFICHAGE TERRAIN-- 
500 ! -
310 CALL VCHAR(1,13,138,24):: CALL VCHAR(1,21,138,24):: CALL VCHAR(1,14,128,168) 
320 CALL HCHAR(24,14,138,7):: CALL HCHAR(24,17,128) 
530 CALL SPRITE(#1,97,9,249,129,#2,96,5,4,111,#3,96,5,4,123,#4,96,5,4,135,#5,96,
 ,4, 147) 
540 CALL SPRITE(M6,96,5,11,117,47,96,3,1I, 129,*8,96,3,11,141) 
330 CALL SPRITE(M9,96,5i,18,123,010,96,3,18,133.011,96,3,23,129) 
560 FOR 1-1 TO 2 :* DISPLAY AT(1,19+I-19+(1O-LEN(A$(I)))/2)SIZE(LEN(A$(I))+1):A• 
(I):: DISPLAY AT(2,19.1-18)SIZE(9):"---------" :: NEXT I 
570 !580 ' ---BOUCLE DE JEU---- 
590 ! -600 FOR W-1 TO 10 
610 FOR X=1 TO 2 is U(X, W)=0
620 FOR G-1 TO 500 :s NEXT 0 
630 CALL SOUND(20.880,2):: CALL SOUND(40,990,1)ss CALL SOUND(30,880,O) 
640 FOR G-1 TO 100 :s NEXT G 
650 FOR J-1 TO 2 
660' 
670 ' --DEPLACEMENT DE LA-- ----BOILE DANS SA---- ------GOUTTIERE--- 
680 ! 
690 IF X=1 THEN 790
700 CALL LOCATE(M1,249,161) 
710 CALL MOTION(#1,18,0)
720 FOR G=1 TO 770 :: NEXT G
730 CALL MOTION(#1,0,0)
740 CALL LOCATE(N1,18S,161) ______ 
750 CALL SOUND(20,880,3) PERIODIC 20,880,3)
760 CALL MOTION(A1,0,-13) 
770 FOR G-1 TO 150 :: NEXT G 
780 CALL MOTION(N1,0,0):: GOTO 880 
790 CALL LOCATE(ø1,249,97) 
900 CALL MOTION(*1,18,0) 
810 FOR G•1 TO 770 it NEXT G 
820 CALL MOTION(#1,0,0)
830 CALL LOCATE(N1,185,97) 
840 CALL BOUNO(20,880,3> 
850 CALL MOTION(#1,0,15)
860 FOR G-1 TO 130 is NEXT G 
870 CALL MOTION(#1,0,0)
880 CALL LOCATE(*1,183,129) 
890 CALL SOUND(80,880,3> 
900 ' 
910 ! ----SAISiE CLAVIER---- 
920 
930 H=0 :: CALL KEY(0,K,ST):: IF ST=0 THEN 930
940 FOR A~-1 TO 32 
950 CALL KEY(0,K,ST)1: IF K=32 THEN H=A
960 NEXT A 
970 CALL SOUND(100,220,0)s: RN-RND 
980 ' 
990 ' -AIGUILLAGE VERS S.Ps- -- DEPLACEMENTS BOULE-- ---- ET CHUTE OUILLE
S--1000 '
1010 ON (H/2)+1 GOSUB 1630,1630,1670,1710,1770,1850,1930,2050,2170,2270,2380,249
0, 2560, 2630, 2680,2710,2710 
1020 ' 
1030 ' ----CALCUL SCORE---- 
1040 
1050 FOR 1-2 TO 11 :: U(X,W)-U(X,W)-(P(I)-43)tt NEXT I<br>1060 U(X,W)-(U(X,W)AND U(X,W)<>10)-30*(U(X,W)-10 AND J-1)-20*(U(X,W)-10 AND J-2)
1070 IF U(X,W)<30 THEN 1130 
1080 FOR 1=1 TO 6 :: DISPLAY AT(12,12)SIZE(7)BEEP: "STRIKE!" :: FOR G=1 TO 20 ::
NEXT G 
1090 CALL HCHAR(12,14,128,7):: FOR 0-1 TO 9 ss NEXT O is NEXT I 
1100 ' 
1110 ! ---AFFICHAGE SCORE--- 
1120 ' 
1130 FOR 1=0 TO U(X,W)
1140 DISPLAY AT(W+4,19*X-18)SIZE(10):USING "MM_ ##pts":W.I
1150 CALL SOUND(-100,50*1+300,5):: NEXT I
1160 CALL SOUND(200,50*1+250,2)
1170 IF U(X,W)=30 THEN 1190 ELSE U(X,W)=-U(X,W)*(J=2)
1180 NEXT J 
1190 FOR G=1 TO 1000 :: NEXT G
                                                                                                         1200 ! 
                                                               1210 ' --RETOUR QUILLES-- 
                                                                                                         1220 ' 
                                                                                                         1250 '<br>1260 '
                                                                                                         12701280 
                                                                                                         1290 !<br>1300 !
                                                                                                         1310 ! 
                                                                                                         IQUE 
                                                                                                         1370 
                                                                                                         1390 ! 
                                                                                                         1400 FOR I=1 TO 2
                                                                                                         1430 NEXT I 
                                                                                                         t GOTO 1540 
                                                                                                        1600 !-
                                                                                                        1610 ! 
                                                                                                         1730 P(2)-43 
                                                                                                        1750 GOSUB 2780 :: RETURN 
                                                                                                        2130 
                                                                                                        O 2150 
                                                                                                         2230 
                                                                                                        O 2250
```

```
1230 FOR 1-2 TO 11 :: CALL PATTERN(MI,96):: P(I)-96 :: NEXT 1 
1240 NEXT X :: NEXT W 
      --FIN DE LA PARTIE--
      --CALCUL TOTAUX--
1320 FOR X=1 TO 2 :: FOR W=1 TO 10
1330 TOT(X)-TOT(X)+U(X,W) 
1340 NEXT W :: NEXT X 
1350 CALL SCREEN(12):: N-400 
1360 GOSUB 2860 :: GOSUB 2870 :t GOSUB 2860 :: GOSUB 2880 is GOSUB 2830 st ! MUS 
    ! -- AFFICHAGE TOTAUX-- -- ET FELICITATIONS--
1410 DISPLAY AT(17,19*I-17)SIZE(8):"TOTAL :" 
1420 DISPLAY AT(19,19*I-17)SIZE(8):USING "### pts":TOT(I)
1440 DISPLAY AT(12,12)SIZE(7):" POUR" s: DISPLAY AT(13.12)SIZE(7)ss DISPLAY AT(I 
4,12)SIZE(7):"REJOUER" 
1450 DISPLAY AT (1y,12)SIZE(7):: DISPLAY AT(16,12)SIZE(7):" TAPER" st DISPLAY AT( 
17,12)SIZE(7):: DISPLAY AT(t8,12)SIZE(7):" ENTER" 
1460 DISPLAY A7(39,12)SIZE(7)rs DISPLAY AT(20,12)SIZE(7) 
1470 M- (TOT (I)< )TOT (2))+( (TOT (1)>TOT(2))+2. (TOT (1)<TOT(2))) 
1480 FOR I-1 TO 100 :: CALL KEY(3,K,ST) 
1490 FOR G-1 TO 40 it NEXT G 
1500 DISPLAY AT(20.13)SIZE(1)sCHR$(30)ts IF M-0 THEN 1530 
1510 DISPLAY AT(23,19*M-I6)3IZE(5)s'RRAVO- is FOR G-1 TO 60 ss NEXT G 
1520 DISPLAY AT(20,15)SIZE(1):: DISPLAY AT(23,19+M-16)SIZE(5):RPT$(CHR$(128),5);
1330 FOR G-1 TO 60 it NEXT G 
1540 DISPLAY A7(20,13)SIZE(1)t: IF K-13 THEN 1560 
1550 NEXT I :: CALL CLEAR st END 
1560 CALL CLEAR :s CALL DELSPRITE(ALL) 
1570 CALL COLOR(2,2,I)t: GOTO 240 
1580 !---------------------- 
1590 !--S.Pgms DEPLACEMENT-- -- BOULE ET AFFICHAGE-- ------QUILLES TOMBEES
1620 ! ++++++++++++++++++++ 
1630 CALL MOTION(M1,-70,-11) 
1640 FOR G=1 TO 220 1: NEXT G
1650 CALL DELSPRITE(M1):: CALL SOUND(300,110,0):: RETURN 
1660 ! ++++++++++++++++++++ 
1670 CALL MOTION(*1,-70,-10) 
1680 FOR G=1 TO 220 :: NEXT G
1690 CALL DELSPRITE(M1):: CALL SOUNO(400,110,0):: RETURN 
1700 ! ++++++++++++++++++++ 
1710 CALL MOTION(M1,-70,-8) 
1720 FOR G=1 TO 225 s: NEXT G
                                           -99 4/A
1740 CALL PATTERN(02,43)
```
1760 ! ++++++++++++++++++++ 1770 CALL MOTION(N1,-70,-71 1780 FOR G-1 TO 205 :: NEXT G 1790 IF INT(RN\*2)-O THEN P(6),P(2)-43 ELSE 1810 1800 CALL PATTERN(N6,43,M2,43):: GOTO 1030 1810 P(6),P(2),P(3)-43 1820 CALL PATTERN(#6,43,#2,43,#3,43) 1830 GOSUB 2780 :: RETURN 1840 ! 1850 CALL MOTION(\*1,-70,-6) 1860 FOR G-1 TO 205 :: NEXT G 1870 IF INT(RN\*2)-O THEN P(6),P(2),P(3)-43 ELSE 1890 1880 CALL PATTERN(#6,43,#2,43,#3,43):: GOTO 1910 1890 P(6),P(2I.P(3),P(4)-43 1900 CALL PATTERN(06,43,02,43.03,43,04,43) 1910 GOSUB 2790 :: RETURN 1920 ' ++++++++++++++++++++ 1930 CALL MOTION(N1,-70,-4) 1940 FOR G-1 TO 145 :s NEXT G 1950 IF INT(RN•6)-O THEN P(9),P(6),P(2),P(3)-43 ELSE 1970 1960 CALL PATTERN(09,43,\*6,43,u2.43,03,43)ts GOTO 2030 1970 IF INT(RN•6)-1 OR INT(RN•6)-2 THEN P(9),P(6),P(7),P(2),P(3)-43 ELSE 1990 1980 CALL PATTERN(09,43,16,43,N7,43,N2,43,N3,43):t GOTO 2030 1990 IF INT(RN\*6)•3 THEN P(9),P(6),P(7),P(2),P(3),P(4),P(5)-43 ELSE 2010 2000 CALL PATTERN(M9,43,M6,43,07,43,02,43,03,43,04,43,\*5,43)tt GOTO 2030 2010 P(9),P(6),P(7),P(2)•P(3),P(4)-43 2020 CALL PATTERN(#9,43,#6,43,#7,43,#2,43,#3,43,#4,43) 2030 GOSUB 2790 t: RETURN 2040 ! ++++++++++++++++++++ 2050 CALL MOTION(01,-70,-2) 2060 FOR G-1 TO 125 is NEXT 0 2070 IF INT(RN•8)-O THEN P(11),P(9),P(6),P(7),P(2),P(3)-43 ELSE 2090 2080 CALL PATTERN(011,43,M9,43,06,43,M7,43,M2,43,M3,43)st 0070 2130 2090 IF INT(RN\*8)<4 THEN P(11),P(9),P(10),P(6),P(7),P(2),P(3)-43 ELSE 2110 2100 CALL PATTERN(#11,43,#9,43,#10,43,#6,43,#7,43,#2,43,#3,43)ss GOTO 2150 2110 IF INT(RN•8)-4 THEN P(11),P(9),P(IO),P(6),P(7),P(0),P(2).P(3),P(4)-43 ELSE 2120 CALL PATTERN(#11,43,#9,43,#10,43,#6,43,#7,43,#8,43,#2,43,#3,43,#4,43)st GOT 2130 P(11),P(9),P(10),P(6).P(71,P(2).P(3),P(4)-43 2140 CALL PATTERN(N11,43,09,43,M1O,43,16,43,\*7.43,02,43,03,43,M4,43) 2130 GOGUS 2790 is RETURN 2160 ' •++\$-+++4+0++.+..r+.+ 2170 CALL MOTION(M1,-70,0) 2180 FOR 0-1 TO 145 it NEXT 0 2190 IF INT(RN.10)-9 THEN P(it),P(9),P(10),P(7),P(6),P(8),P(3),P(4)-43 ELSE 2210 2190 IF INT(RN\*10)\*\* THEN F(11), 1(7), 1(7), 43, 86, 43, 88, 43, 83, 43, 84, 43)tt GOTO 2250 2210 IF INT(RN#10))5 THEN P(11),P(9),P(10),P(7),P(6),P(8),P(4),P(5),P(3)=43 ELSE 2220 CALL PATTERN(#11, 43, #9, 43, #10, 43, #7, 43, #6, 43, #8, 43, #5, 43, #5, 43)ss GOT 2230 P(11), P(9), P(10), P(7), P(6), P(8), P(3), P(2), P(4), P(5)=43 2240 CALL PATTERN(#11,43,#9,43,#10,43,#7,43,#6,43,#8,43,#3,43,#2,43,#4,43,#5,43) 2250 GOSUB 2790 11 RETURN 2260 ' ++++++++++\$-++++++++♦

Suite page 12

## LECTURE RAPIDE

Elargissez votre champs visuel et lisez la totalité des oeuvres de Proust en moins de dix minutes!

Marc Raynal

Le programme de lecture rapide proposé est la version originale *de RAYNAL M. Avec* cette *ver*sion, il est nécessaire. lors de la premiere utilisation, de le lancer par GOTO 10, afin de ne pas remplir avec les lettres de l'alphabet le tableau du début. Vous trouverez certainement un

moyen pour remédier à ce petit détail'

*La Rédgction* 

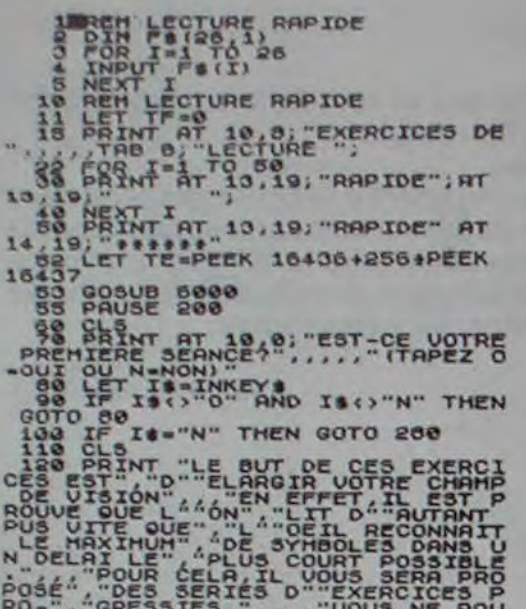

POSÉ", "DES SERIÉS D""EXERCICES"<br>RO-", "GRESSIFS.", "VOUS NE POU<br>BREZ PASSER A LA ", "VOUS REALISEZ<br>UPERIEURE QUE SI", "VOUS REALISEZ<br>UN SCORE AU ", "MOINS EGAL AU SC<br>ORE IMPOSE.", "APPUYEZ SUR C PO<br>UR CONTINUER", "APPUYEZ

138 CL3<br>CERA PAR AF-" "FICHER 3 LETTRES"<br>CERA PAR AF-" "FICHER 3 LETTRES"<br>PENDANT UN", "CERTAIN TEMPS, ET CE<br>CI 20 FOIS", "DE SUITE" AISANT "5"<br>LORS LE TEMPS D""AFFICHAGE", "SER<br>LORS LE TEMPS D""AFFICHAGE", "SER<br>CEREZ"IT.S SERRA A LETTRES EN SUIVANT DE

 $50^{11}$ 

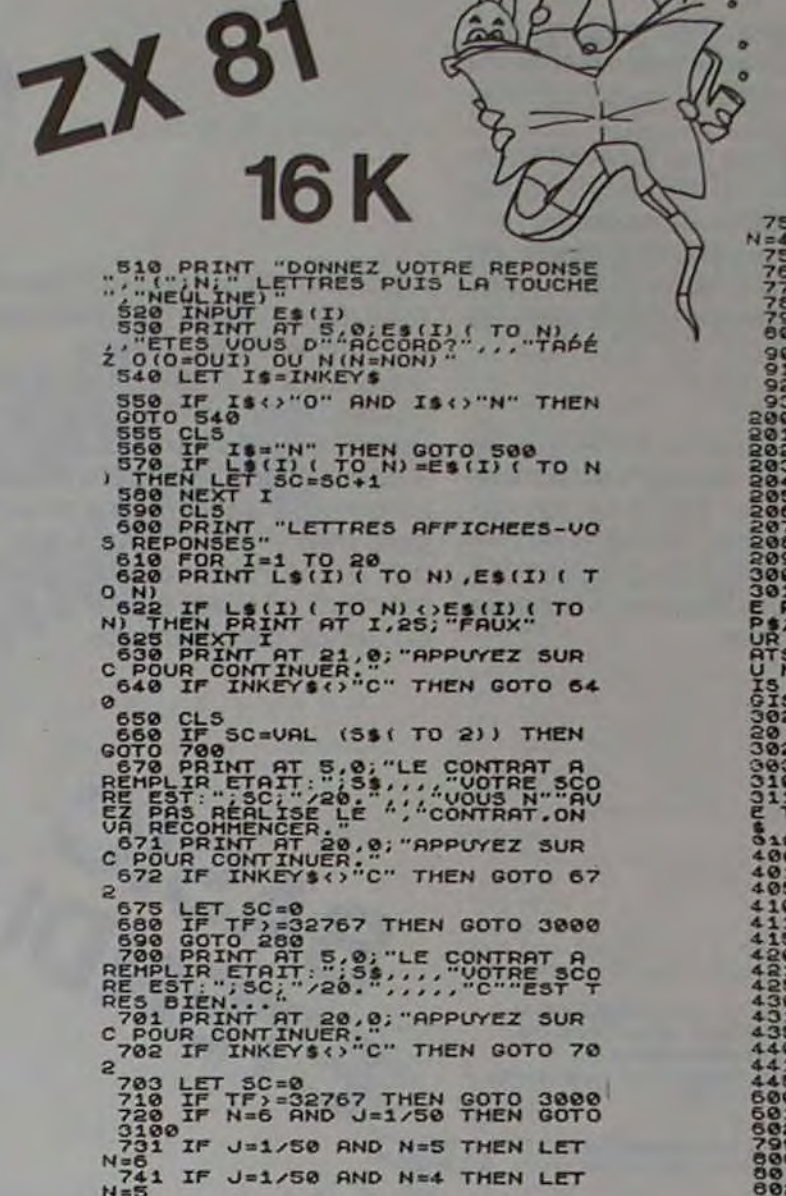

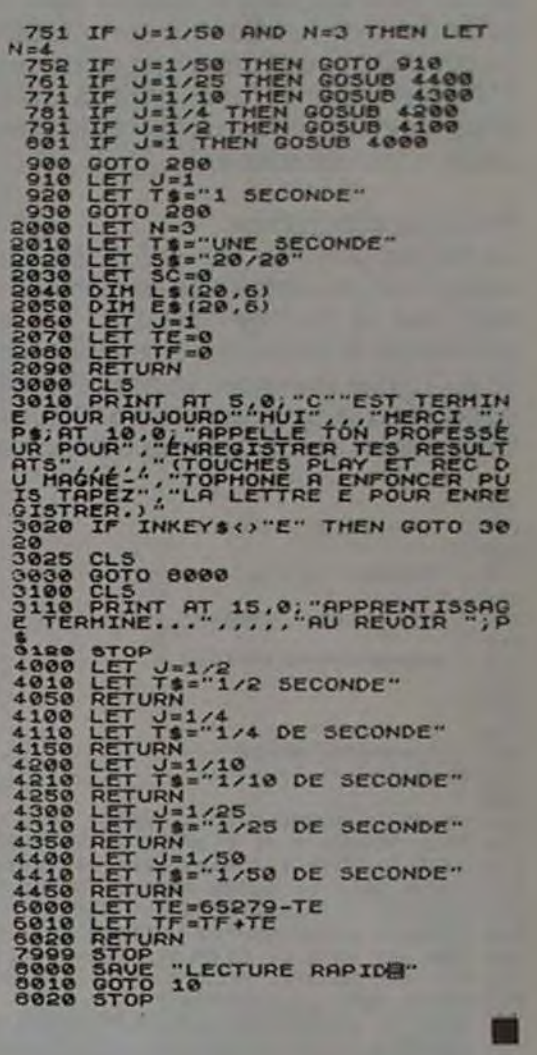

2350

0 2130

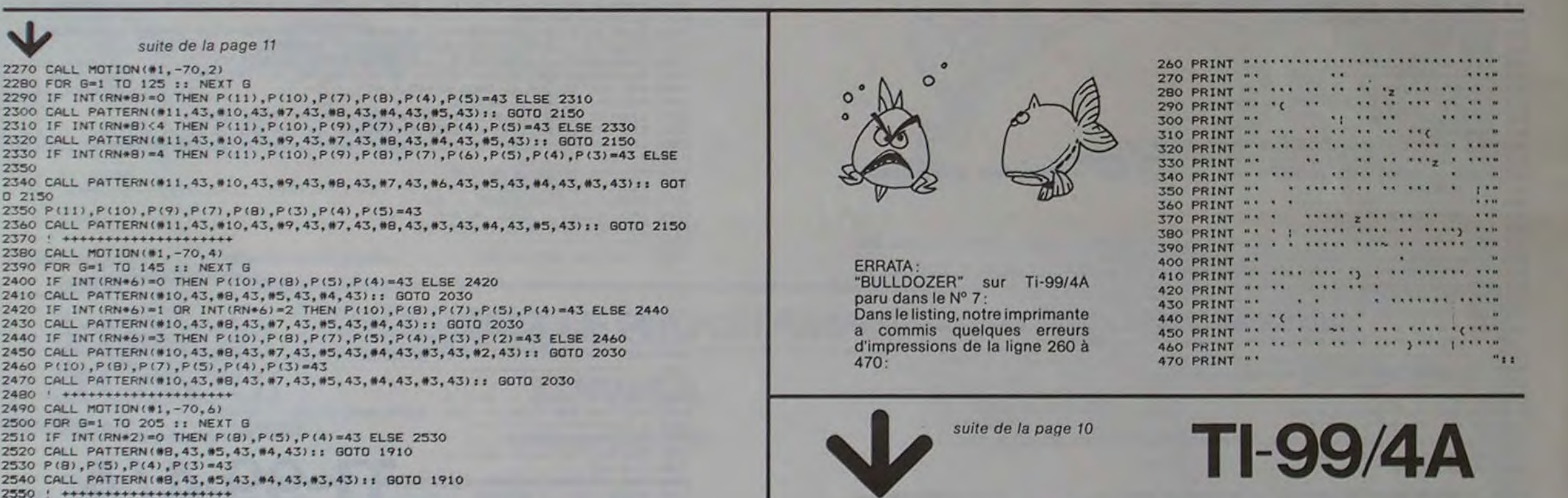

1780 REM \*\*\*\*\*\*\*\*\*\*\*\*\*\*\*\* RAPPEL DES OPTIONS PRECEDENTES .Owws.Owswwaswww♦ 1790 PRINT "VOS SELECTIONS ETAIENTs "s: 1800 PRINT P)" POUR LE PAYSAGE." 1810 PRINT Z1-1;" POUR LA DIFFICULTE."::t: 1820 PRINT "APPUYEZ SUR UNE TOUCHE POUR CONTINUER." 1830 CALL KEY(3,K,CO) 1840 IF CO-0 THEN 1830 1850 CALL HCHAR(22,1,32,64) 1860 GOTO 140 1870 REM \*\*\*\*\*\*\*\*\*\*\*\*\*\*\*\*\* MODE D'EMPLOI \*\*\*\*\*\*\*\*\*\*\*\*\*\*\*  $...$ 1880 CALL CLEAR 1890 PRINT "\*\*\*\*\*\*\*\*\*\*\*\*\*\*\*\*\*\*\*\*\*\*\*\*\*\*\*\*\*\*\*\*ACHILLE ET LA TAUPE!\*\*\*\*\*\*\*\*\*\*\*\*\*\*\*\* w.wwwwwwwwwwwwww";••tt:::•••'• 1900 PRINT " JEU DE POURSUITE"::: 1910 FOR I-1 TO 800 1920 NEXT I VOULEZ-VOUS LE MODE D'EMPLOI?(OUI/NON)" 1940 CALL KEY(3, KEY, CODE) 1950 IF CODE-O THEN 1940 1960 IF KEV<>79 THEN 120 1970 CALL CLEAR 1980 PRINT "ACHILLE POURSUIT DESESPERE- MENT UNE PETITE TAUPE OUI RAVAGE SON J ARDIN."z: 1990 PRINT "VOUS DEVEZ L'AIDER'!" 2000 PRINT ::<br>2010 PRINT "L'APPROCHE SE FAIT 1) A LA VUE 2) A L'ORE ILLE "t:s:)::s 2020 PRINT "APPUYEZ SUR UNE TOUCHE!" 2030 CALL KEY(3,KEY,CODE) 2040 IF CODE-0 THEN 2030 2050 CALL CLEAR 2060 PRINT "1)A LA VUE' LA COULE UR DU JARDINIER."<br>2070 PRINT "CHANGE SUIVANT LA DIS-2070 PRINT " CHANGE SUIVANT LA DIS- TANCE QUI LE SEPARE DE LA TAUPE<br>."!! 2080 PRINT " ROUGEsTRES ELOIGNE BLEU sPLUS PROCHE NOIR sTRES PROCHE":11 LA TAUPE APPARAIT AUSSI DE TEMPS EN TEMPS ET LAISS E UNE NOUVELLE 2100 PRINT st: 2110 PRINT "APPUYEZ SUR UNE TOUCHE!' 2120 CALL VEY(3.KEY,CODE) 2130 IF CODE-0 THEN 2120 2140 CALL CLEAR 2130 PRINT "2)A L'OREILLE: DANS LA PHASE D'APPRO-"<br>2160 PRINT " 2160 PRINT " CHE noire LA TAUPE SE FAIT ENTENDRE." III<br>2170 PRINT " LAISSEZ-VOUS GUIDER PAR LE BRUIT!" LAISSEZ-VOUS GUIDER 2180 PRINT :::::<br>2190 PRINT "APPUYEZ SUR UNE TOUCHE!" 2200 CALL KEY(3,KEY.CODE) 2210 IF CODE=O THEN 2200<br>2220 RETURN UNITED STATES OF STATES OF STATES OF STATES OF STATES OF STATES OF STATES OF STATES OF STATES OF S

Suite de la page 1 Bernard LEPREUX est invisible, allez donc chercher la sortie dans ces conditions! (GOUPIL II). Après être passé dans le CADRE DIABOLIQUE de J.-P. LALEVÉE (COMMODORE 64), vous voilà dans le monde du fantastique, les dragons y pulullent dans RND et DRAGONS pour PC 1251 de Gérard NOEL, et les magiciens y sévissent: HANAPS de Jean-Paul LAURENT pour ORIC 1. ORIC 1 et numérologie pour clôturer le para-normal (Frédéric RACAUT). Dix petits humains, c'est la ration quotidienne du serpent de Didier CAPDEVIELLE sur son VIC 20. La taupe de J.-M. DECLERCO aimerait bien dévaster le champ d'ACHILLE, mais celui-ci n'est pas tout à fait d'accord (TI/99). Ouf! Que d'aventures. il est temps de prendre un peu de repos: un tour à la fête foraine avec CASSE-PIPES (HP 41) de Vincent HERLICO et BOWLING de Alain NORMAND (TI/99); et enfin un bon bouquin avant d'aller au lit, mais pas sans s'être entraîné a la lecture rapide avec un ZX 81 et le programme de Marc RAYNAL, C'est vrai quoi, si on achète un micro-ordinateur, il faut bien l'amortir! 2570 FOR G-1 TO 205 :: NEXT G 2580 IF INT(RNe2)-O THEN P(S),P(5)-43 ELSE 2600 2590 CALL PATTERN(08,43,\*6,43):: GOTO 1830 2600 P(8),P(3),P(4)-43 2610 CALL PATTERN(#8,43, #5, 43, #4, 43) : 6070 1830<br>2620 CALL POTTON(#1, -70, 8)<br>2640 FOR 6=1 TO 225 :: NEXT G<br>2660 CALL PATTERN(#5, 43) :: 6070 1750<br>2660 CALL PATTERN(#1, -70, 10)<br>2890 GOTO 1680<br>2700 : ++++++++++++++++++ 2620 | +++++++++++++++++ 2630 CALL MOTION(N1,-70,8) 2640 FOR G=1 TO 225 i: NEXT G  $2650 P(5) = 43$ 2660 CALL PATTERN(N6,43):: GOTO 1750 2670 ' +++++++++4++++++++4+ 2680 CALL MOTION(N1,-70,10) 2690 GOTO 1680 2700 ! \*\*\*\*\*\*\*\*\*\*\*\*\*\*\*\*\*\*\*\* 2710 CALL MOTION(N1,-70,11) 2720 GOTO 1640  $2730$   $!$  $2740$   $|2750|$ 2750 ' ---------------------<br>2760 ' -----BRUITAGES------ $2770$   $!$  ---2780 CALL DELSPRITE(NI):: CALL SOUND(l0O,-7,0):t CALL SOUND(100,-5,0):: RETURN 2790 CALL DELSPPITE(N1):: FOR i-1 TO 3 .: CALL SOUND(10O,-7,0)1: CALL SOUND(60.- 5,0):: NEXT I :: RETURN  $2800$   $!$   $---$ 2810 ' ------MUSIQUE------- 2820 ' -------------------- 2830 FOR I=1 TO 3 :: CALL SOUND(N/3,294,0):: NEXT I :: CALL SOUND(2+N,247,0) 2840 CALL SOUND(N,30000,30)z: CALL SOUNO(N/3,185,0):: CALL SOUND(N/3,185,0):: CA LL SOUND(N/3,166,0) 2850 CALL SOUND(N+(N/2),147,O):z CALL SOUND(N+(N/2),123,0):: CALL SOUND(2\*N,183, 0):: RETURN 2860 CALL SOUND(N,30000,30):: FOR I=1 TO 3 :: CALL SOUND(N/3,185,0):: NEXT I :: CALL SOUND(2\*N,147,0): RETURN 2870 CALL 5OUND(N,30000.30):: FOR 1-1 TO 3 :: CALL SOUNO(N/3,165,0)ss NEXT I it CALL SOUND(2\*N,139,0):: RETURN 2880 CALL SOUND(N,30000,30):: FOR 1=1 TO 3 st CALL SOUND(N/3.196,0):: NEXT I is<br>CALL SOUND(2\*N,185,0):: RETURN

2360 CALL MOTION(N1,-70,7)

### 16% CLS<br>ETANT FATI-" "GANT TOUT CELA SE<br>ETANT FATE", "PROGRESSIVENENT EN<br>PLUSIEURS", "ETAPES.CHAQUE SEANCE "AU LEAT EN DE CHAQUE SEANCE L"" 01<br>1-" "DINATEUR VOUS DEMANDERA D""<br>EN" "QUEGISTRER DU VOUS EN ETE<br>IN" "QUEGISTRER QU'VOUS EN ETE<br>IN" "QUEGISTREC SUR CONTINUÉA""<br>PPÉUTEZ SUR C POUR CONTINUÉA"" \_190 CLS<br>\_200 PRINT AT 0,0;"QUEL EST VOTR<br>E PRENOM?" AT 20,0;"TAPEZ VOIRE\_ REPONSE PUIS APPUYEZLA TOUCHE NE<br>REPONSE PUIS APPUYEZLA TOUCHE NE<br>VIAN INPUT PS

230 PAINT AT 12,0; "OUEL EST VOT<br>RE NOM?" AT 12,0; "OUEL EST VOT<br>RE NOM?" PA<br>230 PRINT AT 14,0;0\$<br>230 PAUSE 200<br>230 PAUSE 200

a<sup>150</sup> IF INKEYS()"C" THEN GOTO 15

SEZ ATTENT DE HAT 1,0, LT.<br>"2006 Press Cont Permittee" (1997)<br>"2006 "ECRAN PENDANT APPARTS" ES CHAQUE APPARITION VOUS", "DEVR<br>EZ RENTRER VOTRE REPONSE", " (";N;<br>. LETTRES SUIVIES DE LA", "TOUCHE<br>NU MOINS", "ÉTRE DE ";S\$,,,,,"FIXE RU HOINS","ETAE DE ";5\$ ,,"FIXE<br>"BITTENTIVEMENT LE HILIEU" "DE<br>"ECRAN"INVE4'" "APPUYEZ SUR 6 POUR<br>CONTINUE4'" "APPUYEZ SUR 6 POUR<br>COTINUE4' '' THEN GOTO 30

400 CLS<br>420 PRINT "COUP NO "; I<br>420 PRINT "COUP NO "; I<br>430 PRINT AT 10,13; ATTENTION"<br>430 CET TE=PEEK 16436+256+PEEK<br>16437<br>16437<br>460 CET L\$(INT (RND+26)+1)+F\$(INT (RND+26)+1)<br>+F\$(INT (RND+26)+1)+F\$(INT (RND+26)+1)<br>T (RND+

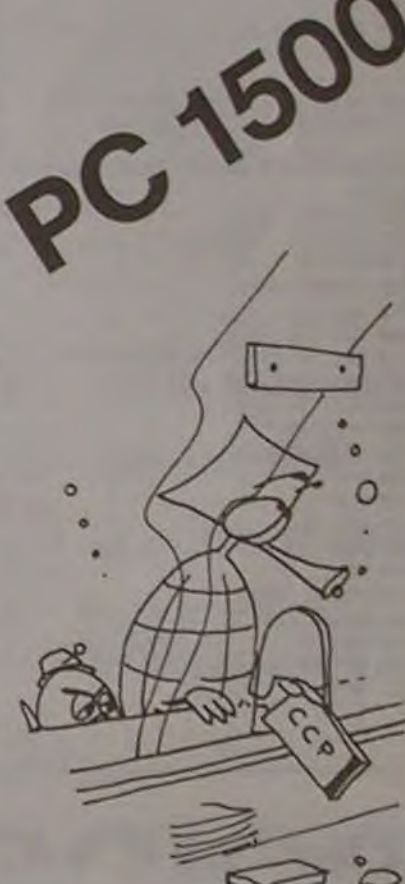

### **CCP**

Ce programme permet de gérer au mois le mois au compte CCP et de stocker les opérations faites sur une cassette.

#### Thierry DOMBLIDES

- Charger le programme par CLOAD "CCP".

- Intérèt du programme

- permet de gérer un compte postal ou bancaire, c'est-à-dire:
	- mise à jour du mois dans lequel on se trouve (crédit ou débit) ; - ouverture d'un nouveau mois;
	- lecture des opérations d'un mois
	- stockage sous forme de fichiers des opérations faites tous les  $mois$  (1 fichier  $=$  1 mois).
- Mode d'emploi

- Connecter le magnéto K7 à l'ensemble PC 1 500-CE 150.

1 - Pour la première utilisation:

- prendre une cassette vierge, et la placer en début de bande:
- mettre le compteur du magnéto à 000;
- avancer la bande d'une valeur de une minute environ en position

ilisa

**NPUT**  $(Be)$ : ";N\$ NPUT  $S : C$  $: M$  $: M$  $:H=IN$ 

Y=INT

**NPUT** 

- appuyer sur 'O':
- entrer le nom précédent. - entrer le mois entré précédemment;
	- entrer le N° de cassette entré avant;
	- le fichier se stocke et voilà!
	- Remarques
	- on ne peut pas stocker plus de 12 noms sur le fichier, le nombre de noms étant proportionnel au nombre de mois. te fichier sera valable pour un an,
	- pour gérer le compte de plusieurs personnes, il est préférable d'utiliser autant de cassettes que de personnes;
	- bien lire le fichier pour faire un enregistrement (attention de ne pas écraser un ancien fichier).

- enregistrement du nouveau fichier mois;
- puis mettre à jour le fichier (il faut le lire au moins une fois);

III - pour une ou des opérations sur le mois, modifier uniquement le fichier mois par "CRE/DEB SUR DERNIER FICHIER";

- pour toutes les opérations il faut toujours bien se positionner en repérant bien les numéros lus sur le fichier (donc bien gérer le fichier):
- pour le menu valider avec la touche "SPACE"
- la cassette stocke le fichier;
- le menu s'affiche à nouveau;
- valider "mise à jour fichier"
- répondre "O" à "fichier déjà Iu
- positionner la cassette à 000 (là où on a réservé l'emplacement

L'nitialisation de la cassette est faite

Il - pour l'ouverture d'un nouveau mois (refaire toutes les opérations précédentes

CREOI DEBIT"

fichier) remote on + cassette en enregistrement,

18152: TA=-18 10155:COLOR 2 18160:FOR U=BTO 29 10161:TA=TA-l5 10170:IF UAS(U)="" GOTO 10210 10171:IF U=0GOT0 1 0180 10175:COLOR 0 16188:CS1ZE l: GLCURSOR (2, TA):LPRINT V As(U) 10185: IF UA(U)>8 GLCURSOR (10 5, TA): LPRINT UA(U):GOTO 1 0190 10186:GLCURSOR (16 0, TA): LPRINT ABS (UA(U)) 18198:NEXT U 18218:GLCURSOR (10 ,TA).COLOR 2 :LPRINT UAB( 30):GLCURSOR (185, TA): LPRINT VA(30 10220: TB=-13: COLOR 1 10230:FOR H=ITO U+ 1 10240:LINE (O,TB)- (215, TB) 10250:TB=TB-15 10260:NEXT H 10265-LINE (0, TB)- (215, TB) 102?0:LINE (0,-13)  $-(8, TB)$ 18280:LINE (182,-1 3)-(102, TB) 10295:LINE (158,-1 3)-(158, TB) 10290: LINE (215,-1) .3)-(215, TB) 30300: TEXT 10508:GOT0 80 11000: "CRE/DEB": DR IV - pour lire un fichier mois "LECTURE. '

t:GOT0 5

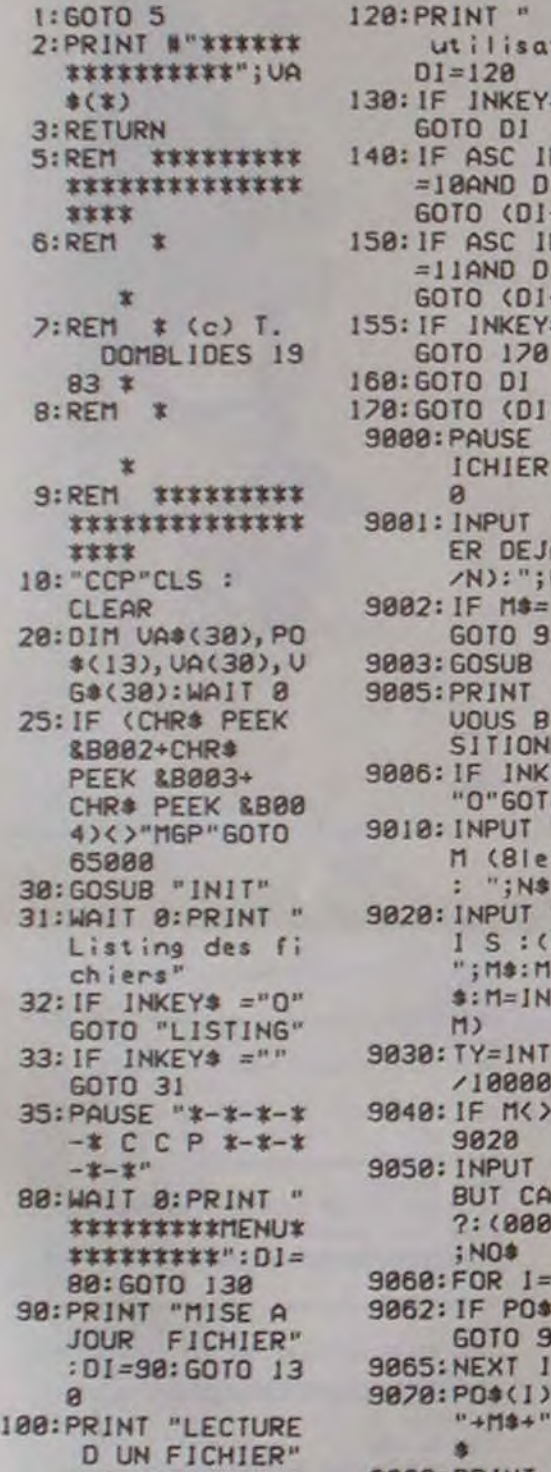

;NOs

 $+M3+$ 

- de lecture (cette place contiendra le fichier, sorte de table des matiéres de ce que contiendra la cassette) , - taper RUN,
- à la question "lecture du fichier" répondre N car il n'y a encore rien dans le fichier;
- puis s'affiche le menu. pour le parcourir appuyer sur les flèches' ou pour monter ou descendre;
- se positionner sur l'opération "CRE/DEB sur dernier fich." et appuyer sur la touche "SPACE" pour valider;
- comme il s'agit du premier fichier à créer, répondre "O" à la question "ficher déjà lu", de même répondre "O" ala question "nouveau mois"
- donner la valeur de votre ancien avoir, à la question correspondante;
- entrer le nom (le vôtre si vous voulez vous en souvenir), de toute façon le fichier sera là pour vous le rappeler Si le nom n'a que 3 lettres, rentrer 5 signes pour avoir 8 lettres (des espaces. par exemple...) ;
- entrer le mois dans lequel on se trouve;
- entrer le repérage sur la cassette (3 chiffres) ;
- entrer le libellé de l'opération;
- entrer le jour de l'opération:
- entrer la valeur de l'opération (+ pour un crédit ; pour un débit) ; - si il n'y a pas d'autre opération, répondre "N"
- si il n'y a pas d'autre opération, répondre "N" ;<br>- préparer la cassette (enregistrement + remote on) ;
- préparer la cas<br>– répondre "O" ;

PAUSE "\*\*\* L

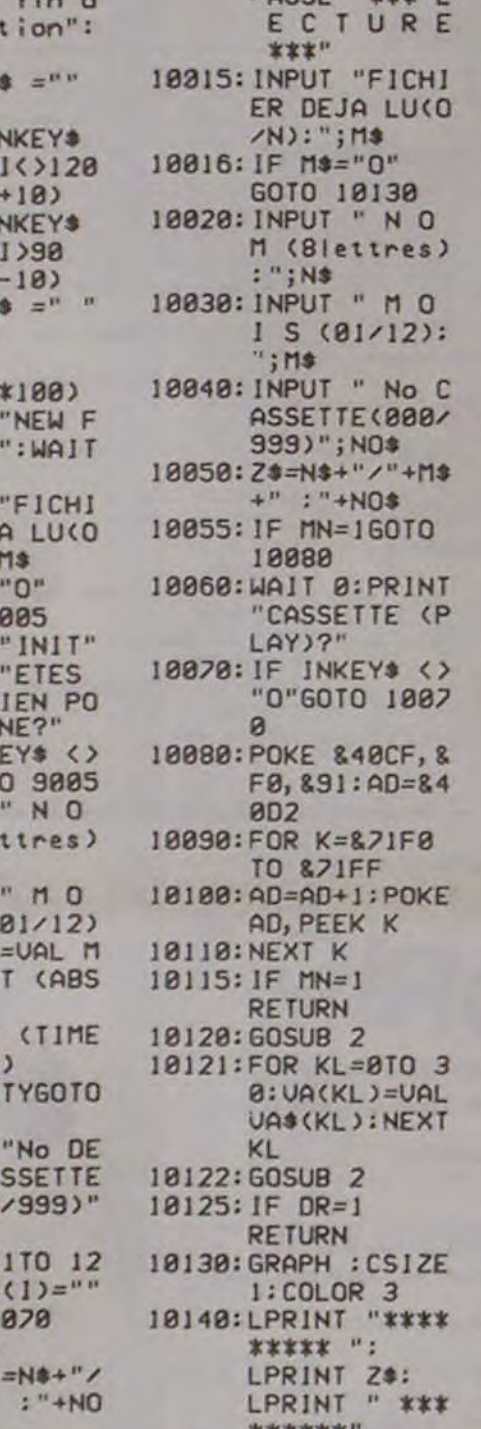

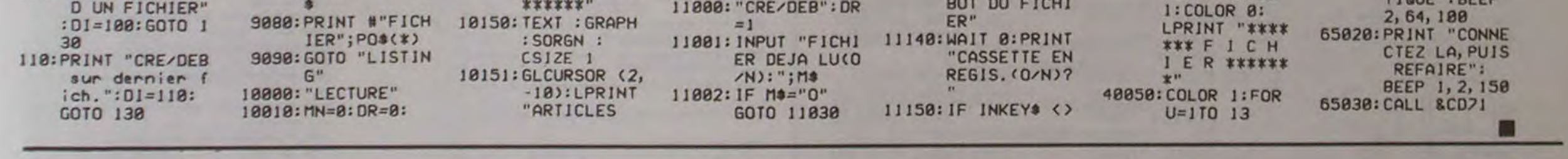

11010:GOSUB 10020 11030: INPUT "NOUVE AU MOIS(O/N) : "; M\$ 11040: IF Ms="0"LET UA\$(30)="NOU UEL AVOIR": INPUT "ANCIE N AUOIR?:";U **A(38)**  11041: IF Ms="0"LET UA(0)=UA(38) : VA\$(0)="ANC IEN AVOIR" 11045: IF Ms="0"LET MN=I:GOSUB 1 **0028**  11058:FOR H=ITO 29 11060: IF VA#(H)="" GOTO 11021 11078:NEXT H 11871:LET H=H-1 11872:FOR TG=ITO 2 9 11875:H=H+I 11088:INPUT "ARTIC LE((8 lettre ;):":Vus 11098: INPUT 'OPTE( JOUR: 01a31): **";UJB**  117B0:UA\$(H)="Ie " UJ\$+" i "+V us 11118:INPUT "MONTA NT (cre+/de b-):";UA(H) 11I15:UA(30)=UA(30 )+UA(H) 3l]16:INPUT "UN AU TRE ARTICLE( O/N): "; M\$ 11117:IF Ms= "N" GOTO 11120 11118-NEXT TG 11120:WA]T 200: PRINT "REPLA CEZ LA CASSE <sup>T</sup>TE" 11130:WAIT 208: PRINT "AU DE BUT DU FICHI

"O"GOTO 1115

- pour les réponses (O/N), appuyer sur "O" ou "N", puis sur "ENTER"

8 1 1 160: POKE &48CF, & F8, &97 11180:FOR HJ=OTO 3 O:UG\$(HJ)=UA s(HJ):NEXT H J 11198:FOR HJ=OTO 3 0:UAS(HJ)= STRS UA(HJ): NEXT HJ 11208:GOSUB 2 11210:FOR HJ=BTO 3 0:UAS(HJ)=UG \$(HJ):NEXT H J 11228:GOSUB 2 11230:GOTO 80 12000:WAIT 100:FOR 1=30T0 50: BEEP 2, 1,20: NEXT I 12610:PRJNT "REMBO BINEZ LA CAS SETTE";BEEP 3, 18,30 12020-PRINT " MER CI, ..AU REDO IR... ' 12030:CALL &CD71 40000:"INIT" 40081: INPUT "LECTU RE OU FICHIE R(o'N):";M\$ 40002:1F Ms="N" GOTO 35 40085:PAUSE "CHARG EMENT FICHIE R" 40010:PRINT "REM.: ON? CASSE.LE C?a **800" 40020:** IF INKEYS =" O"GOTO **40030**  40025:GOTO 40010 40030: INPUT #"FICH **IER";PO5(**\*) 40035: RETURN **48040:** "LISTING": TEXT :CSJZE

**40060:** IF PO\$(U)=" GOTO 40180 40820:TEXT :CSIZE I:LPRINT P0\*  $(U)$ 40080:NEXT U 40100:LF 5:TEXT GOTO 35 65808:WAIT B:PRINT "L IMPRIMANT E N EST PAS LA" :BEEP 5, 1 0, 188 65030:PRINT "EXTIN CTION AUTOMA TIQUE":BEEP

4

**RND ET DRAGON** 

Dragons, princesse, donjons et château fort hanté: ne perdez pas de vue l'écra nir dangereux.

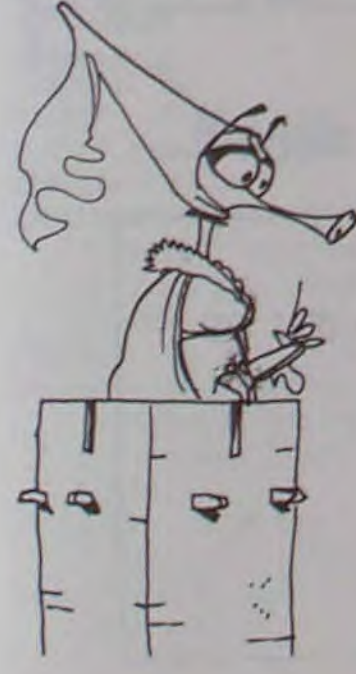

46:FOR I=1 TO 3: READ D Î13:Y\$= INKEYS AUT COMBATTRE.':C=

MONSTRES ...": 115:IF K>1 BEEP 1: GOTO<br>PRINT "... ET ";D\$(1 120

**5(I):** NEXT I 114:K=(Y\$='')+2\*(YS='F') INT (.7\*C): GOTO 228 47:PRINT 'IL FAUT TUER +3\*(Y\$='-')+4\*(Ys='D 137:IF G\*D=1 PRINT 'TU N

...": PRINT "... LES ") E PEUX T, ELOIGNER.";<br>MONSTRES ...": 115:IF K>1 BEEP 1: GOTO 60TO 136

PRINT "... ET "ID\$(1 120 138:PRINT "TU T, ELOIGNES

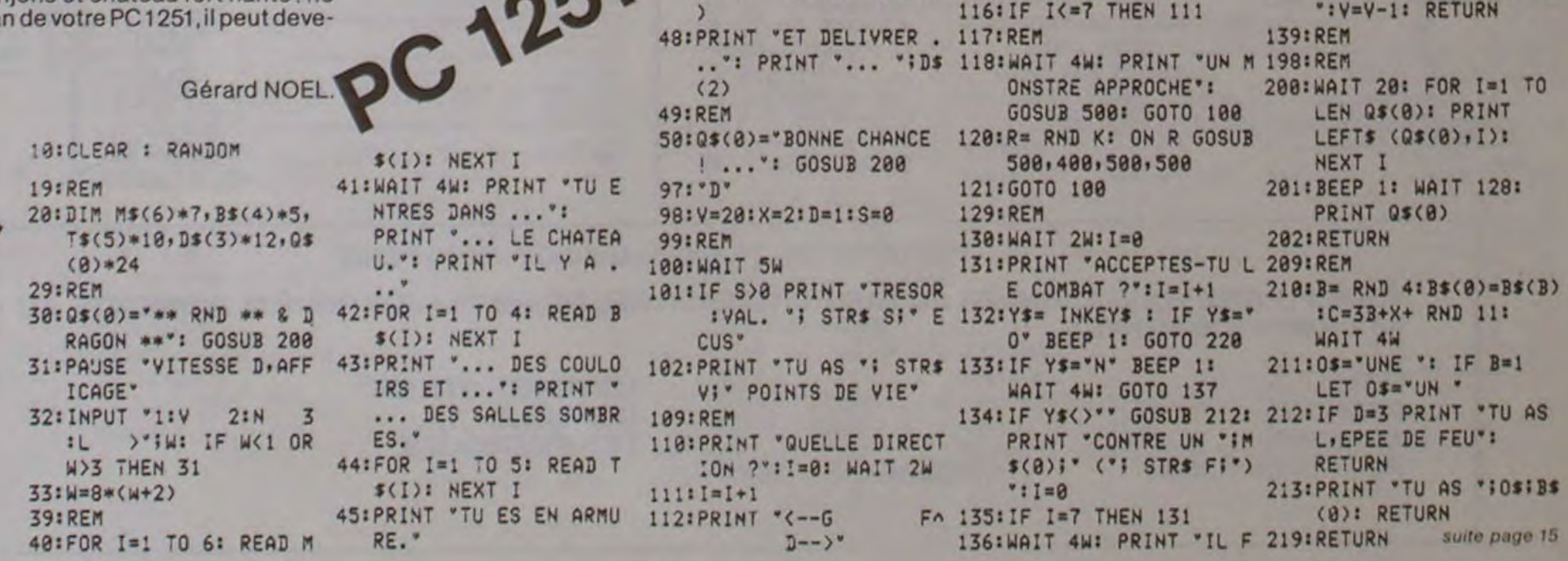

13

v

## **HANAPS**

Au Moyen Age les distractions sont rares, on s'ennuie ferme dans les châteaux forts, aussi quand ce magicien vous a proposé ce marché, vous n'avez pas hésité une seconde: "Voici une rangée de 9 cases, sur les 4 premières je pose 4 hanaps remplis de liqueur de jouvence, mais sur les 4 dernières, tu poses quatre de tes plus gros diamants. Il faut en 24 coups faire passer les diamants à la place des hanaps sinon pas de jeunesse retrouvée !... Ne t'en fais pas les cases sont magiques et t'avertiront d'un bruit de clochette si tu fais une erreur!

#### Jean-Paul LAURENT

000 HANAPES 000 100 REM 110 REM 120 REM initialisations 130 REM 140 POKE518, PEEK(618)+7 150 PAPER 4 160 INK 0 178 CLS 188 DIN AC(18), A(21), B(21), C(21) 198 REM 200 REM Partition 210 REM 220 DATA 6, 3, 20, 12, 3, 20, 10, 3, 20, 12, 3, 20,  $1, 4, 20, 3, 4, 20, 1, 4, 20, 12, 3, 2$ 230 DATA 18, 3, 28, 8, 3, 50, 1, 4, 28, 1, 4, 28, 12 , 3, 20, 10, 3, 20, 8, 3, 20, 6, 3, 80 240 DATA 18, 3, 20, 8, 3, 20, 6, 3, 20, 5, 3, 20, 3,  $3,120$ 250 FOR 1-1 TO 21 260 READ A(1), B(1), C(1) 270 NEXT I 280 GOSUB 1310 290 REM 300 FOR 1=1 TO 4  $318$  A6(1)="1" 320 A#[1+5]="+" 330 NEXT 1 340 A#(5)=" 350 DOKE #276,8 360 REM 378 REM 380 REM JEU

398 REM 400 REM

430 REM

450 REM

418 GOSUB 1888

420 GOSUB 1210

 $\circ$ 

440 GET As:REM ler Nombre

468 B=UAL(A\$) 478 IF B=0 THEN 448 488 PLOT 16, 17, CHR\$(8)+A\$ 490 PLOT 16, 18, CHR4(12) +\* C\* **495 REM** 588 GET B#:REM 2ama Nombre **585 REM** SIB C=UAL(B#) 520 IF C=0 THEN 500 530 PLOT 15, 18, CHR\*(8) +8\* 540 IF F>36 THEN 960 541 REM 543 IF C=8 THEN GOSUB 1638:GOTO 448:REM Pas la meme case **545 REM 550 REM** 569 REM Pas plus de deux cases a la fois **578 REM** 580 IF C>B+2 OR B>C+2 THEN GOSUB 1838:GO TO 448 **590 REM** 600 REM Pas sauter par dessus la meme co uleur? **BIØ REM** 620 IF B=C+2 AND A\$(B)=A\$(B-1) THEN GOSU B 1630 GOTO 440 838 IF B+2=C AND A#(B)=A#(B+1) THEN GOSU 8 1638 6010 448 **640 REM** 650 REM Pas dans une case deja occupee 669 REM 820 IF AS(C)()" " THEN GOSUB 1838:GOTO 4 40 **688 REM** 690 REM Echange **700 REM** 718 X4-A4(C) 728 A\$(C)=A\$(B) 730 A#(B)=X# 740 F=F+1 750 X\*\*\*

 $\sqrt{2}$ 

 $\mathbb{A}$ 

Luc

**768 REM** 

778 REM Est ce termine ? **780 REM** 790 FOR I=1 TO 9 800 Xe=Xe+A6(1) 810 NEXT 1 828 IF X\*\*\*\*\*\*\* \*\*\*\*\* THEN GOSUB 1218:GO TO 860 ELSE GOSUB 1210 GOTO 448 838 REM 840 REM Fin du jeu **Q** 850 REM 860 PLOT 3, 19, CHR#(12) \*\* BRAUDIST\* 870 FOR 1=1 TO 21 888 PLAT 1.8.8.8 898 MUSIC 1.B(1), A(1), 15 988 FOR R=8 TO 5\*C(1):HEXT R 918 PLAT 8.8.8.6 920 NEXT 1 938 IF F>24 THEN PLOT 3, 20, "GAGNE #n "+S TRE(F)+" Coups?.. 940 IF F(36 AND F) 24 THEN PLOT 3, 21, "Mail s. Nombre de coups minimum.  $24"$ 950 GOTO 980 960 PLOT 3, 22, CHR\$(12) . "MIEUX VAUT RENON CERTIT" 978 ZAP :FOR R=0 TO 58 :NEXT R :ZAP 980 A=INT((#FFFF-DEEK(#276))/100) 1930 B=INT(A/68) 1000 B\*\*STR\*(B) 1010 C4=STR4(A-60\*B) 1020 PLOT 3,23, "TEMPS MIS : "+B\$+" Minute s "+C#+" secondes" 1030 POKE618, PEEK(618)-7 1048 END 1050 REM 1868 REM Impression du Jeu 1070 REM 1080 PLOT 10, 7, CHR\$(1) +CHR\$(10) + "E C H A N G E"+CHR\$(4) 1090 PLOT 10.8.CHR\$(1)+CHR\$(10)+"E C H A N G E"+CHR\$(4) 1100 PLOT 10, 10, "1 1110 PLOT 10, 11, "11 2 3 4 5 6 7 8 9!" 1120 PLOT 10,12, "JJJJJJJJJ" 1130 PLOT 10, 13, ": 1140 PLOT 10, 14, "OLISISISISISISISI" 1150 PLOT 3, 17, "Depart de 1" 1160 PLOT 16, 17, CHR\$(12)+"C" 1170 PLOT 3,18, "Pour aller!" **1180 RETURN** 1198 REM Impression d'un coup 1200 REM 1218 FOR 1-1 TO 9 1220 PLOT 11+(1-1)\*2,13,A\*(1)+")"

1238 NEXT | 1248 PLOT 16, 17, CHR6(12) -- {" 1250 REM 1268 PLOT 15, 18, CHR\*(81+" -1278 REM 1288 RETURN 1290 REM Change caracteres 1300 REM 1318 Q-95 (GOSLB 1748) 1328 Q-94 (GOSUB 1248) 1338 Q-93:60SUB 1748 1348 Q-92:60SUB 1740 1350 Q-91:60SUB 1740 1368 Q-47-GOSUB 1748 1378 Q-38:GOSJB 1748 1388 Q-123-GOSUB 1748 1398 Q-125:605UB 1748 1400 0-64 (GOSUB 1740) 1418 0-68-GOSUB 1748 1420 3442 (GOSUB 1748) 1438 Q-43:60SUB 1748 1448 Qx41 (GOSUB 1748) 1458 RETURN 1458 DATA 53.8.8.8.8.8.8.8 1478 DATA 8.8.8.8.8.8.16.32 1488 DATA 53, 8, 8, 8, 8, 8, 8, 8 8,8,8,8,8,8,8,8,8,8,8,900 500 DATA 8,8,8,8,8,8,8,53 1518 DATA 56, 8, 8, 8, 8, 8, 8, 8 1528 DATA 8,8,8,8,8,8,8,83 1530 DATA 3,4,8,8,8,8,8,8 1548 DATA 32, 16, 8, 8, 8, 8, 8, 8 1550 DATA 8.8.8.8.8.8.4.3 1560 DATA 4,8,16,63,16,8,4,0 1570 DATA 63, 63, 63, 30, 12, 12, 30, 63 1580 DATA 30,45,51,45,45,51,45,30 1590 DATA 8,8,8,8,8,8,8,8 1600 REM 1618 REM Trailement des erreurs 1620 REM 1638 PLOT 3, 22, "Mouvement invalide" 1648 PING 1650 F=F+1 1668 FOR 1-8 TO 898 1828 NEXT I 1680 PLOT 3, 22, 1690 GOSUB 1210 1700 RETURN 1710 REM 1720 REM Chargement des symboles 1230 REM 1748 FOR 1-8 TO 7 1750 READ P 1760 POKE 1+46080+8\*0.P 1770 NEXT 1788 RETURN

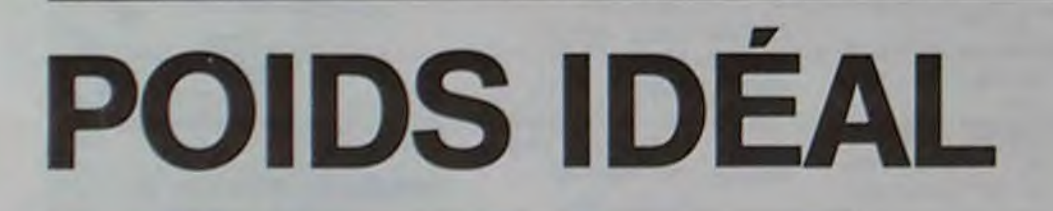

Répondez sans tricher aux questions de votre PC 1211 et, selon le cas, précipitez-vous chez votre pâtissier ou chez votre médecin.

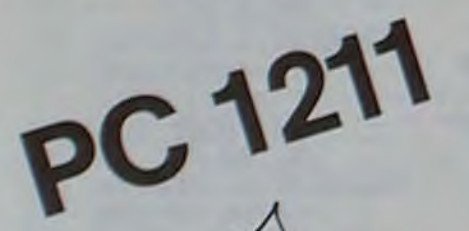

Yvan CHARPENTIER

10: "A"BEEP 2: POURE  $\frac{n}{3}$ 

200: PAUSE "VOTRE POIDS NORMA L EST" 210: PAUSE "DE "; USING "####" **iPi" KILOS'** 215: GOSUB 500 220: BEEP 1: PRINT "ALORS, YOUS FTFS "

suite de la page 9

2335 RETURN 2399 REM BURNES CHIFFRE 5 RESERVASES **2400 PRINT** 2410 PRINT"TENDANCES :" 2411 PRINT"Sexualite pure et simple, amo ur de 2412 PRINT"I'aventure, irascibles, nerveu x et 2413 PRINT"instables. Type de l'homme a l'etat 2414 PRINT"pur, le magicien, l'adepte, c elui qui"<br>2415 PRINTTenntrois les forces de la na

2000 PRINT" fertile. Tendances a la depre seion et" 2608 PRINT"a la morosite, tendances aux reves 2609 PRINT" irrealisables, besoin de succ **00 OU** 2010 PRINT"d'egard pour s'epanouir, laut  $e$  de 2611 PRINT"quoi ils sont lacilement irus tres et 2612 PRINT" Insalaissables." 2680 RETURN 2699 REM ANSANS CHIFFRE 8 NAMESANARD 2700 PRINT"TENDANCES:" 2701 PRINT"Mondalite, succes, dynamisme, mate-2702 PRINT"rialisme. Cotes negatifs : ru  $d$ esse. 2703 PRINT"obstination, leur echeca peuve

 $\overline{C}$ 

n.

Oo,

 $\overline{\odot}$ 

 $\circ$ 

 $\circ$ 

 $\partial$ 

 $\odot$ 

 $\circ$ 

nt etre lour succ

> ....... seement

. sympath mais au

ueur du liss ce profois.

Rédaction.

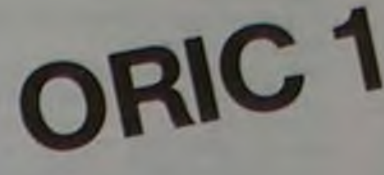

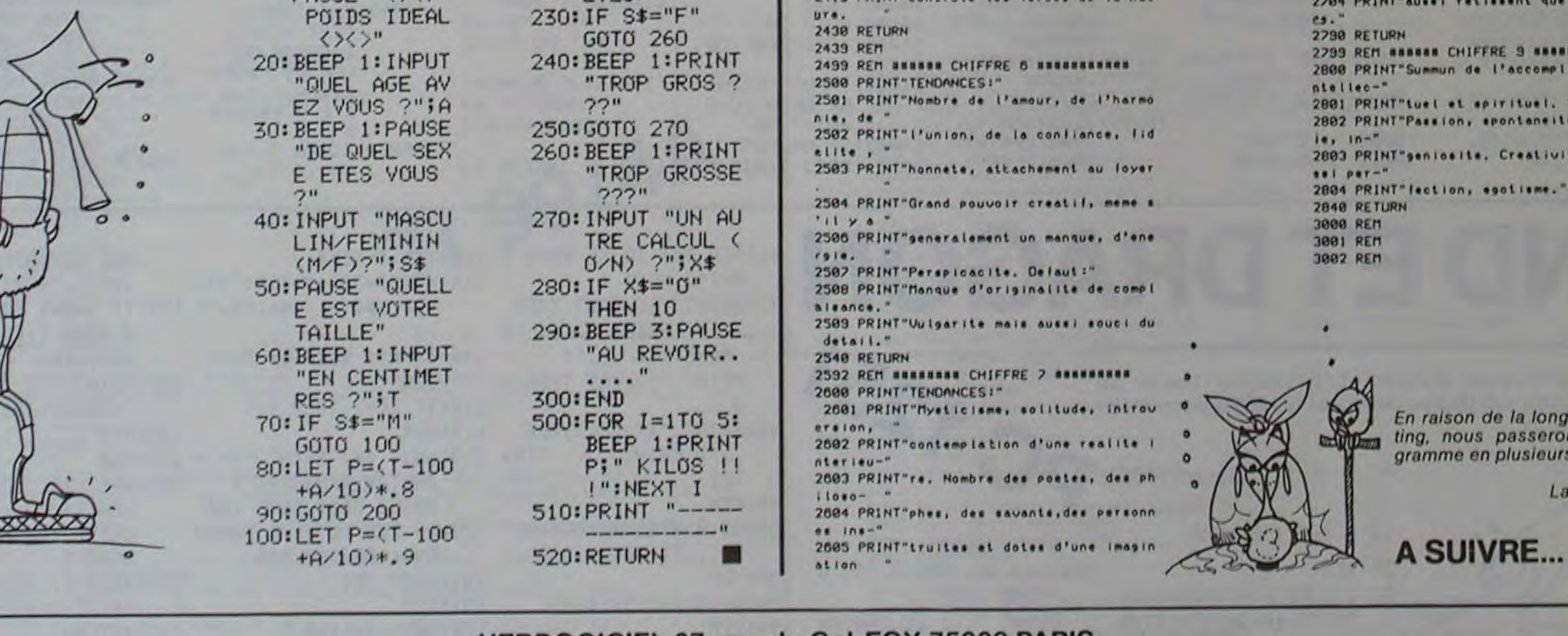

**HEBDOGICIEL 27, rue du Gal-FOY 75008 PARIS** 

VOUS POUVEZ VOUS ABONNER AU TARIF PREFERENTIEL DE 340 FRANCS POUR 52 NUMEROS AU LIEU DE  $52 \times 8,00 = 416$  FRANCS

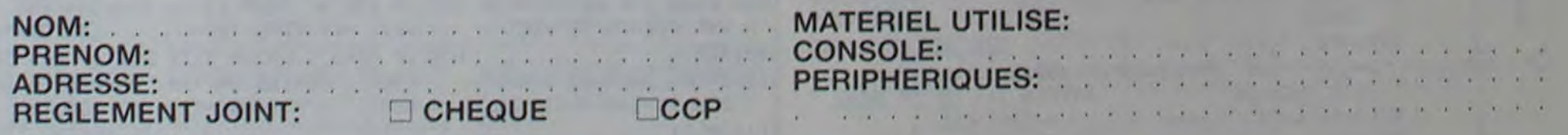

0

.4

•

 $\bullet$ 

## **NAVETTE**

Faites atterrir votre navette sur le sol cahoteux de cette planète sans vous écraser ni utiliser trop de carburant!

Maurice NOVAT

Les "ordres moteurs" (touches 0 à 3) permettent:

Les "ordres de direction" (touches D(roite), G(auche) ou Z(éro modifient la vitesse de déplacement latéral: D d'une unité vers la droite, G d'une unité vers la gauche. Z n'affecte pas cotte donnée. Un atterrissage remet les vitesses a zéro.

Les ordres moteurs affectent les réserves de carburant en fonction de leur valeur: 0 = 0 unité, 1 = 1 unité, etc.

 $2x$  81

- 0. de diminuer la vitesse ascencionnelle d'une unité
- 1 : de ne pas affecter cette vitesse.
- 2 et 3: d'augmenter la vitesse ascencionnelle respectivement d'une et deux unités.

Les ordres de direction G et D affectent les mômes réserves d'une unité chaque fois qu'elles sont utilisées.

Pour renouveler l'intérêt du jeu il est possible de tenter de réaliser le

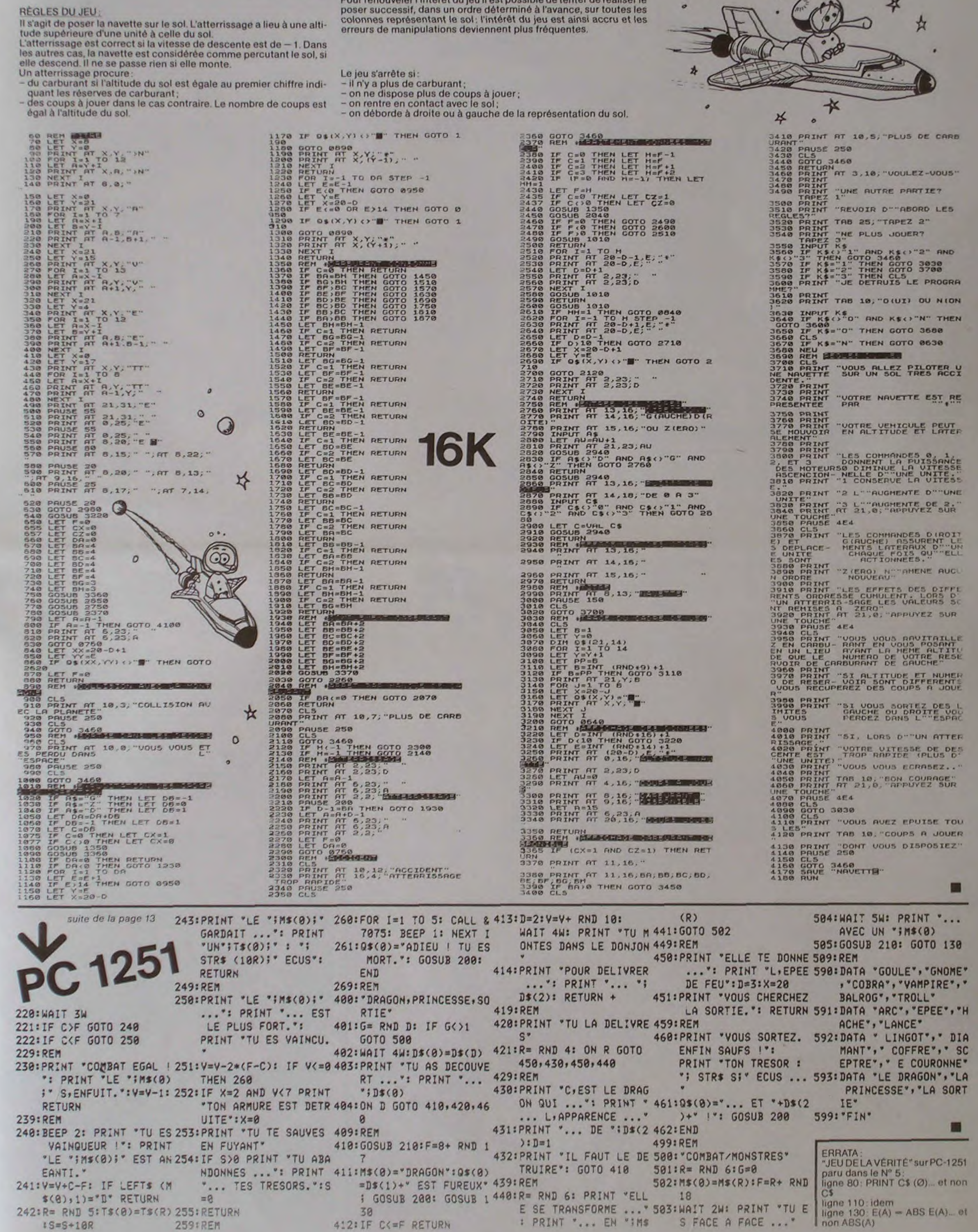

0

r

### **LE LOGICIEL DE LA SEMAINE** TRIDI 444 SUR TO7

 $K-$ 

X

Les 3 premiers niveaux ont un temps de réponse assez rapide et, avec un bon entraînement, il est possible de faire jeu égal avec l'ordinateur. Le temps de reflexion du niveau le plus élevé est beaucoup plus long mais la vision du jeu est bien supérieure à tel point que, malgré de multiples tentatives, il ne nous a pas été possible de gagner une partie.

Ce jeu classique vous permet donc d'affronter un adversaire très compétitif, mais le prix élevé du logiciel et la relative facilité de création d'un jeu identique justifient-ils l'achat de ce module?

Ce jeu de stratégie se présente sous la forme d'une cartouche à insérer dans le compartiment réservé à cet effet sur la console, Il s'agit, encore une fois, d'aligner quatre pions sur une droite horizontale, verticale ou diagonale : mais, cette fois-ci, la grille a trois dimensions. On peut jouer contre l'ordinateur ou à deux joueurs, le TO7 se chargeant alors du rôle d'arbitre.

SEYMOUR

**Banc d'essai Duriez** 

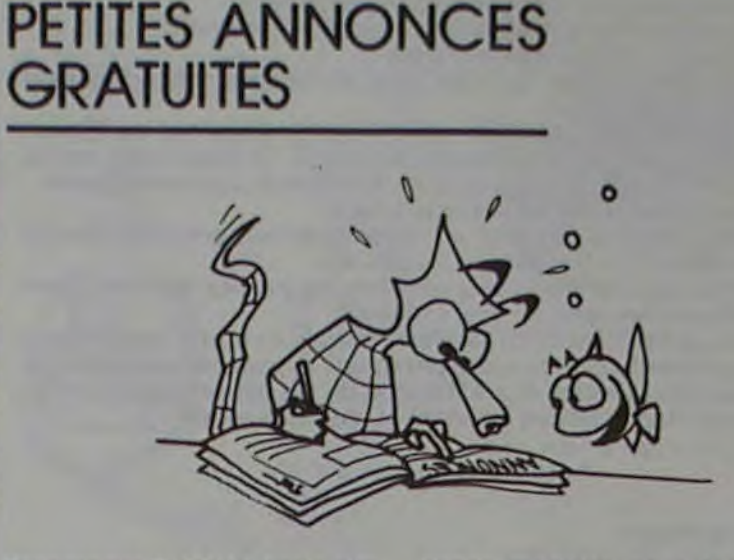

Possesseur Ti-99/4A basic simple, cherche généreux donnateur de programmes, cassettes, modules ou périphériques. Jacques BASSE 1, rue du GRAND-CLOS, 54920 VILLERS-LA-MONTAGNE.

Vends adaptateur couleur PS 2000 pour VIC 20: 500 F.<br>D. BRIOT 7, rue Curie - 92360 MEUDON-LA-FORÊT. Tél. 632.39.83 (après 17h).

Vends CASIO FX 702P, son interface magnéto, livre d'initiation (éd. PSI): 1000 F. Patrice CO-ROUGE. Tél. 345.59.87 (après  $19h$ ).

Vends SANYO PHC 25 (5/83) + cordon magnéto + K7 (break-<br>out): 1600 F. F. MICHAUX 5, square du Bounty - 95470 FOS-SES. Tél. 472.64.63.

Vends modèles pour Ti-99/4A basic étendu, jeux divers, manettes prise magnéto, manuels. M. PETIT 90, rue MARTIAL RE-<br>GNIER-OISY, 59195 MERIN. Tél.: (27) 30.42.75 après 19 h.

Vends PC 1251 + CE 125 + magnéto sharp + 45 bobinettes imprimantes achetés NOV. 83. Valeur 3600 F, cédés 3000 F. Yannick MIGNOT 32, rue Montalembert - 16000 ANGOULÊME. (45) 92.96.07.

Vends CBM 4040 + 3022 + 3000 logiciels dont PETSPEED, DTL COMPIL, VISICALC, tous les<br>programmes de PROCEP avec<br>doc., WORDPRO 3, LANGAGES LISP, COMAL, PASCAL, LOGO,<br>FORTH, etc.: 11000 F. Gabriel WEISSLINGER 73, rue du Maire -57400 SARREBOURG. Tél. (8) 703.37.57 (entre 12 et 13h).

Vends Ti-99/4A (oct. 83) + ma-<br>nettes + MOD. X Basic + MOD. Échecs + cable K7 + lecons X Basic + aidé à la progr. + progr. jeux et utilitaires. Le tout 1700 F. Mme BOURG-VEKRIS 25, rue Paul BARRUEL 75015 PARIS. Tél.: 250.12.10.

Vends ordinateur de poche Hewlett-Packard HP 41C + lecteur de cartes + imprimante 82143A + 20 cartes, parfait état. 2200 F. Tél.: 16 (74) 96.58.29.

Cherche tout programme pour Ti-99/4A. Jean-Luc PROST 10, place de L'HÔTEL-DE-VILLE 71600 PARRAY-LE-MONIAL

Vends PC1250 + imprimante et micro K7 incorporées, achetées en mai 83, 2500 F. M. DELEYE. Tél.: 597.30.38.

Vends TRS 80 MOD. 3-48 KO Docs + Livres + programmes<br>K7. 5600 F. CISEJ BRUNO Le Lac PENCHOT 12300 DECAZE-VILLE. Tél.: (65) 34.04.30 heures de bureau.

Vends SANYO PHC 25 (5/83) + cordon magnéto + K7 (brea-<br>kout). Prix : 1600 F. F. MICHAUX, 5, square du Bounty, 95470 FOS-SES. Tél. 472.64.63.

ORIC: Vends XENON, ULTRA<br>MUSHROOM, LIGHT CYCLE, GENIUS, CHENILLE, INTER-TRON, ZODIAC, JACKMAN, grammes. Alain BARTOLO, 3, rue St-Exupéry, 95250 BEAU-<br>CHARY. Tél. 995.25.63.

Possesseur PC 1500 échange programmes, trucs, astuces. Recherche personne consentant. contre remboursement, à me photocopier le Manuel L.M. de SHARP. J.-D. LAUWEREIMS. 10, rue Vandrezanne, 75013 PARIS, Tél. 588.48.45

Vends TI-99/4A avec module BASIC ÉTENDU et module ECHECS. 250 programmes, livres, câble K7. Garantie jusqu'en oct. 84. Tél. 250.12.10. BOURG Chantal.

Echange programmes pour<br>SPECTRUM. Liste contre 2 timbres. Michel LIOTARIS, 6, rue d'Oradour, LUXEMBOURG.

Vends téléviseur couleur portatif "AUDIOLOGIC" équipé prise péritel. Ecran 5 (12 cm). Stan-<br>dards PAL-SECAM. Alimentation 220 V ou batterie 12 V ou 8 piles 1,5 V. Etat neuf (achat mars 83). Prix: 2100F (possibilité 3 x 700F).<br>PINÇON, C 721, Plateau de Guinette, 91150 ÉTAMPES.

Vends SHARP PC 1500 (avr. 82) + module 8 Ko + interf. Imprimante 4 couleurs + magnéto + progrs K7 + manuel + 3 livres: 2000 F. Ecrire: Louis de MES-NARD, 10, rue Pierre-Curie, 93200 ST-DENIS.

Vends APPLE II avec ROM mi-

Vends PC 1500 avec CE 150 (imprimante/K7) + CE 151 (4Ko) RAM) + livres + documentations + papier et stylos pour imprimante + programmes, le tout<br>3700F. Pascal TRICARD, 11, rue d'Amiens, 93600 AULNAY-SOUS-BOIS. Tél. 868.09.87.

ORIC 1: plus de 150 programmes vous attendent pour échanges. Vends interface sortie antenne couleur: 300F. Réponse assurée. Alain LADMIRAL, 40. rue J.-Jaurès, 91130 RIS-ORAN-GIS.

Vends ou échange module TI-<br>99/4A : PARSEC, MUNCH-MAN, INVADERS, HUSTLE. 1500FB pièce. Ecrire DUCARME Ph., 12. rue Abbesse, 5864 NIL-ST-VIN-CENT, BELGIQUE ou tél. (010) 65.76.28 (le soir).

Cherche (achat ou échange), pour ZX 81, carte N° 6 de<br>"BLACK CRISTAL" Vends K7 jeu "COSMOS" pour SPECTRUM. GALLIER R., 1570, av. de Toulouse, 31600 SEYSSES. Tél. (61) 92.43.40.

Vends ZX 81 + clavier mécanique + RAM 16 K + 1 K7 simulateur de vol + 3 livres, le tout très peu utilisé: 1000F. Tél. (1) 586.17.81 (après 20 h).

ZX 81 cherche K7 langage FORTH (ou livre éventuellement). Echange contre jeux, assembleur, désassembleur, gestion, PACAUT J.-P., 47, rue Jean-Rostand, 84000 AVIGNON. Tèl.  $(90) 88.16.96.$ 

Vends SHARP PC 1500 état neuf avec manuels (sept. 82): 1500F. M. GASQUEREL. Tél. 974.65.90 (heures de bureaux).

Vends HP 41 C + QUAD. MODU-LE + lecteur cartes + cartes + imprimante 82143 + X FUNCT. + TIME + NAV. + AVIATION + GA-<br>MES + X MEMORY + documentation. Prix neuf divisé par 2 (achat 02/81). M. JOUVIN, 9, sq. Haydn, 91450 SOISY-SUR-SEINE. Tél. 075.17.10.

Possesseurs de ZX-81 à la recherche de programmes, contactez vite le club des programmateurs fous pour échanges. 8, av. du<br>Maréchal-Juin, 77400 LAGNY.<br>Tél. (6) 430.86.06.

Vends ordinateur de poche CA-SIO FX 702 P + imprimante FP  $10 +$  interface cassette FA 2 + 3 rouleaux de papier, excellent<br>état. Eric LIMELETTE, Route du Pont-Rouge, 59530 LE QUES-NOY. Prix très étudié : 1350 F.

Vends MP-F 11 neuf (août 83), SECAM: 3100F + moniteur monochrome vert B.M.C. jamais servi (oct. 83), le tout sous garantie, cédé avec plusieurs jeux gratuits de ma modeste logithèque. P. GUÉRIN, 30, bd Abord,<br>91380 CHILLY-MAZARIN. Tél. 909.70.58 (le soir).

Vends COMMODORE VIC 20

(nov. 82) + manettes de jeu +

Prix TTC jusqu'ou 31-12-83 Sauf erreur ou modifications<br>tardives ou épulsement stocks.

X

#### CHEZ DURIEZ :

 $\times$ 

 $\circ$ 

O

 $\Omega$ 

 $\circ$ 

×

×

**S** 

Ο

 $\circ$ 

\* Après-vente, garantie un<br>an : le 1<sup>m</sup> mois, échange ; ensuite prêt sous caution Coriez est ouvert de 9 h 30<br>
4 19 h., du Mardi au Samedi, 132, Bd Saint-Germain, 6<sup>e</sup>, M<sup>®</sup> Odéon.

#### **TEXAS I. TI 99**

Ordin, familial T19 4A 1190 ect. compatible avec prise Périte Double cable de liaison 119 agneto cassette Paire de manettes de jeu 255 Synthétiseur de parole 680

#### **LOGICIELS EDUCATIFS**

134

134<br>134<br>188

 $\frac{134}{134}$ 

134

134

66

375

**MODULES Biginning grammar** Magie des nombres Early reading Music maker Mátéor multiplication Démolitique division Alien addition Dragon mix Alligator mix CASSETTES Le Basic par soi-mème

**LOGICIELS D'ORGANISATION** PERSONNELLE

**ateurs** T.O. 7 + Mémo-Basic + son-<br>manette + logiciel Pic-SERIE ADVENTURE MODULE + CASSETTE tor et Trap. . . . . . . . . 3550 Pirate Adventure 188

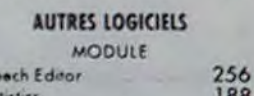

 $des<sub>20</sub>$ 

Editor/assembler Mini mémoire DISQUETTE **Mathématiques** Structural engineering

云区

Terminal Emulator II

### Extended Basic

500<br>500<br>500<br>500<br>500 252 Aide a la programmation II 249 Souriez aux

prix

**Duriez** 

Mots croisés vol. I Mots croisés vol. Il Basic vol. II...<br>Mots en fleurs Ronde des chiffres Carte de France Noix de Coco Bibliothèque ............ 195

195<br>95<br>195<br>195<br>125<br>145

490

120

170 K

#### **LOGICIELS** Atomium cartouche.<br>Echo cartouche.....

**Encadrement cassette** 

Carotte cassette .......... 175

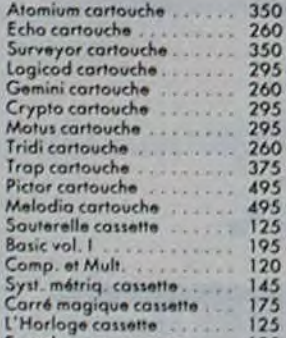

de Ordinatour HP75C **HP75C.** 8190 Module mémoire 8 K<br>Module Math I

480

480

480<br>480<br>480<br>480

480

 $\frac{480}{360}$ 

24 pages. Envoi contre 3 tim-

bres. Utilisez le Bon ci-<br>dessous (gratuit au magasin).

Module Math II<br>Module Math III<br>Module Stat Module électronic<br>Module Finance<br>Module Test Stat Module Game I 30 cartes magnétiques. PERIPHERIQUE HP IL

#### Module HPIL ......... 1348 Cossette digital<br>Imprimante thermique IL 3950<br>3950 Interface monitour  $.2465$ <br> $.3350$

Mini cassettes (10) 1138 ORIC-1 Version 48 Ko avec Peritel 2120 Magnéto ..... 380<br>1900

**COMMODORE VIC 20** Vic 20 micro ordinateur 3,5 K avec<br>NB (UHF) 1590 Vic 20 Secom 2270

**PERIPHERIQUES** Vic 1530 lecteur enregistreur 370 de cassette 37<br>Vic 1541 unité de mano disquetti

Vic 1916 Miss. imposs (cart 270<br>Vic 1917 The count (cart) 270 Vic 1918 Voodoo caste (rar) 270<br>Vic 1912 Male attak (cart) - 213<br>Vic 3501 Quizmaster (cart) - 190 **COMMODORE 64** 

Vic 1910 Ratirace (cart)

Vic 1914 Adventureland (cart) 270

Vic 1515 Pirate cove (carr) 270

Unité de mono disquette 170K<br>= VIC 1541 31 3160 GP 100 VC imprimante 2420 TOOL 64 utilitaire (cartouche) 640 FORTH 64 (cartouche) 690 CALCRESULT (disquelle) 2312

Souriez aux prix **Duriez** 

 $745$ 850<br>1750<br>1770 Imprimante CE 150

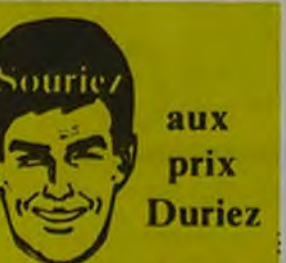

1.790 108 65

Imprimonte CE 122

 $213$ 

Commodore 64 PAL 2790<br>64 SECAM ....... 3650<br>Lecteur enregatreur de cossette<br>= VIC 1530 370

STAT 64 (disquene) 490

**SANYO PHC 25 PHC 25** Cordon Peritel Cordon magneto Cordon Imprimante

PC 1212

280 **SHARP** 

**MODULES** Gestion de lichiers Gestion de rapport DISQUETTES Fichier d'adresses CASSETTE Canseil Financier

#### LOGICIELS DE JEUX

**MODULES** Christialm trail Parsec Alpiner Jeux Video 1 Chasse au Wumpus Faatball Jeux Vidéo 2 A maze ing Anack Blasta combat de chars Black Jack Poker Hustle jeu de poursuite Zero Zap Hang man jeu du pendu. Connect 4 jeu du marpion Yahtzee jeu de yam mbstone city Far West du XXI+ siècle Il Invaders Car Wars course de voitures Munchman jeu du glautan Othello CASSETTE Oldies but Goodies I 98

695 66 134 **SINCLAIR ZX 81** 252  $\frac{134}{134}$  $L$  $R$   $1$ 580 Mémoire 16 K 360 134 Imprimante 690 188<br>134<br>134 Spectrum 16K Péritel<br>Spectrum 48K Péritel  $\frac{134}{134}$ THOMSON TO.7 134  $\frac{134}{134}$ Unité centrale 2480 134 lecteur enregistreur 690  $\frac{134}{134}$ Extension T& K. 750 850 Son + manette de jeux 580  $134$ Control. + lecteur disq....3800 188 Lect. disqu. 2600  $134$ 480 Memo basic 252 Imprimants impact Thermique 2500 188

#### 400 micro-prix-charter chez direct Diététique cassette<br>Allemand vol. I cassette<br>Allemand vol. II cassette  $\frac{175}{195}$ 195 **HEWLETT PACKARD CALCULATRICES** HP IOC 625 1850<br>2325 HP 11C<br>HP 12C<br>HP 16C<br>HP 41C  $\begin{array}{c} 835 \\ 1115 \\ 1115 \end{array}$  $\frac{1115}{1765}$ **HP 41CV** 2420 **НР41СХ** Lecteur de carte<br>Lecteur optique Imprimante 82143<br>Accus rechargeables

2 990 1232 3085 Chargeur<br>40 cartes magnétiques<br>Papier thermique (6 babines)  $\frac{155}{239}$ 95 **MODULES** Mémoire quadruple 809 **X Fonctions** 806 809 Mémoire Tampons 809 Temps Geophique

Mes Nom, Prénoms, Adresse

Date et Signature ...........

\*\*\*\*\*\*\*\*\*\*\*\*\*\*\*\*\*\*\*\*\*\*

**CLO** 

Dec 83

(Nº, Rue, Code, Ville) :

#### THE AND AND WAS ONE AND AND PHO AND THE CHE WAS NOT THE 2000 AND THE 2000 AND ARE SIDE AND THE THE THE AND ARE SIDE AND THE THE Je commande à Duriez : Puriez, 132, Bd St-Germain,

I Je paierai à réception

(Contre Remboursement)

moyennant un supplément<br>de 30 F + 40 F Port et

J'aurai le droit, si non satis-

fait, de renvoyer sous 8 jours

le(s) appareil(s) modules,

Cassettes ou ouvrages

Duriez, qui me remboursers

la somme ci-dessus, (sauf<br>suppl. 30 F du C. Rb), port

emballage.

et emballage.

Cordon imprimante impact

350

**Di** Catalogue Duriez "Micros" (essais<br>comparatifs des 20 microordinateurs les plus vendus<br>chez Duriez) contre 3 timbres

U Le(s) article(s) entouré(s). sur cette page photocopiée<br>(ou cités ci-dessous).

Si changement de prix, je serai avisé avant expédition. Ci-joint chèque de ...

- 6

**DE** 

y compris Port et Emballage 40 F

Dur PC 1245 GP 100 VC impires 2420 Cordon Péritei 165 **EXTENSIONS** Vic 1020 coffret extensions 1.350 Fx 702P Vic 1210 cartauche extension 16K Vic 1110 cartauche extension BK **FX 802 P** Vic 1011 A terminal RS232C 320 P8 100 Vic 1311 manche a balai 130 Vic 1312 manette de commande **FP 200** 

426

#### AIDE A LA PROGRAMMATION

Vic 1211M cartauche super extender

(poddle)

#### PROGRAMMES EDUCATIFS ET SCIENTIFIQUES

Autoformation au Basic (cossette) 415 Bibliotheque MATH STAL 533 (disquerre) Vie GRAF (cartouche) 379 Vic STAT (cartouche)<br>Vic FORTH (cartouche) 379 581 Vic RELAY (cartouche) 462 Vic 3302 Simplicals (cassette) 420 Vic 3301 Simplicale (disquatte) 490 Vir. Stack (cassette) 420 Vir Stock (disquette) 490 Vic 3306 Vic writer (cassette) 490 Vic 3305 Vic writer (disquette) 490

Vic 3304 Vic File (disquette) 490

#### PROGRAMMES RECREATIFS

Vic 1901 Avengers (cart)<br>Vic 1902 Star Battle (cart) 213  $213$ Vic 1904 Super Jot (cart)  $213$ Vic 1906 Alien (cartouche)  $213$ Vic 1907 Jupiter Lander (carl) 213<br>Vic 1908 Poker (carl) 213  $213$ Vic 1909 Road race (carl) Vic 1919 Sargon 2 Chess  $200$ 

 $PC 1500 + CE 150$ 3400 Extension BK CE 155 450<br>1700<br>159 Extension BK protégeoble CE 1100<br>1890<br>580 Interface R5232C parallele Cable imprimante Clavier sensatif  $1240$ PC1251 1.390 Imprimante CE 125 1.590 PC 1251 + CE 125 2900 PC 1245 + CE 125 2500 780 PC 1245 + CE 125 2300 2970 Traceur 4 coul. CASIO

1.050 Interface magneto FA 2 260<br>560 1400 Interface magneto FA 3<br>Imprimante FP 12  $245$ 635 2990 Extension 8 Ko 623 Coble K7 94 Sectour 222 Traceur 4 couleurs 2470 Unité de disque 70 Ko 4732 Cable imprimante 405 PB 700 1662 Traceur 4 coul. 2280 850 Magneto<br>Mémoire 4 K<sup>e</sup>

#### **CANON**

X07 8 Ko 2170 Mémoire 8 Ko 780<br>Carte mémoire permanente 4 Ko 389<br>Imprimante tracer 4 coul 1650 Câble magnéto  $-49$ Coupleur optique 420

#### **EPSON**

**HX 20** Lecteur cassettes Extension 16 Ko 1170 1580 Modem

#### **IMPRIMANTES**

Seikosha GP 100 A 2190 Seikosha GP 250<br>Seikosha GP 700 3190 Brother EP 22<br>Brother CE 60 2500 Interface IF 50 2315

nuscules, CARTE langage 16 K, disk II avec contrôleur, moniteur Philips + Pascal et nombreux programmes: 11 500 F (oct. 82). M. GILLES. Tél. 321.51.76 (à partir de 19 h).

Vends, pour ZX 81, cassettes plus manuel, cours programmation BASIC: 150 F, port inclus. Vends cassette avec logiciel complet des sorties du LOTO depuis le bébut : 50 F. Jean-Louis JOYAUD - BP 172 - 85203 FON-**TENAY-LE-COMTE Cedex.** 

Vends COMMODORE VIC 20 (neuf, garantie du 22/12/82) + joystick + 3 cartouches de jeux (STAR BATTLE, ROAD RACE, RAT RACE) + extension 8 Ko RAM (10/83) + adaptateur N.B.<br>+ 2 livres + 4 K7 de jeux et utilitaires + magnétocassette C2N le tout 3000 F.D. BRIOT 7, rue P. et-M.-Curie - 92360 MEUDON-LA-FORÊT. Tél. 632.39.83 (après  $17<sub>h</sub>$ ).

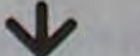

Suite de la page 1

bientôt les autres!

Il va y avoir des nouveautés dans votre journal préféré! De l'assembleur, du FORTH, du LSE et du LOGO. Très bientôt! Alors, si vous avez des programmes dans ces langages, nos colonnes attendent vos listings.

lecteur de K7 + 3 cartouches de jeux + cartouches VIC-RELAY + cordon péritel + autoformation<br>BASIC + 6 livres sur le VIC, état neuf. Valeur neuve actuelle de l'ensemble : 4108 F. Le tout cédé à 2500 F. M. SAULOU, tél. 16 (6) 075.77.79 (après 20 h).

Vends SHARP PC 1251 et CE 125 + 10 microcassettes et programmes, parfait état. 2500F à déb. MORIN Olivier, 6, rue H. Marhn, 92240 MALAKOFF. Tél. 657.22.67.

Vends cassettes de jeux et utili-<br>taire + 1 livre sur ORIC 1 : DINKY KONG, ORIC BASE, JACKMAN, BATAILLE NAVALE, 3D MAZE + BREAKOUT, MANOIR Dr GE-NIUS, TRAITEMENT 3D, SIMU-LATEUR DE VOL, le guide de l'ORIC (livre). V. SAJOUS, 292. rue Gounod, 59460 JEUMONT. Tél. 16 (27) 39.41,69.

La semaine prochaine, nous allons avoir des mouvements parmi les ordinateurs présents dans Hebdogiciel. Des arrivées: CANON X 07 - des retours; Multitech MP F II - et, sauf redressement de dernière minute. des départs sur la touche: au piquet, les PC 1211 et PC 1251 et **HP 751** 

Gérard CECCALDI